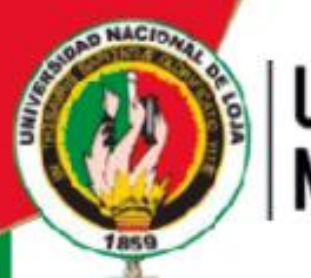

## UNIVERSIDAD NACIONAL DE LOJA

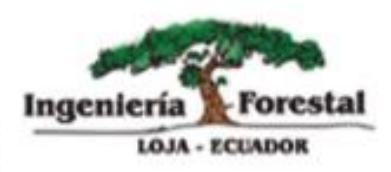

# *FACULTAD AGROPECUARIA Y DE RECURSOS NATURALES*

*CARRERA DE INGENIERÍA FORESTAL* 

"ESTIMACIÓN DEL TURNO BIOLÓGICO DE CORTA PARA Juglans<br>neotropica Diels A TRAVÉS DE MÉTODOS DENDROCRONOLÓGICOS FORESTALES ANDINOS EN **DOS ECOSISTEMAS** DE LA PROVINCIA DE LOJA".

> TESIS DE GRADO PREVIA A LA<br>OBTENCIÓN DEL TÍTULO DE **INGENIERA FORESTAL**

TES DE GRADO PREVIA A LA OBTENCIÓN DE

AUTORA:

ARIANA LISBETH CUEVA CASTILLO

**Diels A TRAVÉS DE MÉTODOS DENDROCRONOLÓGICOS EN DOS** 

DIRECTOR:

ING, DARWIN ALEXANDER PUCHA COFREP Ph.D.

Loja - Ecuador 2018

DIRECTOR: ING. DARWIN ALEXANDER PUCHA COFREP *Ph.D.*

### UNIVERSIDAD NACIONAL DE LOJA **FACULTAD AGROPECUARIA Y DE RECURSOS NATURALES RENOVABLES CARRERA DE INGENIERIA FORESTAL**

Ing. Darwin Alexander Pucha Cofrep Ph.D.

En calidad de director de la tesis titulada: "ESTIMACIÓN DEL TURNO BIOLÓGICO DE **CORTA PARA Jugians neotropica Diels A TRAVES DE METODO DENDROCRONOLÓGICOS EN DOS ECOSISTEMAS FORESTALES ANDINOS DE** LA PROVINCIA DE LOJA" de autoría de la señorita egresada de la Carrera de Ingeniería Forestal Ariana Lisbeth Cueva Castillo, con número de cédula 1104967169, ha sido dirigida, revisada y aprobada en su integridad; por tal razón autorizo su presentación y publicación.

Loja, 24 de agosto del 2018

Atentamente,

 $\left\lfloor \frac{m}{n} \right\rfloor$ Ing. Darwin Alexander Pucha Cofrep Ph.D.

Ing. Darwin Alexander Pucha Cofrep Ph.D. C.I.: 1104031529 **DIRECTOR DE TESIS** 

### **UNIVERSIDAD NACIONAL DE LOJA FACULTAD AGROPECUARIA Y DE RECURSOS NATURALES RENOVABLES CARRERA DE INGENIERIA FORESTAL**

### Ing. Víctor Hugo Eras Guamán Mg. Sc. **PRESIDENTE DEL TRIBUNAL CALIFICADOR DE LA TESIS**

## **CERTIFICA: APROBACIÓN EL PERSONAL EL PERSONAL EL PERSONAL EL PERSONAL EL PERSONAL EL PERSONAL EL PERSONAL EL PE**<br>APROBACIÓN EL PERSONAL EL PERSONAL EL PERSONAL EL PERSONAL EL PERSONAL EL PERSONAL EL PERSONAL EL PERSONAL E

En calidad de presidente del Tribunal de Calificación de la Tesis titulada "ESTIMACIÓN **DEL TURNO BIOLÓGICO DE CORTA PARA Juglans neotropica Diels A TRAVÉS DE** MÉTODOS DENDROCRONOLÓGICOS EN DOS ECOSISTEMAS FORESTALES ANDINOS DE LA PROVINCIA DE LOJA" de autoría de la señorita egresada de la Carrera de Ingeniería Forestal Ariana Lisbeth Cueva Castillo, portadora de la cédula Nº 1104967169, se informa que la misma ha sido revisada e incorporadas todas las observaciones realizadas por el Tribunal Calificador, y luego de su revisión se ha procedido a la respectiva calificación. Por lo tanto, autorizo la versión final de la tesis y la entrega oficial para la sustentación pública.

En calidad de presidente del Tribunal de Calificación de la Tesis titulada **"ESTIMACIÓN** 

Loja, 13 de noviembre de 2018

Atentamente,

Ing Víctor Hugo Eras Guamán, Mg. Sc. **PRESIDENTA** 

 $\mathcal{L}$  $\frac{1}{2}$ **PRESIDENTA**

**1** 

Ing. Nohemi del Carmen Jumbo Benitez, Mg. Sc. **VOCAL** 

Ing. Nohemí del Carmen Jumbo Benítez, Mg. Sc. Ing. Darío Alfredo Veintimilla Ramos, Mg.Sc.

Ing. Darío Alfredo Veintimilla Ramos, Mg.Sc. **VOCAL** 

### **AUTORIA**

Yo, Ariana Lisbeth Cueva Castillo declaro ser la autora del presente trabajo de tesis y eximo expresamente a la Universidad Nacional de Loja y a sus representantes jurídicos, de posibles reclamos o acciones legales, por el contenido de la misma.

Adicionalmente acepo y autorizo a la Universidad Nacional de Loja, la publicación de mi tesis en el Repositorio Institucional-Biblioteca Virtual.

Autora: Ariana Lisbeth Cueva Castillo Firma:..

Cédula: 1104967169

Fecha: 15 de noviembre del 2018.

**CARTA DE AUTORIZACIÓN DE TESIS POR PARTE DE LA AUTORA PARA LA** CONSULTA, REPRODUCCION PARCIAL O TOTAL Y PUBLICACIÓN ELECTRÓNICA DEL TEXTO COMPLETO.

**CARTA DE AUTORIZACIÓN DE TESIS POR PARTE DE LA AUTORA PARA LA** 

Yo, Ariana Lisbeth Cueva Castillo, declaro ser autora, de la tesis titulada **"ESTIMACIÓN** 

Yo, Ariana Lisbeth Cueva Castillo, declaro ser autora, de la tesis titulada "ESTIMACIÓN **DEL TURNO BIOLÓGICO DE CORTA PARA Juglans neotropica Diels A TRAVÉS DE MÉTODOS DENDROCRONOLÓGICOS EN DOS ECOSISTEMAS FORESTALES** ANDINOS DE LA PROVINCIA DE LOJA" como requisito para optar al grado de: Ingeniera Forestal, autorizo al Sistema Bibliotecario de la Universidad Nacional de Loja para que con fines académicos, muestre al mundo la producción intelectual de la Universidad, a través de la visibilidad de su contenido de la siguiente manera en el Repositorio Digital institucional:

Los usuarios pueden consultar el contenido de este trabajo en el RDI, en las redes de Eos usuarios pueden consunar er confermão de este travajo en er KDI, en las re

La Universidad Nacional de Loja, no se responsabiliza por el plagio o copia de la testa por el plagio o copia d realice un tercero.

Para constancia de esta autorización, en la ciudad de Loja, a los 15 días del mes de noviembre del dos mil dieciocho, firma la autora.

Firma:

Autor: Ariana Lisbeth Cueva Castillo Número de cédula: 1104967169 Dirección: Loja Correo electrónico: aritalisbeth@gmail.com Teléfono: 2580875 Celular: 0986080233

#### DATOS COMPLEMENTARIOS

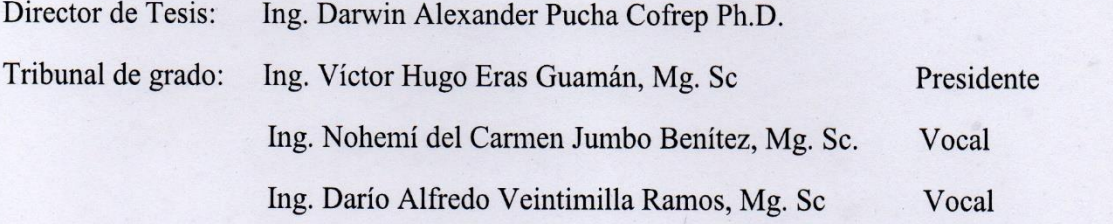

 $\overline{\mathbf{V}}$ 

#### **AGRADECIMIENTO**

Principalmente agradezco a Dios por brindarme vida, salud y la fortaleza espiritual necesaria para culminar una de mis metas. Luego quiero expresar mi cariñoso, grato y sincero agradecimiento a mi querida madre, abuelita, hermanos(as) y cuñados(as) por su amor y ayuda brindada hacia a mí durante toda mi vida.

También mi sincero agradecimiento a la carrera de Ingeniería Forestal de la Universidad Nacional de Loja por contribuir en mi formación humana y profesional durante estos años, especialmente a los docentes que formaron parte importante de esta etapa quienes me brindaron su amistad y con su ejemplo fortalecieron en mí valores como la honestidad, humildad y respeto. De manera muy especial agradezco al Ing. Darwin Pucha Cofrep Ph.D, director del proyecto "Determinación de los turnos biológicos de corta para el manejo forestal sostenible al sur del Ecuador" por permitirme formar parte del mismo y quien con su valiosa orientación, colaboración, experiencia, motivación e infinita paciencia dirigió y contribuyó a la culminación de mi proyecto de investigación.

Mi gratitud a las personas de las comunidades de Tuncarta, Tambopamba, Oñacapac, Gurudel, San Vicente, San Isidro, Zhadampamba e Ilincho del cantón Saraguro por su colaboración, en especial a la Familia Cango Sarango y a Fabián Sauca por su ayuda desinteresada y estima.

Igualmente gradezco a mis compañeros Jordy, Elvis, Alexander, Katherine, Daniela, Darwin, Esthela, Jimmy y Héctor en especial a Leidy y Guisella por su amistad y compañerismo compartido en estos años. A Luis David por su compañía y valiosa ayuda durante estos años de estudio y en la realización de este trabajo. A la Familia Nero Gualán por su valiosa y desinteresada ayuda. A Wuinter Celi y familia por su cariño y colaboración en esta etapa de mi vida.

Finalmente agradezco al tribunal calificador de este proyecto de tesis conformado por el Ing. Víctor Eras Guamán, Ing. Nohemí Jumbo Benítez e Ing. Darío Veintimilla Ramos por sus acertadas recomendaciones.

A todos ustedes infinitas gracias

#### **DEDICATORIA**

Con amor dedicado a:

A mi entrañable papá y ángel de mi guarda **Víctor Aurelio Cueva Cueva**, porque a pesar que no estas a mi lado físicamente nunca me has dejado sola.

A mis queridas mamás **Ma. Angelita Castillo Castillo** y **Dalila Angelita Cueva Castillo** por su desinteresado amor y sacrificios realizados por mi bienestar.

A mis queridos hermanos **Isaac**, **Edita**, **Ángel**, **Danilo**, **Fernando**, **Enid** y **Luis Cueva Castillo** y a mis queridos sobrinos por su infinito amor y apoyo desinteresado hacia mí.

Att. Ariana Lisbeth Cueva Castillo.

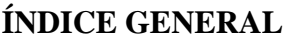

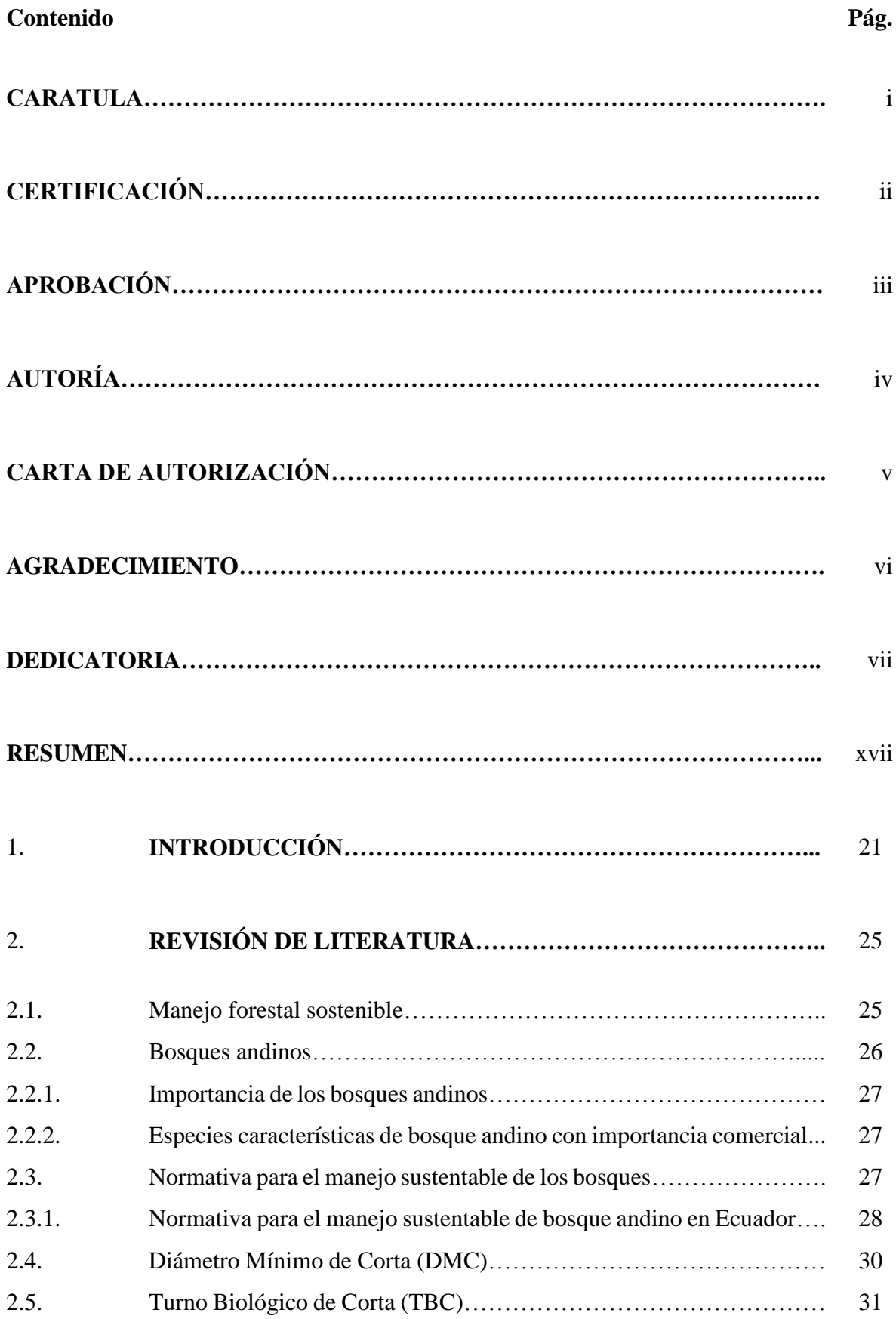

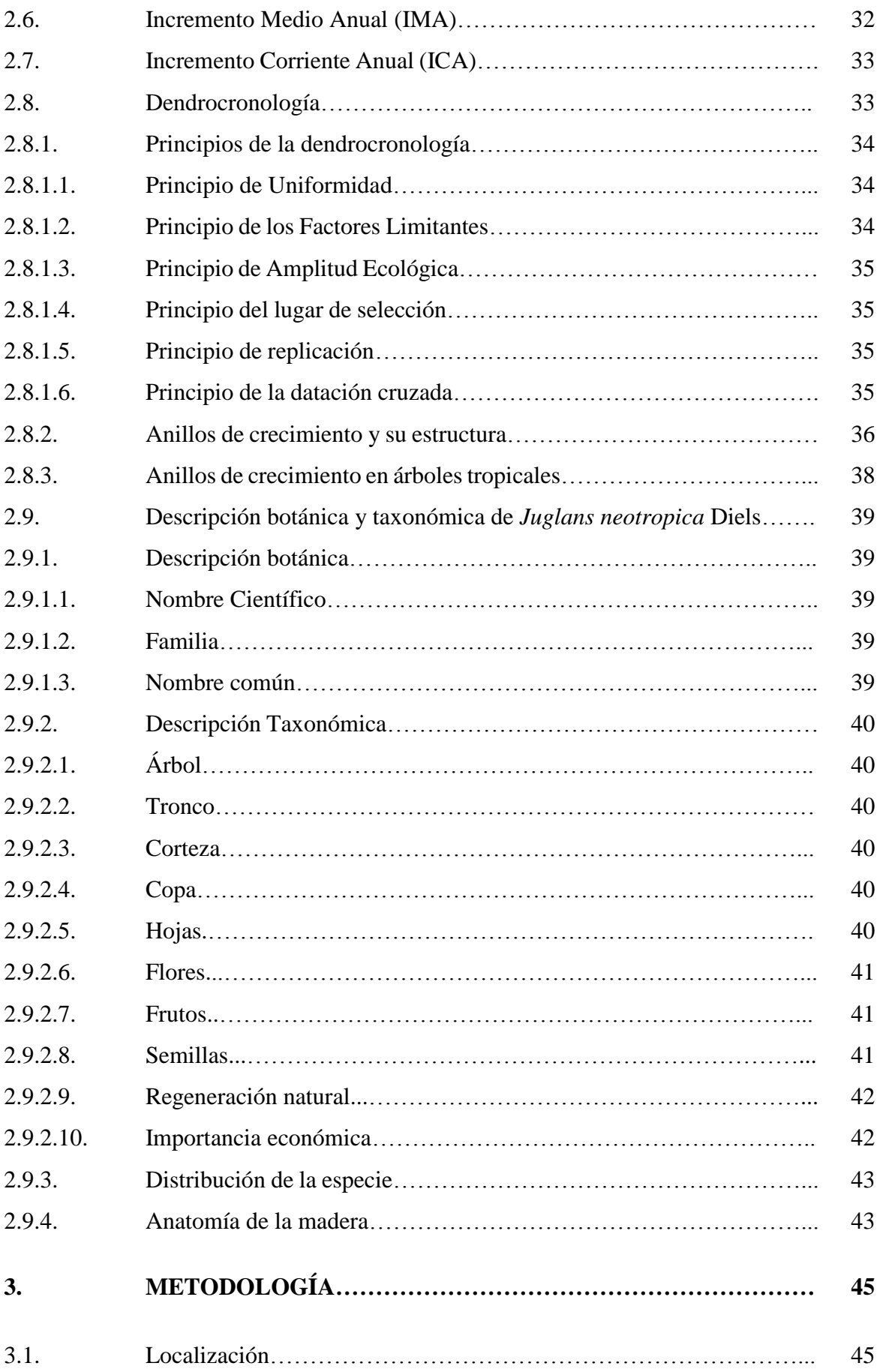

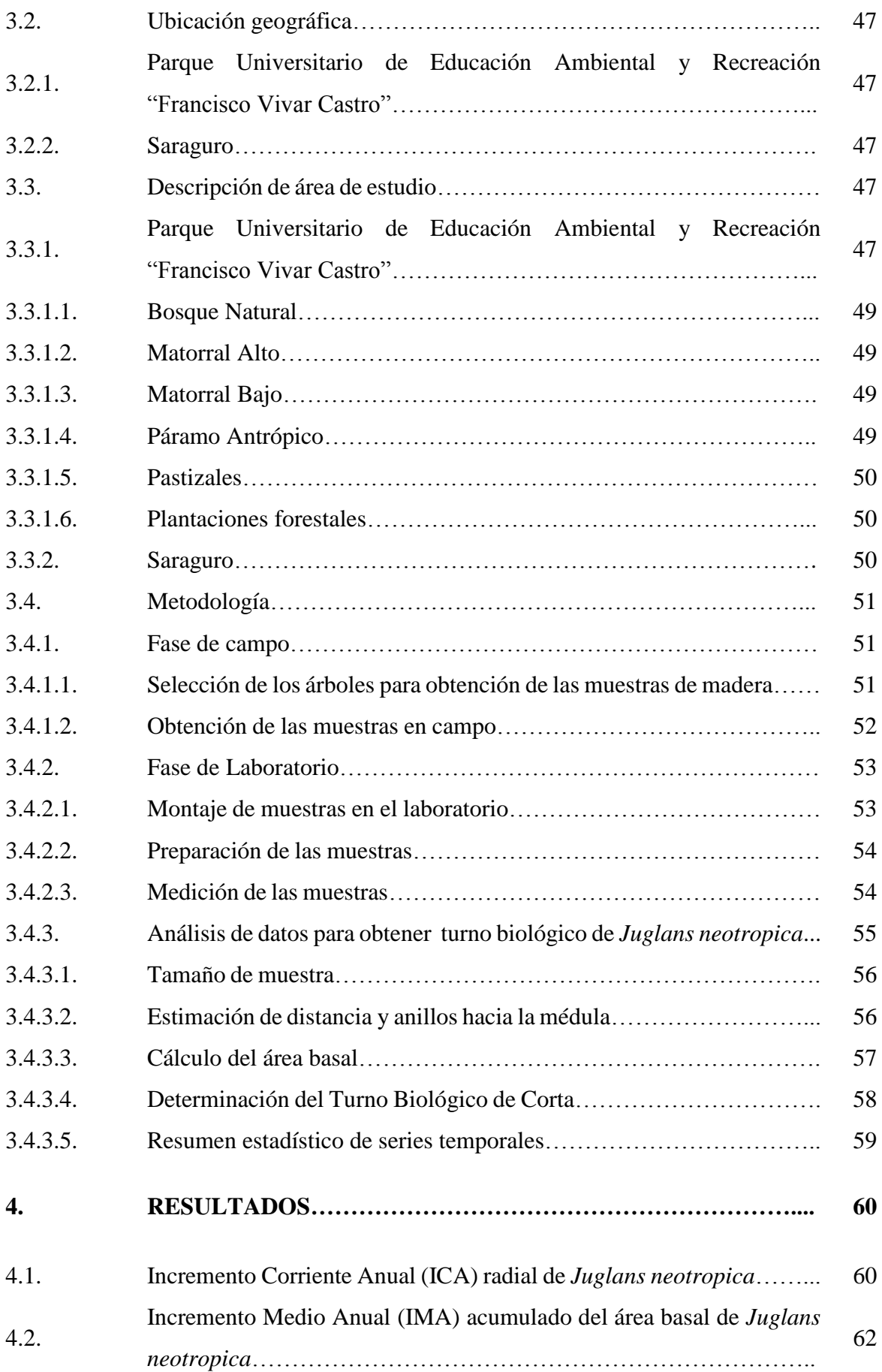

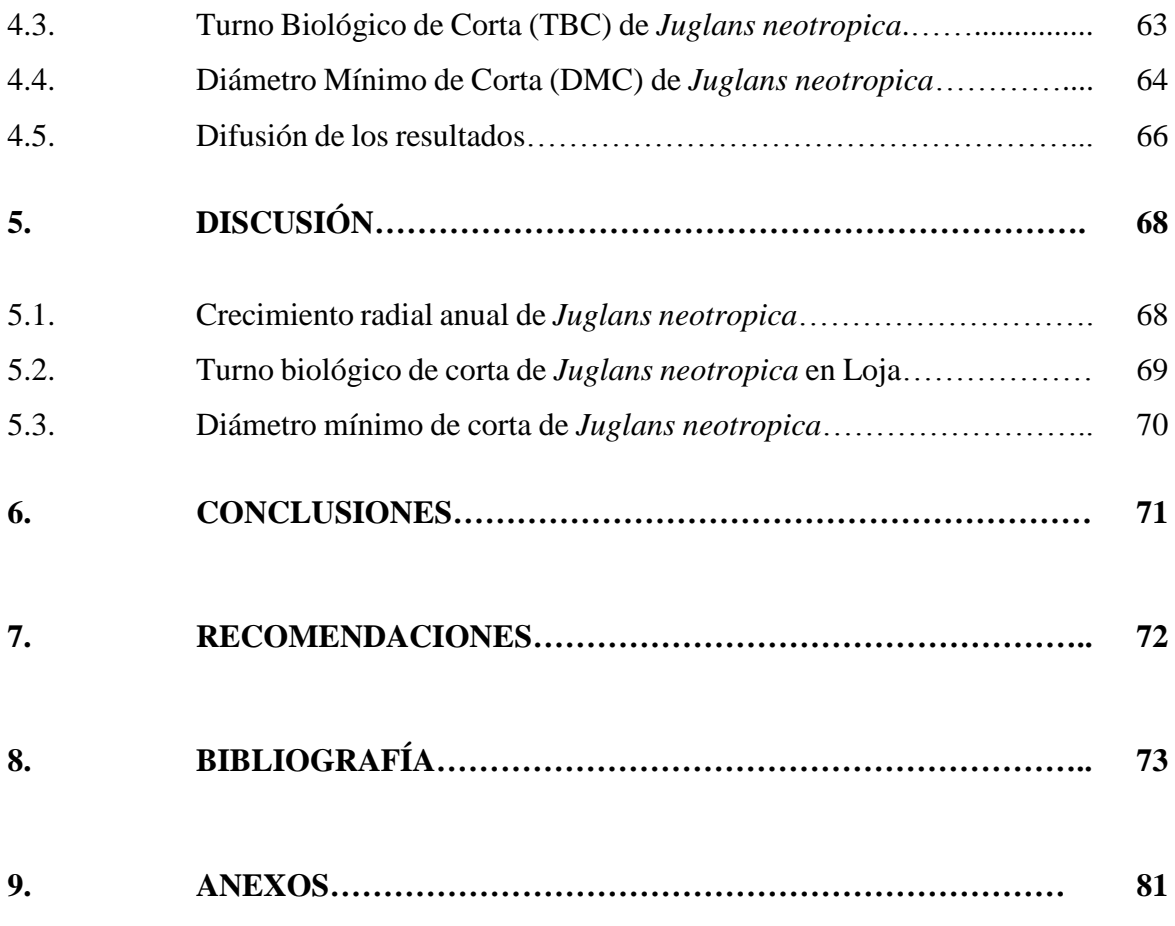

### **ÍNDICE DE FIGURAS**

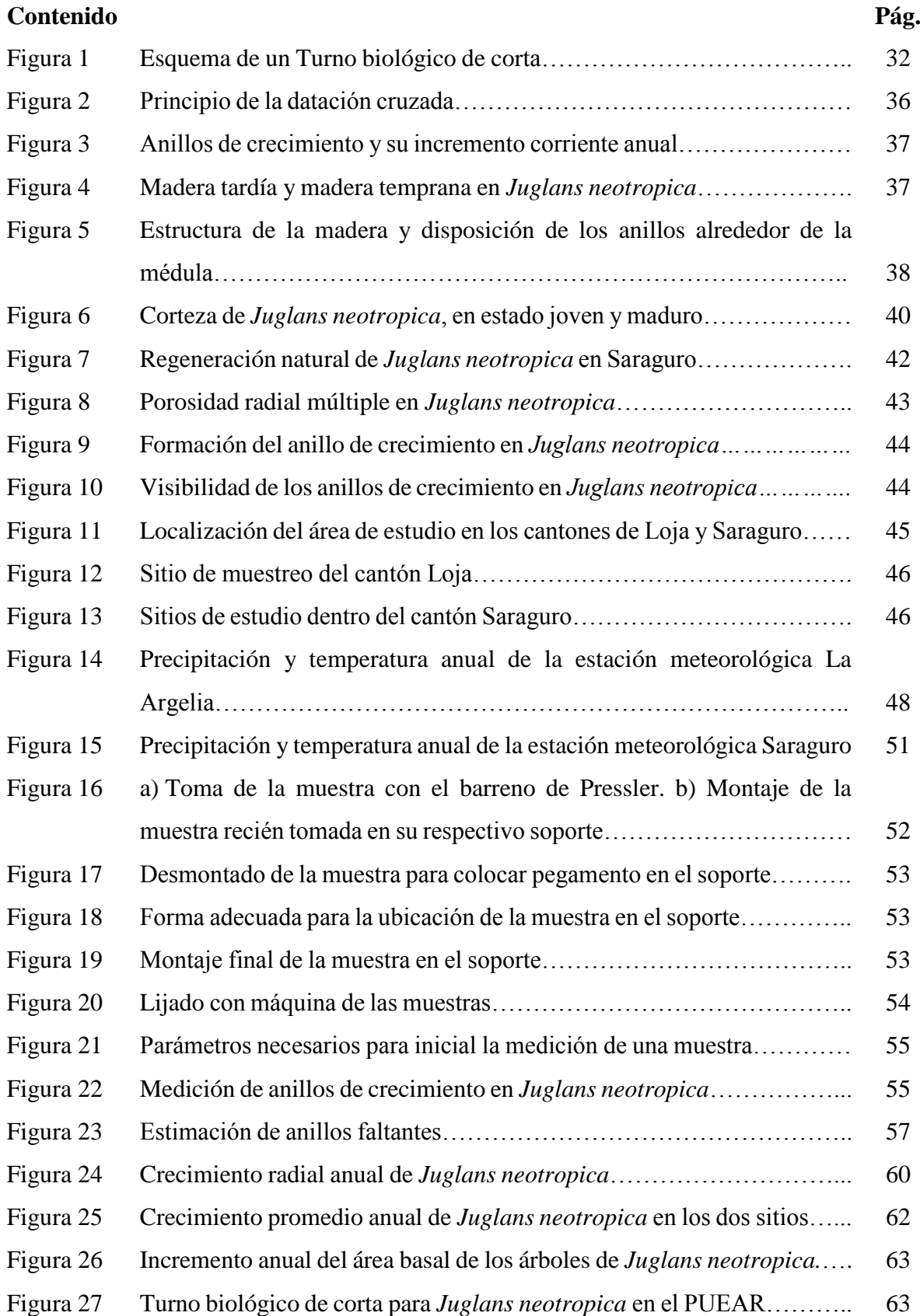

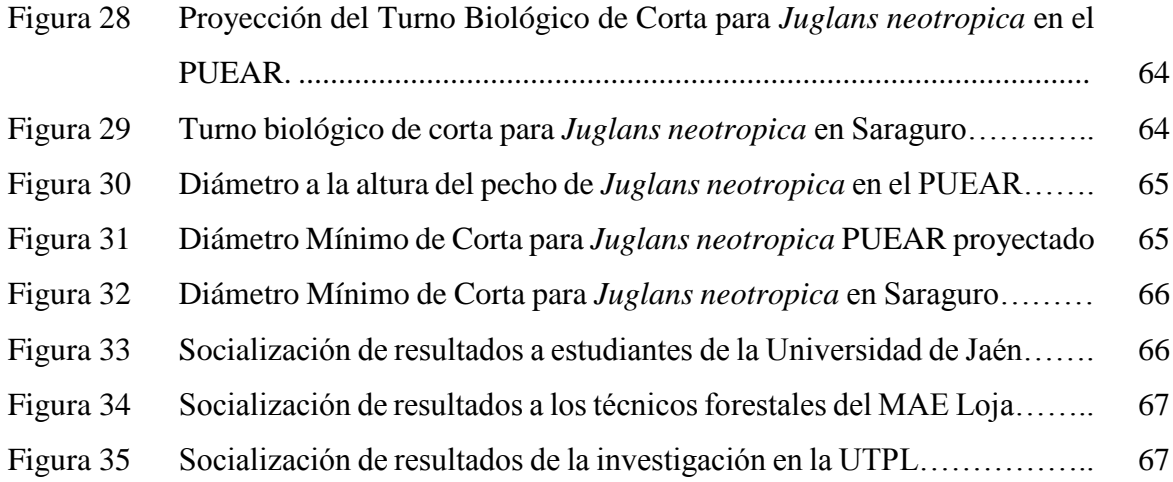

### **ÍNDICE DE CUADROS**

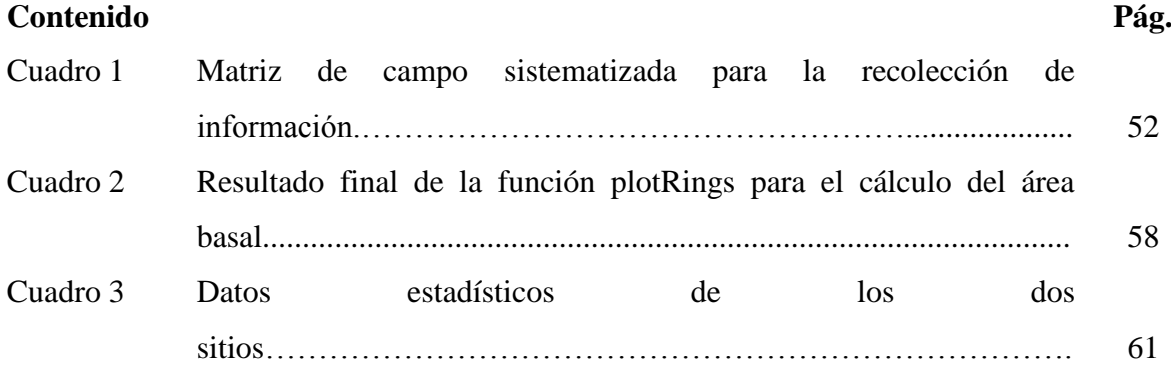

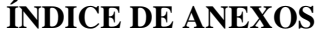

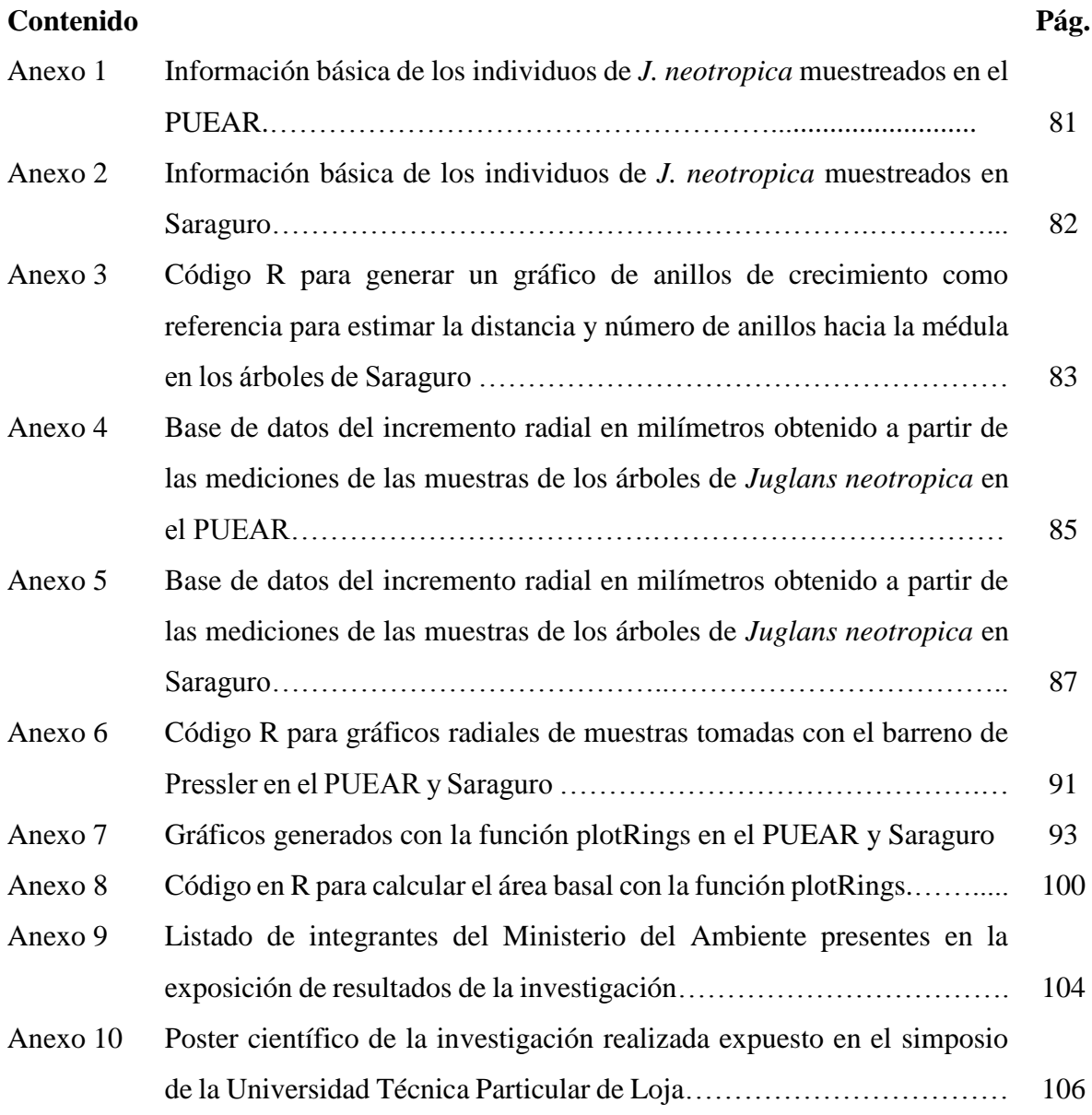

**TÍTULO:**

**"ESTIMACIÓN DEL TURNO BIOLÓGICO DE CORTA PARA** *Juglans neotropica* **Diels A TRAVÉS DE MÉTODOS DENDROCRONOLÓGICOS EN DOS ECOSISTEMAS FORESTALES ANDINOS DE LA PROVINCIA DE LOJA".**

#### **RESUMEN**

El estudio se realizó en dos ecosistemas andinos ubicados en los cantones Loja y Saraguro pertenecientes a la provincia de Loja, para generar información primaria sobre el Turno Biológico de Corta (TBC) de *Juglans neotropica* (nogal) y así aportar al manejo forestal sustentable de estos ecosistemas.

En este análisis dendrocronológico se empleó en total 38 árboles con un DAP mínimo de 20 cm y se tomó un mínimo de dos muestras por individuo, mediante el barreno de Pressler. En el laboratorio de dendrocronología de la Universidad Nacional de Loja se procesó las muestras obtenidas en campo, para ello se lijó y pulió las muestras con lijas de grano número150 hasta el número 4000, luego se midió los anillos de crecimiento de cada muestra en el equipo Lintab y con el software dendrocronológico TsapWin.

El análisis de datos se realizó con el software libre de cómputo y gráficos estadísticos R, dentro del cual se utilizó el paquete "dplR" especializado para dendrocronología, en los árboles de Loja se obtuvo el tamaño de la muestra mediante el estadístico de señal expresada de población (EPS) cuyo valor fue de 0,86; estos árboles crecen dentro una plantación ubicada en el Parque Universitario de Educación Ambiental y Recreación Francisco Vivar Castro (PUEAR). En el caso de Saraguro no fue posible obtener el EPS porque los árboles no crecen en una población o rodal con más de 10 individuos, ya que todos son relictos y crecen distantes uno del otro. Para obtener el TBC de la especie se generó dos curvas de crecimiento, incremento corriente anual (ICA) e incremento medio anual (IMA), los datos necesarios para generarlas, fueron procesados en el programa R.

La información obtenida a partir de los anillos de crecimiento de *Juglans neotropica* muestra evidentes diferencias entre los dos sitios, las series dendrocronológicas alcanzaron los 65 años en el PUEAR y 63 años en Saraguro.

Los árboles de Saraguro presentaron en promedio un crecimiento diamétrico de 8,34 mm/ año y tuvieron un crecimiento mayor durante sus primeros años, en comparación con los árboles que crecieron en el PUEAR, mismos que presentaron un crecimiento diamétrico promedio de 6,48 mm/año. El índice de sensibilidad de los anillos de los árboles en los dos sitios fue de 0,38 y el de autocorrelación fue de 0,53 en el PUEAR y de 0,61 en Saraguro.

La especie alcanzó su TBC en el caso del PUEAR a los 73 años y en Saraguro a los 34 años, en base a ello se evaluó un nuevo DMC para la especie, el cual fue de 40 cm en el PUEAR y de 23 cm en Saraguro, lo que en promedio da un valor de 32 cm y difiere con 18 cm del establecido en la Normativa para el manejo sustentable de los bosques andinos, cuyo valor es de 50 cm.

La diferencia en el crecimiento de la especie en los dos sitios, muestra que su desarrollo depende directamente de las condiciones de sitio en las que se desarrolle, por lo tanto, estas condiciones influyen en el TBC de la especie, mismo que puede reducirse si los árboles reciben un buen manejo forestal.

**Palabras clave:** Manejo forestal sustentable, Turno biológico de corta, Incremento medio anual, Incremento corriente anual, Diámetro mínimo de corta.

#### **SUMMARY**

The study was carried out in two Andean ecosystems located in the cantons of Loja and Saraguro belonging to the province of Loja, to generate primary information on the Biological Rotation Age (BRA) of *Juglans neotropica* (nogal) and thus contribute to the sustainable forest management of these ecosystems.

In this dendrochronological analysis, a total of 38 trees with a minimum DAP of 20 cm were used, and a minimum of two samples was taken per individual for which the Pressler increment borer was used. In the dendrochronology laboratory of the Universidad Nacional de Loja, the samples obtained in the field were processed, for which the samples were sanded and polished with grain number 150 sandpaper until number 4000, then the growth rings of each sample in the sample were measured. Lintab equipment and with the TsapWin dendrochronological software.

The data analysis was performed with the free software of computation and statistical graphs R, within which a specialized package for dendrochronology called "dplR" was used, in the trees of Loja the sample size was obtained by means of the signal statistics expressed population (EPS) whose value was 0.86; These trees grow inside a plantation located in the Parque Universitario de Eduación Ambiental y Recreación (PUEAR). In the case of Saraguro it was not possible to obtain EPS because the trees do not grow in a population or stand with more than 10 individuals, since they are all relict and grow distant from each other. To obtain the BRA of the species, two growth curves were needed, the Current Annual Increment (CAI) and the Mean Annual Increment (MAI), and the data necessary to generate them were obtained in program R.

The information obtained from the growth rings of *Juglans neotropica* shows significant differences between the two sites, the dendrochronological series reach 65 years in the PUEAR and 63 years in Saraguro.

The trees of Saraguro have an average diameter growth of 8.34 mm / year and had a higher growth during their first years compared to the trees that grew in the PUEAR, which have an average diameter growth of 6.48 mm / year. The sensitivity index of tree rings in the two sites was 0.38 and the autocorrelation index was 0.53 in the PUEAR and 0.61 in Saraguro.

The species reaches its BRA in the case of the PUEAR at 73 years and in Saraguro at 34 years, on the basis of which a new DMC was evaluated for the species which was 40 cm in the PUEAR and 23 cm in Saraguro, which on average gives a value of 32 cm and differs with 18 cm of the established in the regulations for the sustainable management of the Andean forests whose value is 50 cm.

The difference in the growth of the species in the two sites, shows that its development depends directly on the site conditions in which it develops, therefore, these conditions influence the BRA of the species, which can be reduced if the trees receive good forest management.

**Key words:** Forest management, Biological Rotation Age, Mean Annual Increment, Current Annual Increment, Minimum Cutting Diameter.

#### **1. INTRODUCCIÓN**

El Manejo Forestal Sustentable (MFS) es un principio o un instrumento de gestión que se cumple cuando se utiliza el bosque de manera responsable, es decir se realiza actividades y prácticas que conserven su diversidad biológica, productividad, capacidad de regeneración, vitalidad y capacidad de producir bienes y servicios ambientales, en el presente y en el futuro (Aguirre, 2015; Lanza, 1999).

En América Latina y el Caribe, aproximadamente el 49% (891 millones de hectáreas) de la superficie está cubierta por bosques, esto representa el 22% de la cobertura boscosa existente en el mundo a su vez en esta región cada año se pierde 2 millones de hectáreas de bosques (Organización de las Naciones Unidas para la Alimentación y la Agricultura [FAO], 2011). A pesar de ello, la tasa de pérdida de bosque ha disminuido de 4,45 millones por año entre 1990- 2000 a 2,18 millones de hectáreas por año entre 2010-2015 (Labatut, 2015), todo esto en respuesta a la influencia positiva del MFS aplicado a la conservación de los bosques de la región (Petkova, Larson y Pacheco, 2011).

La posición tropical (clima), la presencia de la Cordillera de los Andes (varios pisos altitudinales) y las corrientes marinas permiten que Ecuador forme parte del grupo de países conocidos como "Megadiversos" (Mena, 2004) en donde se concentra el 70% de la biodiversidad del planeta (Bravo, 2013), contrario a ello, la deforestación es un problema grave en el país, con un promedio de 65 880 has deforestadas cada año, está entre los primeros países con altos índices de deforestación en Latinoamérica (FAO, 2013).

Frente a esta situación los ecosistemas de bosque andino, no son la excepción, la conservación de estos sitios se hace prioritaria por la importancia que ellos representan, son bosques con ambientes de alta energía, forman humedales y complejas redes hídricas que drenan hacia las partes medias y bajas de las cuencas, donde se asienta gran parte de la población de los países andinos (Tabón, 2009), sin dejar de lado que son el hogar de un numero notable de especies endémicas en peligro de extinción, los bosques andinos más representativos se encuentran en la región sur del Ecuador (Tejedor *et al.,* 2012); sin embargo, la presión antrópica causada principalmente por la ampliación de la frontera agrícola con fines ganaderos y agricultura de subsistencia (Finerman y Sackett, 2003), ha devastado acelerada y alarmantemente a dichos ecosistemas, aproximadamente se pierden 1 500 ha al año (Jadán, Torres, Selesi, Rosales, y Günter, 2016) y por ello actualmente sólo quedan remanentes boscosos (González, Fries, Rollenbeck, Paladines, Oñate y Bendix, 2016).

La especie *Juglans neotropica* Diels comúnmente conocida como nogal, es una de las especies nativas de ecosistemas andinos, son arboles caducifolios de crecimiento lento, es una especie importante por todos los beneficios que presta, la calidad de su madera es muy buena y los aportes para la medicina natural son numerosos; además, es utilizado en la realización de algunas actividades artesanales (Tropical Plants Database, 2018). Por todo ello esta especie ha sido y sigue siendo muy aprovechada, tanto así que su excesivo uso y la drástica reducción de su hábitat natural, le ha permitido situarse según la Lista Roja de la IUCN (1998) dentro de la categoría en peligro de extinción.

En Ecuador, la autoridad rectora de la conservación y buen manejo de los bosques es el Ministerio del Ambiente (MAE), la cual intenta frenar la deforestación de los mismos, mediante acciones como la declaración de áreas protegidas, lo que ha permitido al país conservar aproximadamente 4 611 849,22 has. Sumado a esto el MAE también se encarga de establecer las normativas para el manejo forestal sostenible (MFS) de los bosques, dentro de estas normativas se establecen los Diámetros Mínimos de Corta (DMC) y Turnos Biológicos de Corta (TBC) con el objetivo de lograr un MFS de bosque seco, andino y húmedo (Ministerio del Ambiente [MAE], 2015).

El MFS no es posible mientras no se cuente con valores reales y técnicos, para de esta manera evitar una sobre o subestimación de los DMC (Aguirre, 2015). Las normativas establecidas los DMC no están basadas en estudios biológicos o justificadas científicamente, más bien son producto de la experiencia lo que genera un manejo forestal impreciso de estos ecosistemas, dando un amplio rango del DMC que va de 10 a 100 cm para una lista de las principales especies maderables y un DMC de 60 cm para todas las demás especies, por ejemplo para la especie *Juglans neotropica* en la normativa se establece un DMC de 50cm (MAE, 2016). Además, por parte del MAE en el Ecuador no hay registros de parcelas permanentes a largo plazo para monitorear el incremento anual de estos ecosistemas para determinar los turnos biológicos de corta (TBC) que son de fundamental importancia para establecer los DMC (Pucha, 2017).

Este vacío de conocimientos se da por las escasas herramientas, poca inversión y complejidad para estudiar a mayor detalle los índices de crecimiento anual, procesos fisiológicos internos, y respuesta del crecimiento al sitio y a los cambios climáticos de las principales especies maderables del bosque Andino. Además, con métodos tradicionales (por ejemplo parcelas permanentes de monitoreo) se requiere de varios años, incluso varias décadas de monitoreo para que los primeros resultados sobre la dinámica de crecimiento de los árboles tengan validez (López, 2010).

En nuestro país, establecer una normativa para impedir el uso de madera y así lograr conservar los bosques y en especial los andinos no es viable, pero sí lo es el generar información sólida que tenga sustento en estudios técnicos para el MFS, esto permitirá tomar decisiones más acertadas para preservar estos ecosistemas forestales a largo plazo.

El presente estudio se basa en la medición de los anillos de crecimiento de los árboles, con los cuales se puede evaluar la sostenibilidad del manejo forestal de los bosques intervenidos y proveer información sobre tasas de incremento pasadas y presentes (Villalba, Delgado, De Membiela y Mendoza, 2006). En algunas regiones del mundo, los anillos de crecimiento de árboles ya han sido probados para dar respuesta a una serie de interrogantes ecológicas y de manejo forestal. En los bosques de África Central se utilizaron para la determinación de los DMC y la edad de los árboles cosechables (Stahle, Mushove, Cleaveland, Roig y Haynes, 1999). En la Amazonía brasileña, para estimar los DMC y Ciclos de Corte fijo (CC) para especies con alta y baja densidad leñosa (Schöngart, 2008). En la parte amazónica y en los bosques secos de Bolivia, se establecieron proyecciones a largo plazo del manejo forestal y a su vez se estimaron los porcentajes de aprovechamiento en los próximos CC y además se determinó la anualidad y las tasas de crecimiento para 11 especies forestales (Brienen, 2005).

En este sentido la presente investigación se realizó para aportar con información y que sea utilizada como herramienta de conocimiento y de toma de decisiones para los actores sociales y políticos comprometidos en el MFS de los bosques andinos del Sur del país. Este trabajo se desarrolló en un tiempo de 8 meses (Diciembre 2017-Agosto 2018) y dentro del proyecto de investigación denominado **"Determinación de los turnos biológicos de corta para el manejo forestal sostenible al sur del Ecuador"** el cual es llevado a cabo por el Laboratorio de Dendrocronología y Anatomía de la Madera de la Facultad Agropecuaria y de Recursos Naturales Renovables de la Universidad Nacional. Para el presente estudio se plantearon los siguientes objetivos:

#### **Objetivo general**

 Generar información primaria del turno biológico de corta en *Juglans neotropica* de bosque andino para el manejo forestal sostenible de la provincia de Loja.

### **Objetivos específicos**

- Estimar el Turno Biológico de Corta (TBC) para *Juglans neotropica* de bosque andino en la provincia de Loja.
- Evaluar un nuevo Diámetro Mínimo de Corta (DMC) para *Juglans neotropica* de bosque andino en la provincia de Loja.
- Difundir los resultados del proyecto a las personas interesadas

#### **2. REVISIÓN DE LITERATURA**

#### **2.1. Manejo forestal sostenible**

El manejo forestal comprende las decisiones y actividades encaminadas al aprovechamiento de los recursos forestales de manera ordenada, procurando satisfacer las necesidades de la sociedad actual, sin comprometer la provisión de bienes y servicios para las generaciones futuras. El manejo forestal considera en el proceso de toma de decisiones tres factores: el económico, el social y el ecológico, orientando la cosecha de productos o la provisión de servicios ambientales de acuerdo con las capacidades de los ecosistemas (Aguirre, 2015).

Para el manejo forestal sostenible es un instrumento de gestión forestal resultante de un proceso de planificación racional basado en la evaluación de las características y el potencial forestal del área a utilizarse, elaborado de acuerdo a las normas y prescripciones de protección y sostenibilidad. Se trata del uso responsable del bosque, las actividades y prácticas aplicables para el rendimiento sostenible, la reposición mejoramiento cualitativo y cuantitativo de los recursos y el mantenimiento del equilibrio del ecosistema (FAO, 1999). El manejo es promover y realizar el uso sostenible del bosque natural a través de una planificación adecuada que garantice la sostenibilidad del recurso forestal (Lanza, 1999).

En las últimas décadas, la visión del MFS ha evolucionado positivamente hacia un concepto amplio e integrador, con mayor énfasis en su contribución al desarrollo sostenible. De acuerdo con ello, el manejo del bosque tiende cada vez más a ser conceptualizado y practicado con una visión ecosistémica, integral y de uso múltiple, orientado a la obtención de rendimientos sostenidos de variados bienes y servicios del mismo (FAO, 2016).

En Latinoamérica existen experiencias con resultados positivos sobre aplicación del MFS para reducir los problemas como la deforestación, expansión de la frontera agrícola y también mejorar la calidad de vida de las personas, por ejemplo: en Chile en la Reserva Nacional Pampa del Tamarugal se efectuó acuerdos con las comunidades locales para el manejo sostenible de la reserva forestal con lo que se logró revertir la tala ilegal y permitió su recuperación; en Costa Rica en el Centro Agrícola Cantonal de Hojancha: una Organización de productores logró recuperar el ambiente, diversificar la economía y generar empleo en la región y en Guatemala la Asociación de Silvicultores Chancol, trabajó en restauración del paisaje forestal a través de la regeneración natural y la reforestación en zonas de gran altitud (FAO, 2016).

En conclusión, el manejo forestal sostenible es está encaminado al gestión y uso de los ecosistemas naturales de manera planificada y ordenada, el cual involucra procesos de igualdad social, económica y ambiental a corto y largo plazo. Los ecosistemas naturales dentro del manejo forestal sostenible deben ser conservados en su diversidad biológica, su productividad, su capacidad de regeneración, su vitalidad y su capacidad de cumplir, en el presente y en el futuro, las funciones ecológicas, económicas y sociales pertinentes, a escala local, nacional y mundial, sin dañar otros ecosistemas (Aguirre, 2015; Lanza, 1999); FAO, 2016).

#### **2.2. Bosques andinos**

Los bosques andinos son ecosistemas frágiles (Brown, Pacheco, Lomascolo y Malizio, 2005) considerados como claves a nivel mundial por la extraordinaria contribución a la biodiversidad y al sustento del mundo, poseen especies más variadas y únicas que el mismo amazonas (Pallares, 2017), además son la fuente de grandes ríos (Tabón 2009).

Están caracterizados por tener vegetación siempreverde con árboles grandes, retorcidos, frondosos, cargados de epifitas, especialmente orquídeas, bromelias y anturios. El dosel alcanza 16 m con árboles de diámetros de 60 cm. Se ubican sobre suelos superficiales, por lo que es común observar las raíces de los árboles en la superficie. En el sotobosque se aprecia gran cantidad de hierbas: gesneriáceas, begonias y helechos, una capa de hojarasca de hasta 30 cm. Los helechos arbóreos también son abundantes. Están presentes en terrenos de fuertes pendientes, en las riberas de los ríos, hondonadas formando pequeños remanentes entre áreas de potreros y cultivos. La vegetación original ha sido convertida a áreas de uso agropecuario, en nuestro país, estos bosques se caracterizan por presentar los más altos índices de endemismo de plantas (Aguirre, Loja, Solano, y Aguirre, 2016).

En los bosques andinos no es fácil asignar un rango altitudinal definido, pues su ubicación altitudinal depende de las condiciones ambientales de cada sitio y de su exposición a las corrientes de masas de aire húmedo. Estos bosques se ubican de forma general en altitudes que oscilan entre los 1 000 y 3 500 m s. n. m. en las áreas tropicales y entre los 1 500 y 2 500 m s. n. m. en las áreas subtropicales. Los bosques alto-andinos o bosques de niebla en Sudamérica y América Central están por encima de los 2 000 m s. n. m. y por debajo de los 3 500 m s. n. m., es decir, bajo el límite del páramo o puna (Tabón, 2009).

#### **2.2.1. Importancia de los bosques andinos.**

Estos bosques son importantes porque son ambientes de alta energía y abundancia de agua, forman humedales y complejas redes hídricas que drenan hacia las partes medias y bajas de las cuencas, donde se asienta gran parte de la población de los países andinos como por ejemplo, Bogotá, Quito, Mérida, Piura, etc. Tabón (2009). Estos ecosistemas presentan formaciones vegetales únicas en el mundo, tanto por su composición florística como por las particularidades evolutivas que han desembocado en altos niveles de endemismo y diversidad biológica (Aguirre *et al.,* 2016), además de cumplir funciones ecológicas y económicas importantes como en el control de la erosión y la captación de las aguas (Bussmann, 2005). Sin embargo, los bosques en cuestión son amenazados por la deforestación realizada para suplir el aumento demográfico y por las prácticas de cosecha y producción. (Pallares, 2017; Brown *et al.,* 2005) sin dejar de mencionar que son uno de los ecosistemas menos conocidos. Por lo anteriormente mencionado, se hace prioritaria la conservación de estos últimos restos de bosque andino (Armenteras, Gast y Villareal, 2003).

#### **2.2.2. Especies características de bosque andino con importancia comercial**

En los bosques andinos podemos encontrar especies de importancia comercial como: *Cedrela montana* Moritz cx Turcz. (cedro), *Alnus acuminata* Kunth (aliso), *Clusia alata* Triana & Planch. (duco), *Podocarpus sprucei* Parl. (romerillo), *Nectandra laurel* Nees (canelón), *Juglans neotropica* Diels (nogal), *Cinchona officinalis* L. (Cascarilla), *Clethra revoluta* (Ruiz & Pav.) Spreng. (almizcle), *Oreopanax rosei* Harms (pumamaqui), *Persea ferruginea* Kunth (aguacatillo), *Roupala obovata* Kunth (roble andino), *Weinmannia pubescens* Kunth (cashco), entre otras (Aguirre *et al.,* 2016).

#### **2.3. Normativa para el manejo sustentable de los bosques**

A nivel mundial, los países intentan conservar sus recursos naturales, especialmente sus bosques mediante leyes que les permitan brindar directrices a los ciudadanos con el fin de lograr un buen manejo de dichos recursos, dentro de estas leyes también se plantea la aplicación de sanciones a quienes realicen actividades que atenten contra la integridad y salud de los ecosistemas (Sabsay, 2010).

Ecuador, desde el año 2008 se convirtió en el primer país en reconocer los derechos de la naturaleza, en el Art. 71, se manifiesta que *"La naturaleza o Pacha Mama, donde se reproduce y realiza la vida, tiene derecho a que se respete integralmente su existencia y el mantenimiento*  *y regeneración de sus ciclos vitales, estructura, funciones y procesos evolutivos. Toda persona, comunidad, pueblo o nacionalidad podrá exigir a la autoridad pública el cumplimiento de los derechos de la naturaleza. Para aplicar e interpretar estos derechos se observarán los principios establecidos en la Constitución, en lo que proceda. El Estado incentivará a las personas naturales y jurídicas, y a los colectivos, para que protejan la naturaleza, y promoverá el respeto a todos los elementos que forman un ecosistema.".* Es así que dentro de la leyes que rigen el manejo, cuidado y conservación de los recursos naturales del país, por parte del Ministerio del Ambiente (MAE), autoridad competente en el tema ambiental, se planteó tres normativas para el manejo forestal sustentable de bosque seco, andino y húmedo tropical, vigentes desde 2007, 2006 y 2004 respectivamente (MAE, 2006).

Las normativas contienen en general conceptos básicos, directrices de ¿Cómo manejar los bosques?, ¿Qué usos se le puede dar al bosque?, ¿Qué planes de manejo y aprovechamiento se pueden desarrollar en cada uno de ellos?, licencias forestales especiales y lo más importante una lista de especies forestales cuyo aprovechamiento se encuentra condicionado, para cada una de estas se estableció un diámetro mínimo de corta, con el objetivo de contribuir de esta forma al manejo y cuidado de los bosques del país.

Con lo anteriormente explicado, vale la pena preguntarse si  $\zeta$ Se cumple lo estipulado en las normativas?, parte de ello se responde con una investigación realizada sobre las especies forestales más aprovechadas en el sur del Ecuador (Aguirre *et al.,* 2016). En los resultados de este estudio se encuentran especies cuyo nombre también figura la lista de las especies con un diámetro mínimo de corta establecido, por ejemplo, *Vochysia guianensis* Aubl., *Juglans neotropica* Diels, además constan *Cedrela odorata* (cedro) y *Swietenia macrophylla* (caoba), dos especies que desde el 2007 están en veda.

#### **2.3.1. Normativa para el manejo sustentable de bosque andino en Ecuador**

Estas normas se publicaron el 13 de diciembre de 2006, según el acuerdo ministerial Nº 128 y publicada en el Registro Oficial Nº 416, estatus vigente.

Esta normativa contiene conceptos y ordenes de cómo debemos manejar los bosques andinos, en su primer capítulo nos aclara el concepto de bosque andino, en donde señala que se considera bosque andino a la vegetación que se desarrolla arriba de la cota de los 900 m s. n. m. en las estribaciones de la Cordillera Occidental y, arriba de la cota de los 1 300 m s. n. m., en las estribaciones de la Cordillera Oriental, se incluyen también los bosques nativos ubicados dentro de los callejones interandinos. En los capítulos II y III la normativa nos explica los usos que le podemos dar al bosque andino y bajo que sistemas podemos realizar aprovechamientos de madera y las franjas mínimas de conservación a las orillas de las quebradas y ríos que debemos dejar de forma obligatoria al realizar un aprovechamiento forestal, en el capítulo III y IV se dictan las directrices para desarrollar Planes de Manejo, Planes Operativos de Aprovechamiento e intervenciones en la Zona para Manejo de Bosque Nativo (ZBN). Finalmente, en el Art. 35 de la normativa, se indican los diámetros mínimos de corta de algunas especies, las especies que no se encuentren en esta lista corresponden al grupo de diámetro mínimo de corta de 60 cm de diámetro a la altura del pecho (DAP), en el caso de *Juglans neotropica* se establece que su DMC es de 50 cm (MAE, 2006).

En un contexto más amplio, surge la necesidad de preguntarse ¿Cómo se manejan los bosques en América Latina y en otras latitudes? y ¿Las actividades que cada país realiza para conservar sus masas boscosas o, lo que queda de ellas?, países como Chile, Costa Rica y Uruguay han logrado incrementar sus áreas de bosque (Biblioteca del Congreso Nacional de Chile [BNC], 2017), Chile por ejemplo, es un país reconocido por su alto nivel de producción de trozas de madera y pulpa de papel en donde a nivel mundial ocupa el 11vo y 10mo lugar respectivamente (Instituto Forestal, 2017).

El Decreto de Ley Nº 701 se crea por la necesidad de desarrollar el sector forestal de Chile y se formuló en 1974, se potenció el sector forestal mediante un subsidio de los costos netos, y una bonificación y beneficio tributario para actividades de administración y manejo de bosques, en 1998 se realizó una modificación para regular la actividad forestal en los suelos de aptitud forestal, suelos degradados y frágiles e incentivar la forestación por parte de los pequeños propietarios forestales (PPF) a través de incentivos económicos. En la Ley Nº 20 283 sobre la recuperación de los bosques nativos y fomento forestal se estableces sanciones para las actividades que conlleven resultados o impactos negativos en los bosques e igualmente establece lineamiento para realizar aprovechamiento sostenible de los bosques mediante planes de manejo (Ley 20283 sobre Recuperación del Bosque Nativo y Fomento Forestal, 2008).

En Perú el manejo de los Bosques está normado por la Ley Forestal y de Fauna Silvestre Nº 29763 vigente desde 2015, en donde se dictan lineamientos a seguir para realizar aprovechamiento de los bosques y también integra la gestión forestal enfocada a brindar servicios a los ciudadanos (Ley Forestal y de Fauna Silvestre Nº 29763, 2015). La versión antigua de esta ley (Nº 27308) en su artículo 16 establece que está permitido la corta de especímenes que hayan cumplido con los requerimientos establecidos, dentro estos requerimientos se establece diámetros mínimos de corta para algunas especies forestales (Ley Forestal y de Fauna Silvestre Nº 27308, 2000), en el caso de *Juglans* spp. era de 41 cm (Resolución Jefatural Nº 458, 2002).

En Bolivia el manejo de su patrimonio forestal es regido por la Ley marco de la Madre Tierra y desarrollo integral para vivir bien, el fortalecer y promover el Sistema de Áreas Protegidas Nacional, Departamental, y Municipal definidos en la Constitución Política del Estado es uno de los principales instrumentos de defensa de la Madre Tierra. Realizar un manejo integral y sustentable de los bosques con normas y criterios de gestión regionalizada ajustada a cada tipo de bosque de acuerdo a las zonas y sistemas de vida como condición para la preservación de derechos de uso y aprovechamiento. Prohibir de manera absoluta la conversión de uso de suelos de bosque a otros usos en zonas de vida de aptitud forestal, excepto cuando se trata de proyectos de interés nacional y utilidad pública, en este país también se manejan diámetros mínimos de corta pero de acuerdo a las zonas de vida, para *Juglans spp* es de 60 cm (Ley Marco de la Madre Tierra y Desarrollo Integral para Vivir Bien Nº 300, 2012).

En Colombia la Ley forestal tiene por objetivo el manejo integral de los bosques naturales manteniendo un nivel sostenible de productividad sus recursos forestales maderables y no maderables y sus servicios ambientales, conservando sustancialmente las calidades originales de sus ecosistemas y de su diversidad biológica, para cumplir con ello el Ministerio de Agricultura y Desarrollo Rural debe promover las plantaciones forestales de carácter productor a través de núcleos forestales. Otro mecanismo es impulsar la formulación, promoción y desarrollo de proyectos de venta de servicios ambientales en Colombia y en el exterior, finalmente al igual que los países ya mencionados para realizar un aprovechamiento forestal de los bosque se requiere de un Plan de Manejo Forestal el cual da las pautas para realizar un aprovechamiento forestal sustentable utilizando técnicas adecuadas de corta y estableciendo normas o restricciones para ecosistemas en condiciones desfavorables, sin embargo no contemplan diámetros mínimos de corta para su aplicación (Ley General Forestal Nº 1021, 2006)

#### **2.4. Diámetro Mínimo de Corta (DMC)**

El DMC para Gasparri, Pinzano y Goya (2003) es la distribución diamétrica de la especie y su tasa de crecimiento, determinan el tiempo necesario para la recuperación de la población de la especie. A diferencia del concepto que se establece en la Normativa de bosque Andino del Ecuador, donde el DMC es la medida mínima del diámetro de la circunferencia del tronco a la altura de 1,30 metros del suelo, que los árboles de una especie deben tener para constituirse en un árbol que podrá ser cortado (MAE, 2006).

Para Fredericksen, Gutiérrez, Peña y Nash (2003) el DMC es más que un número, su uso es un método común para la regulación y sostenibilidad del aprovechamiento forestal en sistemas de manejo de bosques disetáneos; mediante esta técnica solo se cortan árboles grandes y maduros, liberando a los arboles de menor tamaño para que a la larga reemplacen a los árboles aprovechados. Sin embargo, esta técnica al ser mal utilizada puede terminar en un descreme del bosque sumado a ello un mal tratamiento silvicultural del bosque que puede terminar en un deterioro del valor del bosque (Lamprecht, 1990).

Según Louman y Stanley (2002) un DMC óptimo en términos de rentabilidad y productividad, se establece en un punto en el que un árbol deja de crecer y llega a su madurez, esto se logra cuando el DAP se encuentra entre el crecimiento medio anual máximo y el punto donde el árbol no crece más y para facilitar la determinación del DMC, se fijan dos consideraciones para lograr un equilibrio entre el aprovechamiento y la conservación del bosque:

- El DMC debe garantizar un balance entre el área basal aprovechada y la capacidad de resiliencia del bosque para recuperar la pérdida de individuos arbóreos durante el ciclo de corta estipulado.
- El DMC debe ser mayor al rango de tamaño en el que los árboles tienen su mayor producción de semillas.

#### **2.5. Turno Biológico de Corta (TBC)**

El TBC es el período entre el fin de un aprovechamiento maderero y el inicio de otro en la misma área o cuartel de aprovechamiento, durante el cual no es posible efectuar intervenciones en el bosque con el fin de extraer madera (MAE, 2006). También se lo entiende como el momento máximo de incremento leñoso, los bosques no deben aprovecharse a una tasa superior a la de su crecimiento, por ello es necesario conocer el TBC de los bosques, de tal manera que los rodales no sean utilizados antes o después de la edad en que se alcanza el mismo (Juárez de Galindez, Giménez, Ríos y Balzarini, 2005).

Para otros autores el TBC depende de factores subjetivos, económicos y sociales, cuyas combinaciones son limitadas. En algunos países, por ejemplo Cuba los turnos de cortas para las principales especies están en función de las características de los diámetros mínimos tecnológicos sin tener en cuenta el máximo rendimiento biológico o la máxima renta en especie, influyendo de esta forma en la economía forestal y en el medio ambiente, debido a la degradación de los sitios ya que algunas de estas especies alcanzan estos diámetros en períodos muy cortos, provocando impactos ambientales a los ecosistemas (Barrero, Peraza, Álvarez y Guera, 2011).

El TBC es el resultado de la coincidencia en un punto a lo largo del tiempo entre el ICA y el IMA, la coincidencia o cruce de estas dos curvas indica el máximo crecimiento medio de un bosque y con ello se determina la edad de corta (t) establecida con criterio de máxima renta por especie (máxima producción de m<sup>3</sup>/ha/año) (Inga, 2011) (Figura 1).

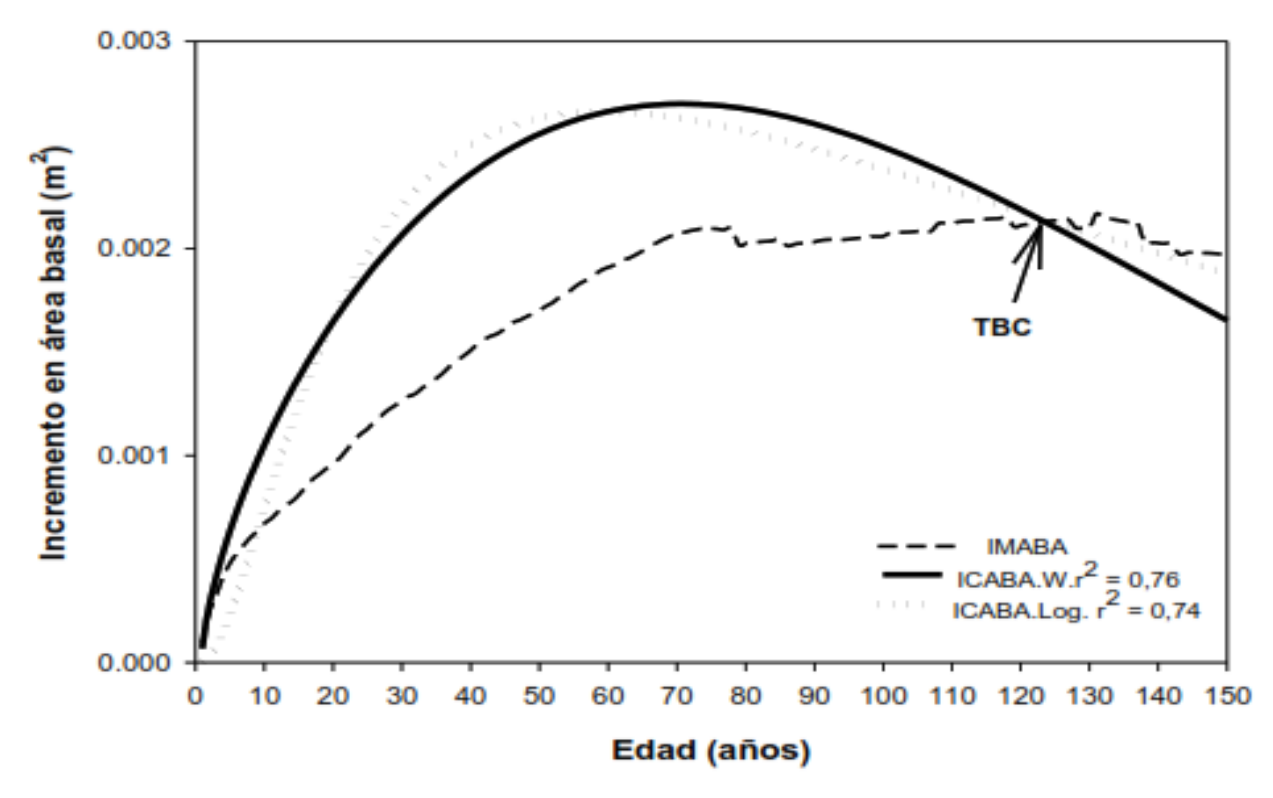

Figura 1 Esquema de un Turno biológico de corta, Inga (2011).

#### **2.6. Incremento Medio Anual (IMA).**

El Incremento Medio Anual (IMA) de un rodal se define como el total del incremento dividido para la edad (Van Laar y Akça, 2007). Es el promedio anual de crecimiento de un árbol o de una masa durante toda su vida, obtenido de dividir las dimensiones de un árbol o de una masa entre su edad, el fundamento que determina la edad de rotación, se define mediante la culminación del incremento medio anual, es decir, donde alcanza un valor máximo (Imaña y Encinas, 2008).

Es la relación entre el volumen total acumulado y la edad actual, para su cálculo se utiliza la fórmula aplicada por Véliz (2010), Imaña y Encinas (2008):

 $IMA=\frac{y}{t}$ 

Donde:

IMA: Incremento Medio Anual

 $Y = \hat{A}$ rea basal acumulado por árbol

 $t =$ edad del árbol.

#### **2.7. Incremento Corriente Anual (ICA).**

El Incremento Corriente Anual (ICA) es definido como el incremento entre el año *k* y el *k*+1 (Van Laar y Akça, 2007). Es una variable dasométrica que expresa el crecimiento de un árbol ocurrido entre el inicio y el final de un periodo de crecimiento, en un año o entre años contiguos. Expresa lo que el árbol o rodal crece en un año consecutivo, para determinar el ICA utiliza la siguiente fórmula (Imaña y Encinas, 2008):

ICA= área basal año 2 - área basal año 1

El IMA es menor que el ICA, pero a través del tiempo existe un momento en que estos valores son iguales, (las curvas se cortan entre sí) por lo tanto, si se aprovechan los árboles en este momento, es decir cuando los incrementos han llegado a su máximo, el árbol se cortaría en la edad que su volumen representa su óptimo rendimiento económico (Benítez, 2011).

#### **2.8. Dendrocronología.**

La dendrocronología tuvo sus orígenes con los estudios del astrónomo Andrew Ellicott Douglass (1919) a comienzos del siglo XX gracias a su interés en la ciclicidad natural de la actividad solar y su relación con el clima terrestre, esto lo llevó a visionar los anillos de crecimiento que forman anualmente los árboles, como un proxy o indicador de las variaciones climáticas del pasado (Novak, 2017).

La palabra Dendrocronología deriva del griego dendron –árbol-, crono –tiempo- y logo – conocimiento- y denomina una disciplina científica dotada de un conjunto de principios, técnicas y métodos que permiten datar los anillos de crecimiento anuales, analizando su estructura interna. La dendrocronología indica una relación muy estrecha entre los árboles y el tiempo, además extrae, separa e interpreta la información de los anillos y los diferentes factores que han influido en su crecimiento (Vera, Ortega, Chaves, Rosero y Chavesta, 2011). El objetivo principal es establecer cronologías o series maestras. Las series dendrocronológicas permiten la investigación en numerosos campos de la ciencia ya que constituyen un registro del tiempo y un archivo de los acontecimientos pasados. Por ello también son muy útiles para datar acontecimientos que hayan afectado a los árboles (perturbaciones) durante todo su periodo de vida, y así mismo datar objetos y construcciones de madera (Gutiérrez, 2009).

#### **2.8.1. Principios de la dendrocronología.**

La dendrocronología como cualquier ciencia está gobernada o dirigida por un grupo de principios o reglas científicas, a su vez, un principio se pude definir como una generalización básica que puede ser usada como una base para el razonamiento y la conducta.

#### **2.8.1.1. Principio de Uniformidad.**

Es básico para cualquier estudio del pasado, propuesto originalmente por James Hutton en 1875, se basa en que los procesos físicos y biológicos que rigen los actuales procesos ambientales se relacionan con los patrones de crecimiento de los árboles y han operado desde el pasado, así mismo los tipos de variaciones climáticas y patrones climáticos observados hoy también deben haber ocurrido en el pasado, es decir, "el presente es la clave del pasado" y a su vez "el pasado es la clave del futuro", por lo tanto, modelando las condiciones ambientales que ocurrieron en el pasado, se puede predecir y administrar aquellas que se presentaran en el futuro (Fritts, 2012).

#### **2.8.1.2. Principio de los Factores Limitantes.**

Es importante porque los anchos de los anillos pueden cruzarse solo si uno o más factores ambientales se vuelven críticamente limitantes, permanecen por largo tiempo y actúa sobre un área geográfica lo suficientemente amplia como para causar anchos de anillo u otras características que varían de la misma manera en muchos árboles.

Por ejemplo, en regiones áridas y semiáridas la precipitación es a menudo el factor más limitante para el crecimiento de plantas (y, por tanto, para la formación de anillos), en estas regiones el crecimiento del árbol no puede avanzar más rápido que lo permitido por la cantidad de precipitación, haciendo que el ancho de los anillos y el volumen de manera producido este en función de la precipitación (Fritts, 2012).

#### **2.8.1.3. Principio de Amplitud Ecológica.**

Cada especie, dependiendo de los factores hereditarios que determinen su fenotipo, puede crecer y reproducirse en un cierto rango de hábitats, este rango se refiere a la amplitud ecológica. Cuando una especie está cerca del centro de su distribución geográfica se encuentra a menudo en las más amplias variedades de sitios, y los factores climáticos rara vez pueden limitar el crecimiento, excepto en los años de clima más extremo y en las condiciones locales más limitantes. Cerca del margen de su rango natural, una especie puede aparecer en una variedad relativamente pequeña de sitios, y el clima con frecuencia se vuelve altamente limitante para los procesos fisiológicos, incluido el crecimiento (Fritts, 2012).

#### **2.8.1.4. Principio del lugar de selección**

Es una estrategia que requiere que sus muestras se diferencien de forma notable por un conjunto dado de factores limitantes del crecimiento. Se debe identificar y seleccionar aquellos lugares que produzcan series de anillos sensibles a los cambios ambientales que están siendo examinados, a fin de maximizar dichas señales ambientales. Por ejemplo, los árboles que son especialmente sensibles a la sequía pueden usualmente ser encontrados donde la lluvia es limitada por ejemplo en afloramientos rocosos, o en la cima de las montañas (Fritts, 2012).

#### **2.8.1.5. Principio de replicación.**

Se debe examinar y cruzar una serie de muestras de un sitio determinado para evitar la posibilidad de que todos los especímenes recolectados puedan perder un anillo por un año o puedan tener una banda de crecimiento intraanual que aparezca como un anillo anual verdadero. Una gran parte de los efectos de los factores no climáticos que difieren entre los individuos y de un sitio a otro se minimizan mediante el proceso de replicación o promediado. La repetición o replicación en el muestreo de más de un radio de tallo por árbol, así como de más de un árbol, permite comparaciones estadísticas de variabilidad dentro del mismo árbol y comparaciones con la variabilidad entre árboles y entre grupos de árboles (Benítez, 2011).

#### **2.8.1.6. Principio de la datación cruzada.**

Es el principio básico y más importante ya que permite tener precisión en la información sobre el anillado de los árboles (Cerano *et al.,* 2009). La datación cruzada es posible porque las mismas condiciones ambientales han limitado el ancho de los anillos en un gran número de árboles y las fluctuaciones anuales en factores ambientales limitados que son similares en toda la región producen variaciones sincrónicas en la estructura del anillo. Por ejemplo, uno puede fechar la construcción de una casa antigua, comparando los patrones de crecimiento de los arboles a partir de madera tomada de la casa con patrones de crecimiento de árboles vivientes (Fritts, 2012) (Figura 2).

Esta sincronización permite detectar otro tipo de errores como la ausencia en la formación de un anillo, producto de un periodo de sequía en el que el árbol no crece y por tanto no se crea ningún anillo (Benítez, 2011).

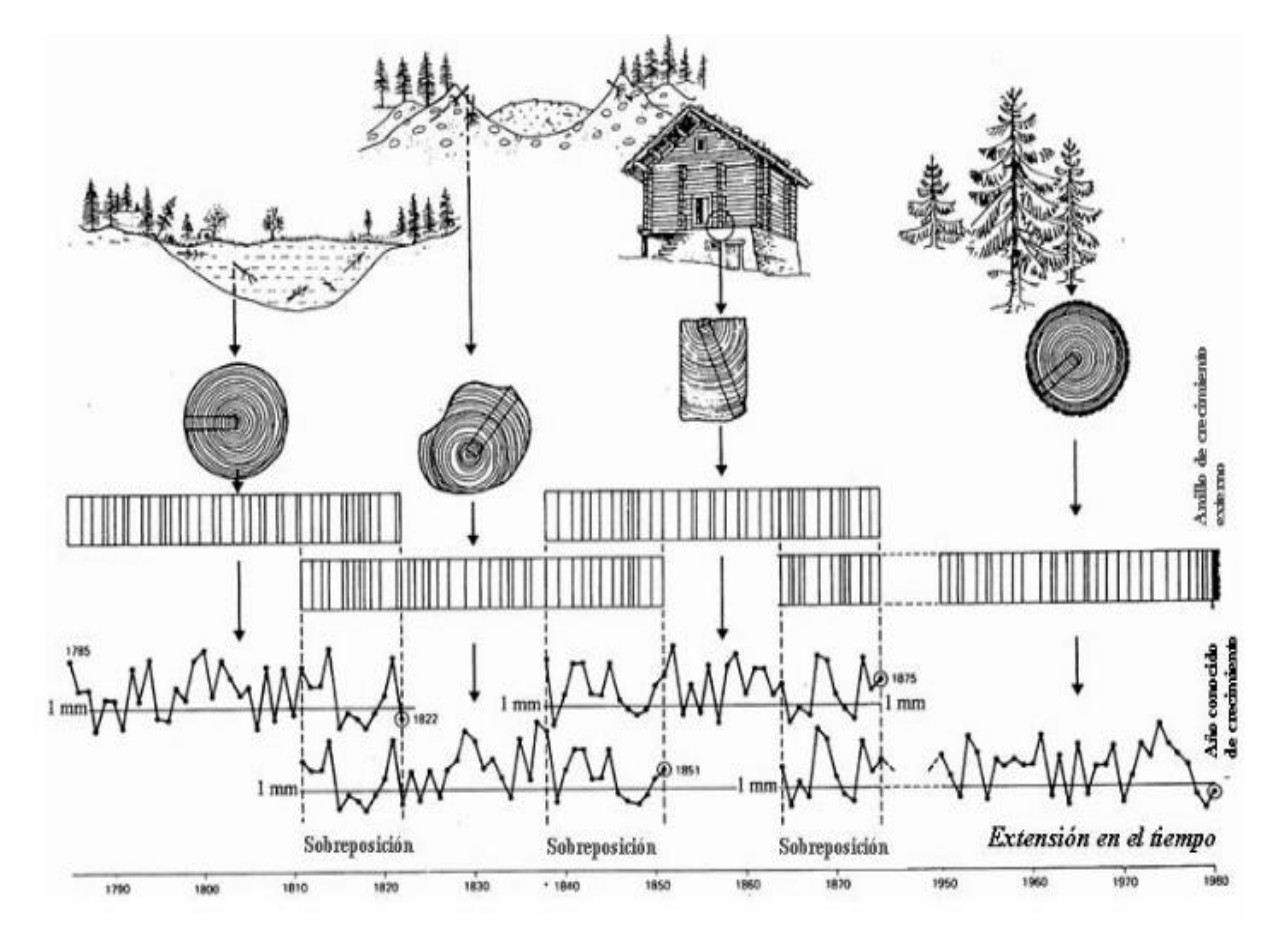

Figura 2 Principio de la datación cruzada. Gutiérrez (2009).

#### **2.8.2. Anillos de crecimiento y su estructura**

Los anillos de crecimiento se forman porque el crecimiento de los árboles no es continuo y se detiene en algún momento debido a limitación causada por algún factor externo y/o interno. En muchas zonas del planeta con estacionalidad climática marcada, los árboles detienen el crecimiento durante la época desfavorable (invierno) y lo vuelven a iniciar cuando las condiciones climáticas son otra vez favorables (primavera). Este patrón anual de actividad y reposo queda marcado en la estructura de la madera en forma de capas concéntricas anuales las cuales, en un corte transversal, se ven como anillos (Figura 3) (Gutiérrez, 2009).
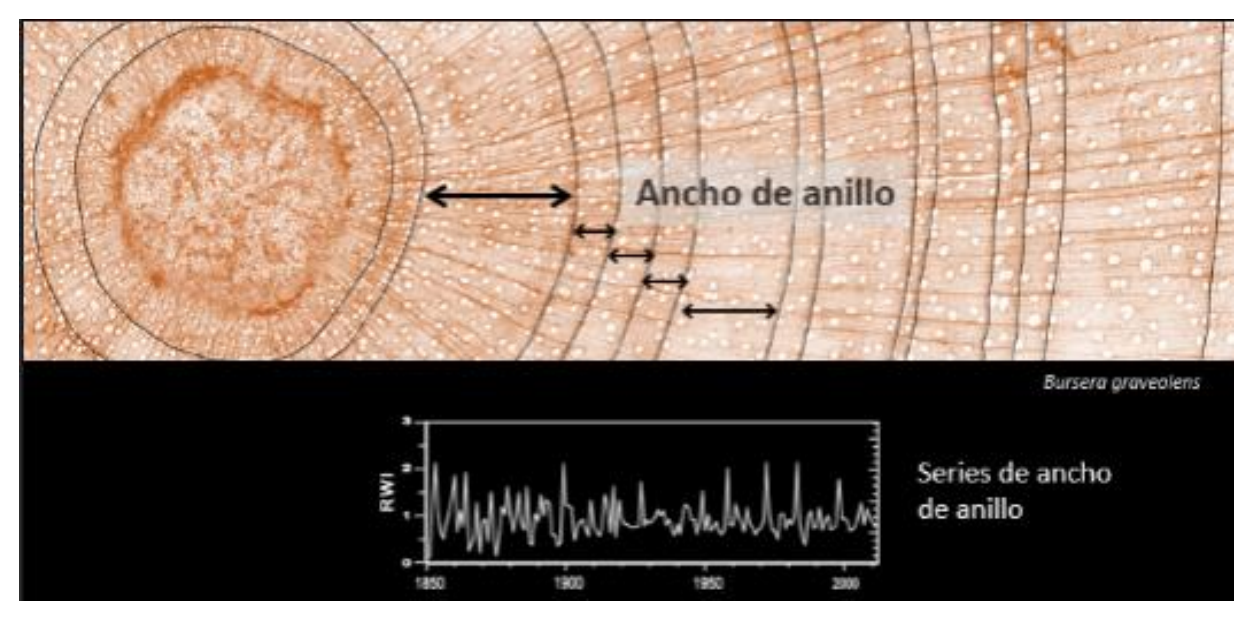

Figura 3 Anillos de crecimiento y su incremento corriente anual. Pucha, (2017).

La formación de los nuevos anillos comienza con mayores células producidas por el cambium, estas se forman cuando hay una mayor actividad de crecimiento del árbol (madera temprana), y el crecimiento del anillo termina con pequeñas células debido a que el árbol presenta un crecimiento más lento, a esta parte del anillo también se le llama madera tardía (Figura 4), este proceso se repite durante todo el año, y año a año forma anillos de crecimiento (Vera *et al.,* 2011). La formación de los anillos depende también de la disponibilidad fotosintética y abundancia de auxinas presentes en el árbol (Haygreen y Bowyer, 1982), es decir a mayor presencia auxinas dependerá la formación de células de grandes diámetros y el desarrollo de paredes celulares gruesas con proceso de fotosíntesis a plenitud (Vera *et al.,* 2011).

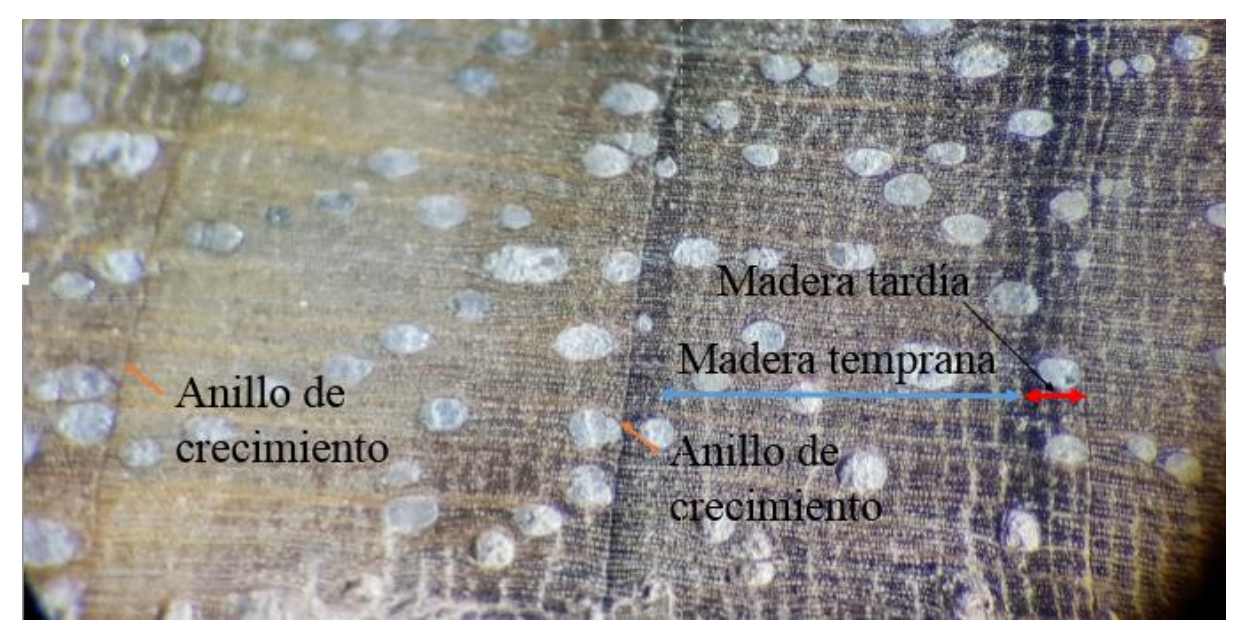

Figura 4 Madera tardía y madera temprana en *Juglans neotropica*.

### **2.8.3. Anillos de crecimiento en árboles tropicales**

En las zonas tropicales, la oscilación térmica anual es débil y la temperatura constante durante todo el año permite, en general, un crecimiento continuo. Como consecuencia, la mayoría de las especies no forman anillos anuales claros. Sólo aquellas especies que crecen bajo alguna condición ambiental con fluctuaciones estacionales persistentes los presentan (Gutiérrez, 2009).

Según Worbes, (1995) los anillos de crecimientos de las plantas leñosas en los climas tropicales son inducidos por las alteraciones estacionales favorables y desfavorables en las condiciones de crecimiento; dichas alteraciones pueden ser producidas por una marcada estación seca o por las inundaciones anuales a las que están sujetas los árboles por largos periodos. Carlquist (1988), menciona que en el bosque tropical la estacionalidad presentada está relacionada con la precipitación pluviométrica, cambiando el ritmo fisiológico del árbol, disminuyendo el crecimiento en diámetro (dormancia cambial); esto genera en la estructura de la madera de los árboles la formación de tejidos diferenciados en el sentido transversal del leño formando así anillos de crecimiento que presenta una periodicidad de acuerdo al tipo y forma de los elementos leñosos formados por el cambium (Figura 5).

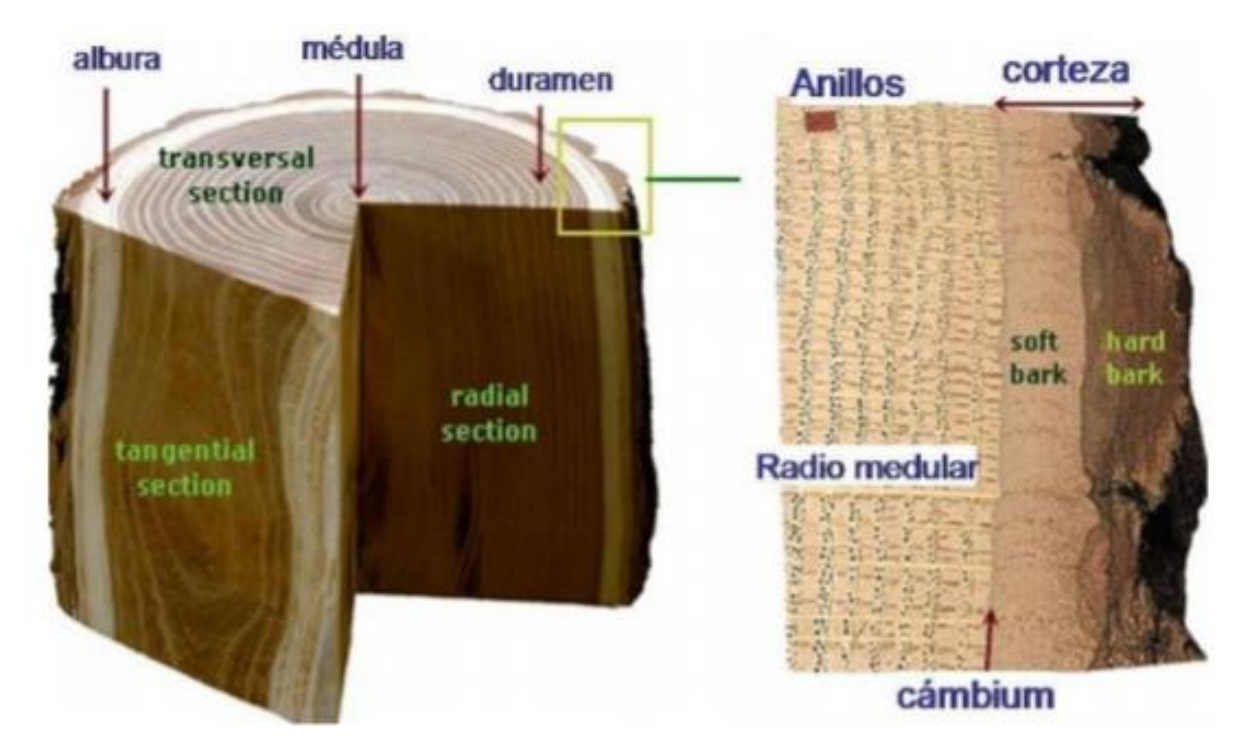

Figura 5 Estructura de la madera y disposición de los anillos alrededor de la médula. Gutiérrez (2009*).* Sin embargo, en los bosques tropicales de montaña que están expuestos a precipitaciones durante todo el año, se dificulta la visibilidad de los anillos en la madera y se facilita la creación

de falsos anillos, lo que entorpece realizar estudios sobre anillos de crecimiento en especies que crecen en estos ecosistemas, prefiriendo trabajar con especies caducifolias, por ejemplo *Cedrela* spp. y *Swietenia* spp. (Dunisch *et al.,* 2003 citado por Pucha, 2007).

Según Vera *et al.,* (2011), las especies que crecen en zonas tropicales presentan potencialidades para realizar estudios dendrocronológicos tales como significativo número de especies en ecosistemas forestales con amplia distribución ecológica (varios continentes), además presentan eventos fenológicos distintos como caída de hojas en estación seca, en condiciones naturales y en plantaciones; una estructura anatómica caracterizada por la nitidez y delimitación de los anillos anuales de crecimiento, altas tasas de crecimiento en diámetro del tronco y en altura; madera de densidad media, permitiendo el uso de métodos no destructivos (barreno de pressler). En los últimos años mediante investigaciones se ha demostrado el potencial de los anillos de crecimiento para determinar la edad en árboles tropicales (Eckstein, Ogden, Jacoby y Ash 1981; Worbes, 1995; Vetter y Botosso 1989; Vetter, 2000; Brienen, 2005; Tomazello, Botoso y Lisi 2001; Campos *et al.,* 2008; Campos, 2009; Rosero, 2009) y también su aplicación para el manejo de los bosques (Worbes, Staschel, Roloff, y Junk 2003; Brienen, 2005)

### **2.9. Descripción botánica y taxonómica de** *Juglans neotropica* **Diels.**

#### **2.9.1. Descripción botánica.**

### **2.9.1.1. Nombre Científico.**

*Juglans neotropica* Diels

### **2.9.1.2. Familia.**

JUGLANDACEAE

### **2.9.1.3. Nombre común.**

Nogal o tocte en Ecuador y Perú; cedro negro, nogal, cedro nogal, cedro grande, nogal bogotano y nogal silvestre en Colombia (Ospina, Hernández, Aristizabal, Patiño, y Salazar 2003).

# **2.9.2. Descripción Taxonómica.**

# **2.9.2.1. Árbol.**

De gran tamaño, alcanza hasta de 30 a 35m de altura y de 50 a 80cm de diámetro a la altura del pecho (Ospina *et al.,* 2003).

# **2.9.2.2. Tronco.**

Es generalmente recto y cilíndrico.

# **2.9.2.3. Corteza.**

La corteza externa es de color pardo gris, cuando está en estado juvenil es lisa y va de agrietada a profundamente agrietada según avanza su edad, cuando el árbol es adulto la tonalidad es obscura, casi negra, moderadamente gruesa y con surcos longitudinales y profundos (Figura 6).

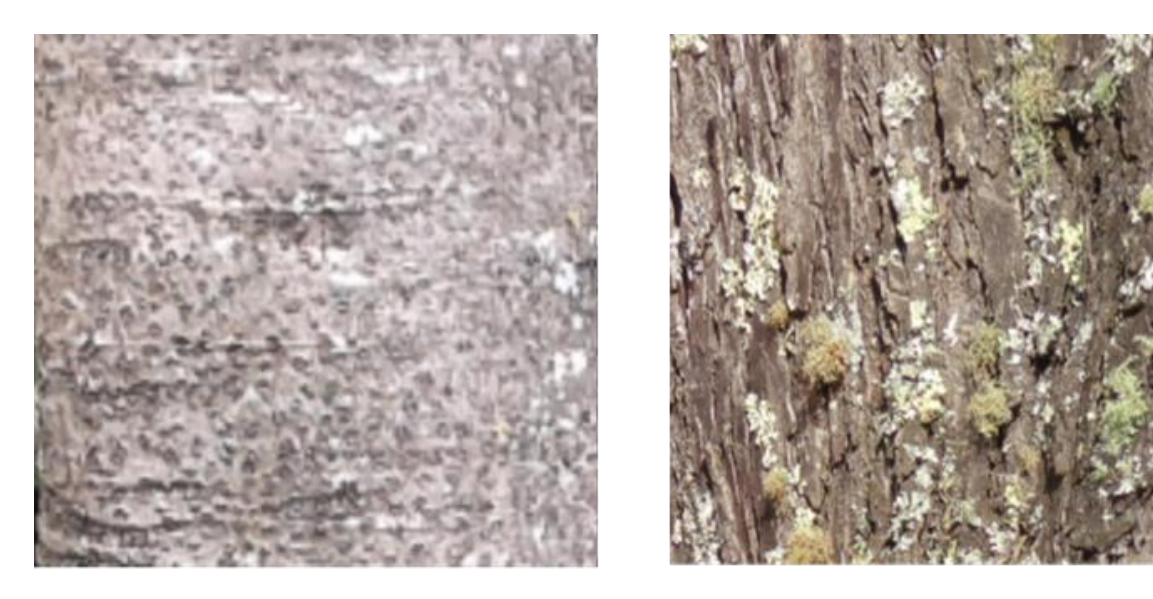

Corteza joven Corteza madura Figura 6 Corteza de *Juglans neotropica*, en estado joven y maduro.

# **2.9.2.4. Copa.**

Es amplia pero irregular, algo redondeada (Rojas y Torres, 2008; Ospina *et al.,* 2003).

# **2.9.2.5. Hojas.**

Compuestas, alternas, de tamaño variable, hasta de 60 cm de largo por 30 cm de ancho en estados juveniles, y 34 cm de largo por18 cm de ancho en estado adulto. El raquis presenta pubescencias en su base, con pelos rojizos en forma glandular y algunos pelos fasciculados; glabros en algunas hojas hacia la parte terminal. Las hojas están compuestas generalmente de

15 a 19 foliolos de color verde oliváceo, opuestos o subopuestos, gruesos, usualmente ásperos y rugosos, ovados a ovado-lanceolados, de 10-16 cm de largo por 4 a 8 cm de ancho, sésiles o casi sésiles. Los folíolos son redondeados a subcordados, y algunas veces oblicuos en la base, abruptamente acuminados en el ápice, margen aserrado con dientes amplios, en algunas ocasiones con bordes dentados, pubescencia velloso-fasciculada color rojizo, la cual se concentra en las nervaduras principales y en el mesófilo de la hoja; algunas hojas son glabras hacia el final del raquis, este último de color rojizo (Ospina *et al.,* 2003).

#### **2.9.2.6. Flores.**

Es una especie monoica, las inflorescencias están dispuestas en amentos, y son de color entre verdosos y amarillento, de 10 a 25 cm de largo y 1,5 cm de diámetro. Las flores estaminadas son más largas que las pistiladas. Se agrupan en amentos péndulos que se forman en las axilas de las cicatrices foliares de las hojas del año anterior; pedunculadas. Tienen bráctea floral enlongada, lineal-lanceolada, conspicuamente tomentoso blancuzca, de 2 a 5 mm de largo, con 60 a 85 estambres conectivos, en forma de corona. Las flores pistiladas son de 4 a 5 cm de largo (hasta 10 cm), solitarias o en pequeños grupos de 4 a 10, las cuales se forman en el extremo de las ramas; presentan dos bracteolas y cáliz tetralobulado, adnado a un ovario ínfero; ovario densamente tomentoso, con pelos fasciculados, formando de 2 a 4 celdas, unilobulado. Sépalos muy largos, estigmas alargados, estrechos. Los pedúnculos de las flores viejas llegan a tener hasta 3cm de largo y el raquis hasta 5 cm de largo (Ospina *et al.,* 2003).

### **2.9.2.7. Frutos.**

Es una drupa carnosa, indehiscente, subglobosa a ampliamente ovada, con pedúnculo corto de 3,5 a 6 cm de longitud y 3,5 a 6,5 cm de diámetro. El fruto es achatado en los extremos. Tiene cascara gruesa coriácea, áspera y escamosa, inicialmente de color verde (en estado inmaduro) con pubescencia tomentosa blanquecina y verde amarillenta al madurar, momento en el cual es fruto es caso glabro o posee algunos pelos glandulares rojizos. Mesocarpio carnoso de apariencia y consistencia fibrosa, rica en aceite tánico (Ospina *et al.,* 2003).

#### **2.9.2.8. Semillas.**

Al disgregarse el mesocarpio del fruto queda la nuez o semilla con su cubierta característica negra. La nuez es sub-globosa, ligeramente globoso o ampliamente oval, de forma cerebroide, con un tamaño variable según el sitio de desarrollo, desde 2,8 a 4,7 cm de largo por 3,1 a 4,8 cm de diámetro levemente apiculada, con surcos amplios, lisos, conspicuos y profundos en forma longitudinal. Su embrión bien diferenciado, muy aceitoso, con 2 a 4 lóbulos frecuentemente masivos y dos cotiledones esculturados (Rojas y Torres, 2003).

# **2.9.2.9. Regeneración natural.**

No existe una regeneración natural abundante, debido al sobre aprovechamiento de esta especie y a la poca o ninguna existencia de rodales puros. De manera aislada se presenta una regeneración natural alrededor de los árboles padres (Rojas y Torres, 2003) (Figura 7).

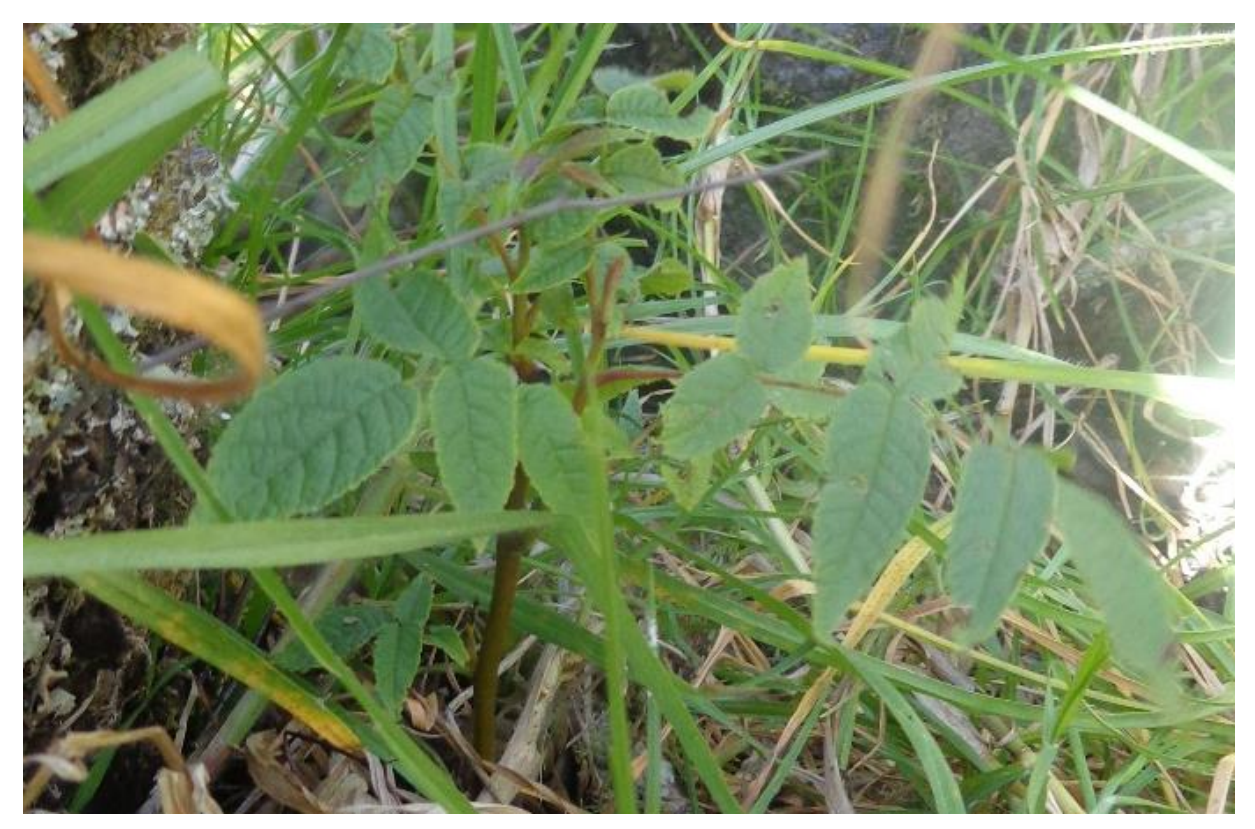

Figura 7 Regeneración natural de *Juglans neotropica* en Saraguro.

# **2.9.2.10.Importancia económica.**

El nogal es la especie de mayor interés económico, de entre todas las especies nativas de la sierra ecuatoriana. Su madera fina y de alta calidad es muy apetecida y utilizada principalmente en la elaboración de muebles finos, artesanías, construcciones semi-estructurales, instrumentos musicales de cuerdas, chapas decorativas, maquetería, puertas y ventanas, molduras finas y ebanistería en general. Según los planes de aprovechamiento aprobados por el MAE entre el 2012-2013 en la Región Sur del país se utilizó 78,026 m<sup>3</sup> de nogal (Aguirre *et al.,* 2016). Con su nuez se preparan exquisitos pasteles y postres como las tradicionales nogadas y sus hojas poseen también propiedades medicinales, la corteza, raíces, hojas y pulpa del fruto se extraen taninos para la industria del curtiembre del cuero, que también son utilizados como colorantes, funguicidas, medicinas y como toxico para pescar (Apud, 2012). Actualmente esta especie es escasa y difícil de encontrar por el excesivo aprovechamiento que ha afrontado (Ospina *et al.,* 2003).

# **2.9.3. Distribución de la especie.**

Es nativo de Ecuador, Colombia, Perú y Bolivia; se distribuye entre los 1000 a 3000 m s. n. m., en zonas con precipitaciones anuales de 800 a 2000 mm y temperaturas de 12 a  $18^{\circ}$ C (Centro Agronómico Tropical de Investigación y Enseñanza [CATIE], 2000). Se lo puede encontrar desde el noreste de Venezuela, Colombia, Ecuador hasta el norte-centro de Perú (Ospina *et al.,* 2003).

# **2.9.4. Anatomía de la madera.**

La especie presenta características anatómicas como porosidad semicircular (Gutiérrez y Valencia, 2013) (Figura 8), vasos solitarios y múltiples en diagonal, radios uniseriados, parénquima axial en finas bandas, sus células radiales son de tipo procumbentes de 2 a 10 filas y verticales (Armijos *et al.,* 2017). De acuerdo con Vera *et al*. (2011) en la albura se presenta una secuencia marcada por vasos-fibras-bandas delgadas, generalmente más fácil de observar en la albura que en el duramen, esta tendencia empieza con la presencia de vasos de mayor diámetro al inicio del anillo de crecimiento, seguido por un espacio con poca presencia de poros en la zona fibrosa que se van reduciendo hasta que el parénquima en bandas delgadas se concentra marcado el fin de este.

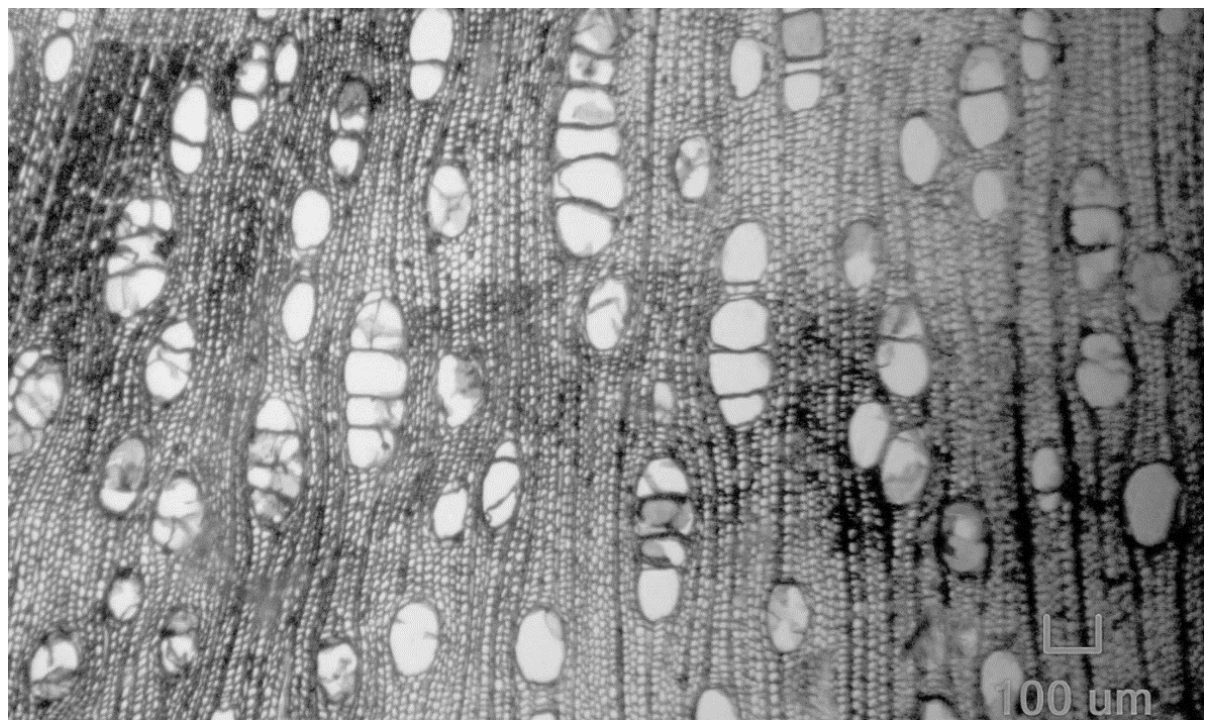

Figura 8 Porosidad radial múltiple en *Juglans neotropica* . Samaniego *et al*. (2018).

En el duramen, las características organolépticas color, brillo y textura principalmente, además de la presencia de extractivos, dificultan la visibilidad del parénquima, el duramen presenta la misma secuencia que la albura y dificultad de observar la presencia de parénquima al final del anillo. El inicio de un anillo de crecimiento en el duramen está marcado por la presencia de poros con diámetros grandes, seguido por la reducción de estos hasta el inicio de una leve concentración de bandas delgadas finalizando el anillo de crecimiento, por esta característica los anillos de esta especie son semiporosos (Samaniego, Cabrera, Espinoza, Feijoo y Llumiquinga, 2018) (Figura 9).

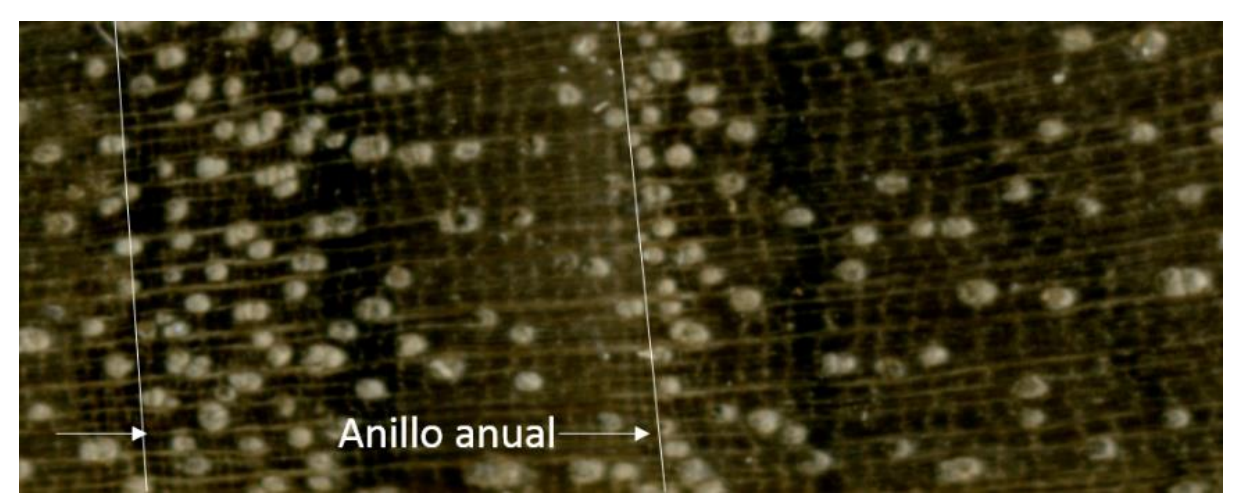

Figura 9 Formación del anillo de crecimiento en *Juglans neotropica*. Presencia de anillos levemente porosos.

La presencia de poros al inicio del anillo de crecimiento concuerda con la explicación dada por Haygreen y Bowyer (1982) en la cual afirman que los elementos de mayor diámetro son producidos al inicio de la estación de crecimiento en primavera disminuyéndose conforme se llega a la finalización de la estación de crecimiento.

Finalmente, en base a varios estudios anatómicos se determinó que *Juglans neotropica* sí presenta anillos de crecimiento visibles (Armijos *et al.,* 2017; Gutiérrez y Valencia, 2013; Vera *et al.,* 2011) (Figura 10).

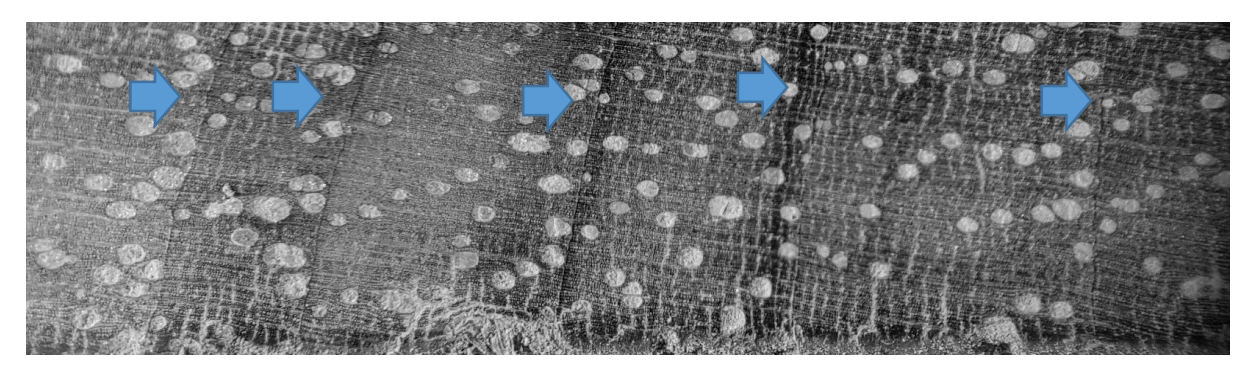

Figura 10 Visibilidad de los anillos de crecimiento en *Juglans neotropica.*

# **3. METODOLOGÍA**

## **3.1. Localización**

El estudio se realizó en dos escenarios, el primero fue en el Parque Universitario de Educación Ambiental y Recreación "Francisco Vivar Castro" (PUEAR) (Figura 11) de la ciudad de Loja, cantón Loja; y, el segundo en el cantón Saraguro, en los sitios Gurudel, Ilincho, Oñacapac, San Vicente, San Isidro, Tambopamba, Tuncarta, Urdaneta y Zhadampamba (Figura 12), los dos cantones pertenecen a la provincia de Loja (Figura 13).

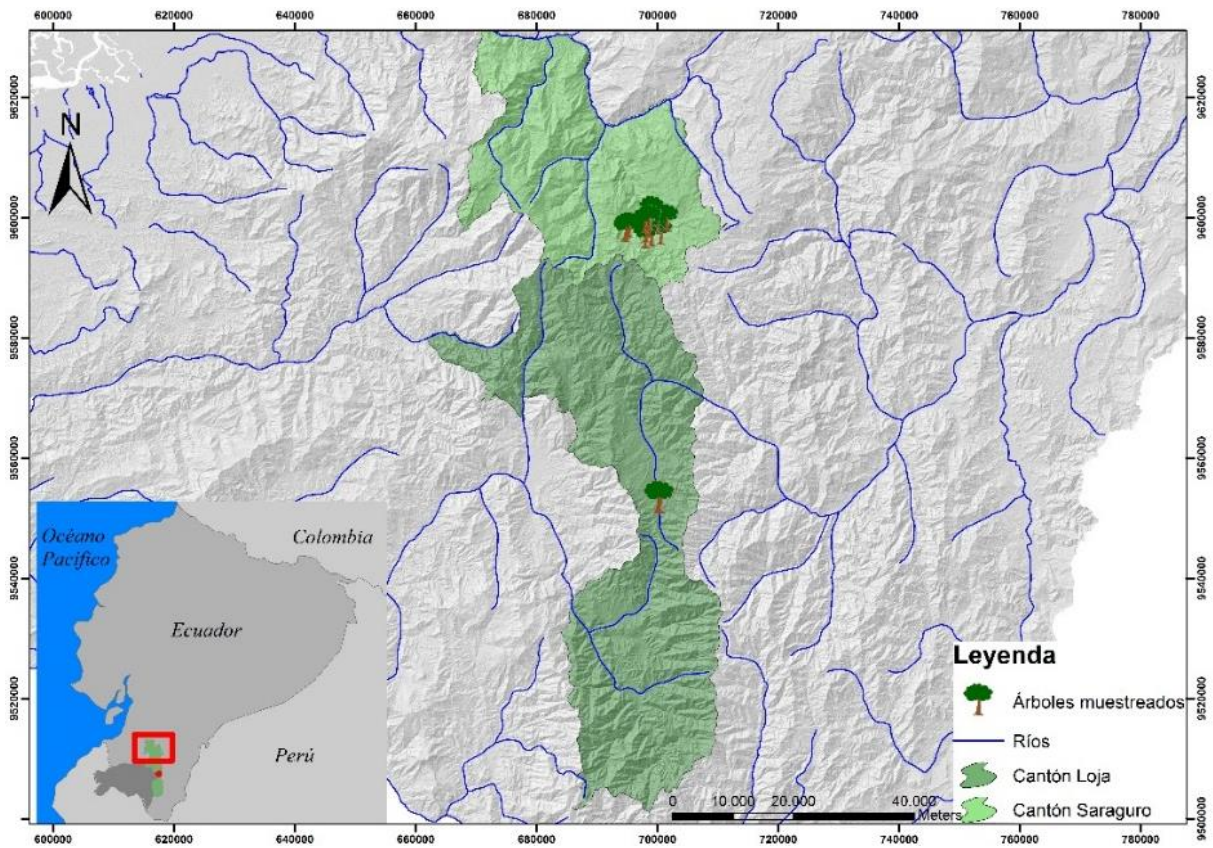

Figura 11 Localización del área de estudio en los cantones de Loja y Saraguro.

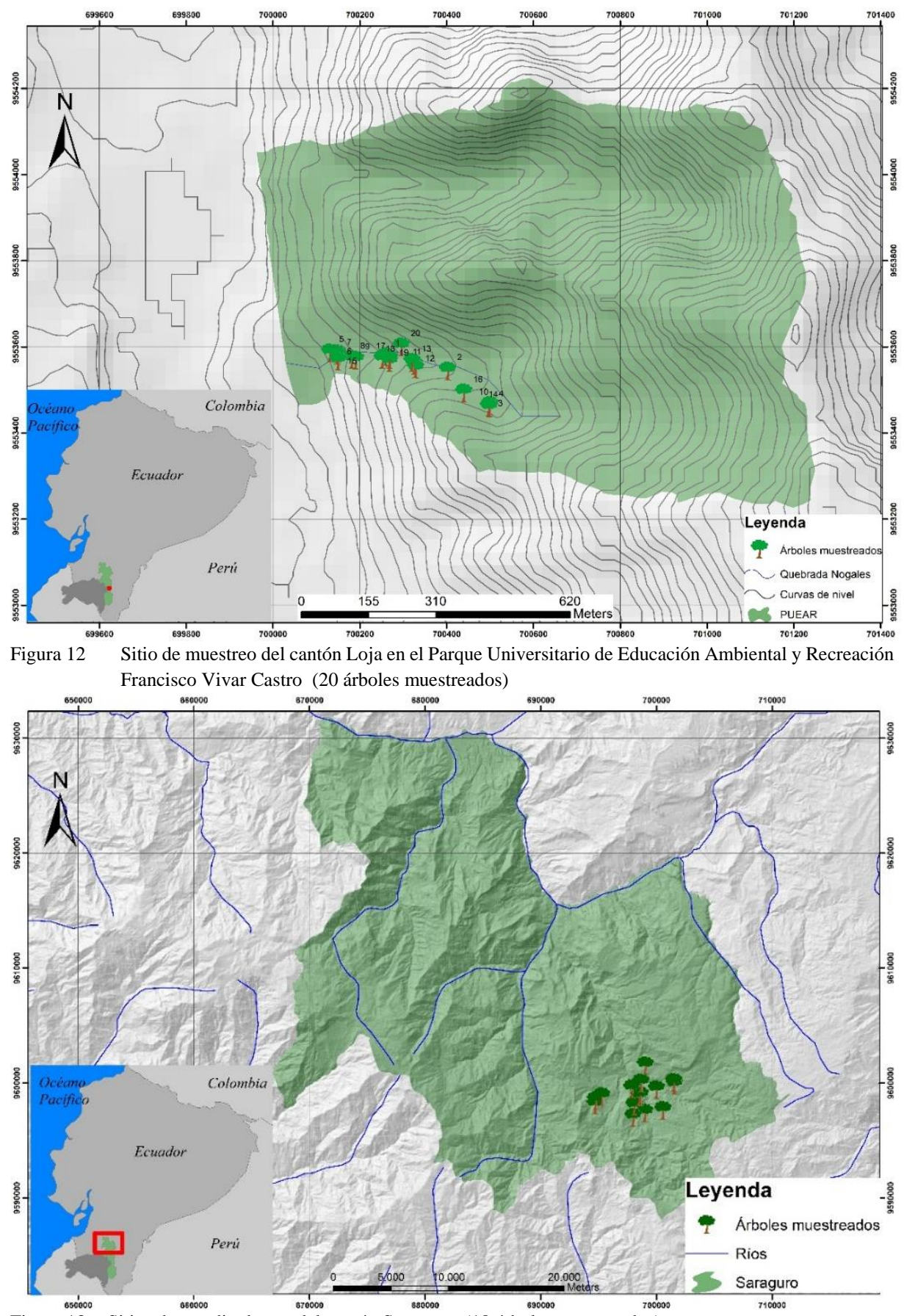

<sup>650</sup> 650000 650000 670000 670000 670000 630000 630000 630000 630000 700000 700000 Figura 13 Sitios de estudio dentro del cantón Saraguro (18 árboles muestreados).

### **3.2. Ubicación geográfica.**

# **3.2.1. Parque Universitario de Educación Ambiental y Recreación "Francisco Vivar Castro."**

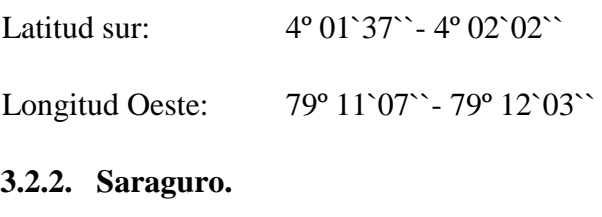

Latitud sur: 3º 38`40``- 3º 37`44`` Longitud Oeste:  $79^{\circ} 14^{\circ}40^{\circ} - 79^{\circ} 10^{\circ}31^{\circ}$ 

### **3.3. Descripción de área de estudio.**

# **3.3.1. Parque Universitario de Educación Ambiental y Recreación "Francisco Vivar Castro."**

El Parque Universitario de Educación Ambiental y Recreación "Francisco Vivar Castro" (PUEAR), se ubica en la Ciudadela Universitaria La Argelia, de la zona suroccidental del cantón y provincia de Loja, a 5 km del centro de la ciudad y a 500 m de la Universidad Nacional De Loja.

Tiene una superficie total de 89,5 ha (Ocampo y Duque, 1983), se encuentra entre las altitudes de 2100 y 2500 m s. n. m. Con una temperatura promedia de 16°C y una precipitación media de 927 mm/anual (Figura 14).

El parque de Educación Ambiental y Recreación de la Universidad Nacional de Loja, fue creado, mediante resolución del Honorable Consejo Universitario con fecha 18 de Mayo de 1983, que lo declara como Parque de Educación Ambiental y Recreación de la Universidad Nacional de Loja "Francisco Vivar Castro"; el mismo es un escenario muy importante para propiciar una relación directa entre la población estudiantil de la UNL; la población de Loja y la naturaleza, la educación ambiental y recreación, sirviendo de laboratorio para la investigación.

La parte hidrológica del parque la conforman dos quebradas permanentes, las mismas que desembocan al rio Malacatos que atraviesa de Norte a Sur la ciudad de Loja. Estas quebradas son "Los Nogales o Los Cedros" y "León Huayco" que poseen un caudal promedio de 2,16 l/s y 5,14 l/s respectivamente (Samaniego, 2003). La microcuenca "Los Nogales" tiene un área de  $0,35 \text{ km}^2$ , con un factor de forma de  $0,26$  que indica que es una Microcuenca alargada, posee una altitud media de 2280 m.s.n.m., la pendiente media es de 80 % con un relieve muy fuerte (Ocampo y Duque, 1983).

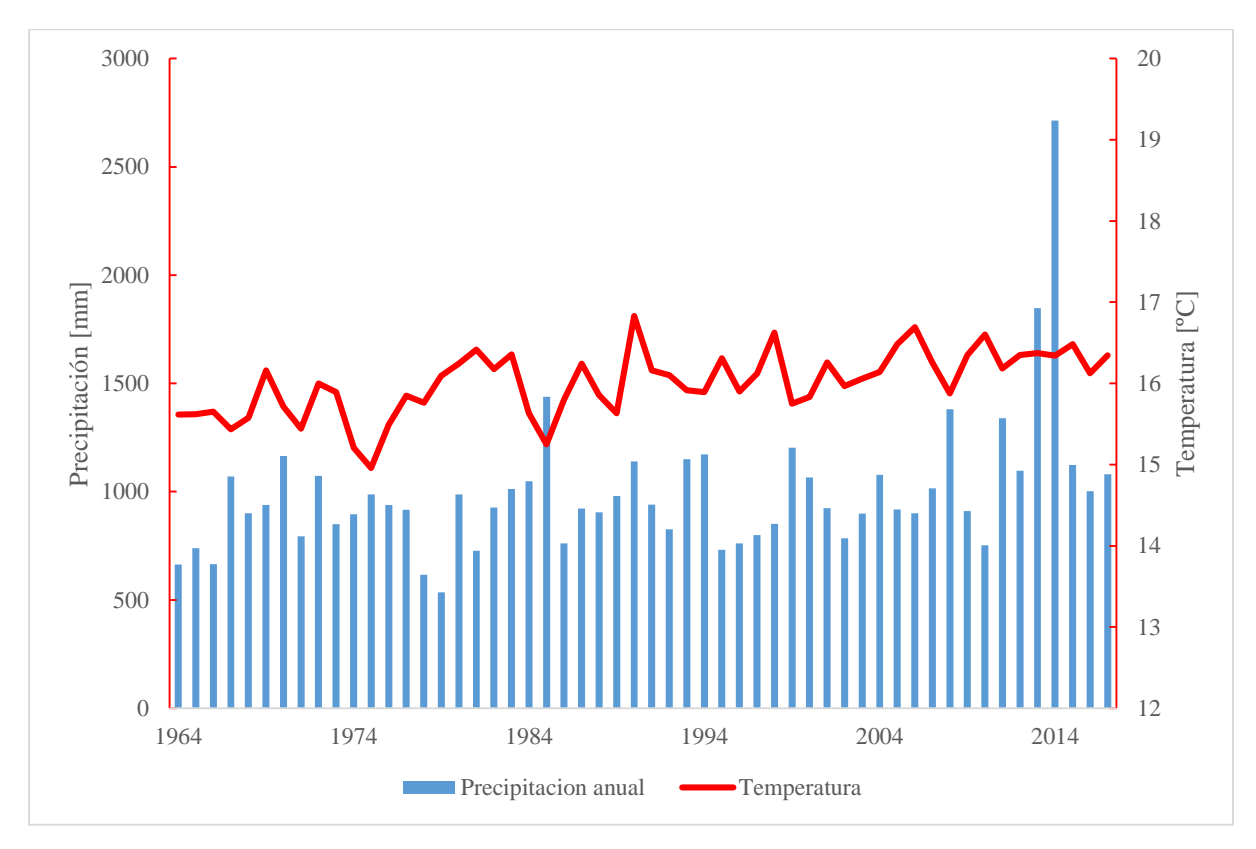

Figura 14 Precipitación y temperatura anual de la estación meteorológica La Argelia, periodo 1964-2017 para el análisis de crecimiento con los árboles del PUEAR). INHAMI (2018).

El área corresponde a un pliegue de rocas terciarias de origen lacustre constituidas por conglomerados polimícticos de arcillas rojas y grises con visible estratificación cruzada. Las arcillas son de color gris y rojizo dispuestas en capas alternantes con arena y conglomerados (Ocampo y Duque, 1983).

El suelo es de material parental de rocas metamórficas, de baja fertilidad, medianamente profundo (60 cm), de textura franco, franco arenoso y franco arcilloso, pH ácido, con valores bajos de materia orgánica, nitrógeno, fósforo y potasio. Se trata de suelos coluviales donde ha existido la acción constante de fenómenos geomorfológicos que han modificado la fisiografía con grandes deslizamientos y la acción de la erosión pluvial, que ha dado como resultado la formación de estoraques y colinas (Ocampo y Duque, 1983; Guarnizo y Villa, 1995, Aguirre, 2001). La topografía del terreno es accidentada, presenta pendientes medias que fluctúa entre 40-90 % (Aguirre, 2001).

El PUEAR pese a su escasa extensión posee una excelente diversidad de ecosistemas, diferenciables por su composición, estructura y función, se realiza una breve descripción de cada uno (Aguirre y Yaguana, 2014):

#### **3.3.1.1. Bosque Natural.**

Este ecosistema se encuentra a una altitud de 2 250 m s. n. m. Tiene una extensión de 12,93 ha que corresponde al 13,46 % del área total del PUEAR, es la cobertura boscosa de máximo crecimiento y desarrollo con una gran diversidad florística formada por árboles, arbustos, hierbas, parásitas y epifitas. Gran parte de este bosque se encuentra en lugares de difícil acceso tanto por la estructura de la vegetación como por la pendiente del terreno. Debajo del bosque natural existen suelos profundos y negros, con una buena capa de materia orgánica compuesta de árboles caídos, ramas y hojas que han sido desintegradas por agentes de meteorización y microorganismos del suelo. Dentro de estos ecosistemas se incluyen el bosque con domino de *Juglans neotropica* (nogal) con 2,91 ha (3,03 %); y, el bosque con abundancia de Alnus acuminata (aliso) con una extensión 2,45 ha (2,55%).

# **3.3.1.2. Matorral Alto.**

Está constituido por especies secundarias que resultan de la destrucción del bosque primario, comprende un área de 28,4 ha que corresponde al 29,58 % del área del PUEAR. Se puede distinguir dos estratos: arbustivo y herbáceo; además gran cantidad de plantas inferiores, que conjuntamente con los residuos vegetales forman la cobertura del suelo, protegiéndolo de la erosión y pérdida de la humedad.

#### **3.3.1.3. Matorral Bajo.**

Este ecosistema comprende 14,27 ha que constituye el 14,86 % del área total del PUEAR. Corresponde a vegetación secundaria, producto de la destrucción del bosque, por incendios forestales, está ubicada en las partes altas con fuertes pendientes, desempeña un papel muy importante en la protección del suelo y del nacimiento de las quebradas. Está conformada por arbustos, hierbas y una gran cantidad de plantas inferiores.

### **3.3.1.4. Páramo Antrópico.**

Llamado también pajonal, localizado entre 2380 a 2468 m s. n. m., ocupa 20,58 ha dentro del PUEAR (21,44 %), sobre terrenos con pendientes mayores a 35 %, es una formación herbácea perenne, con dominio de *Calamagrostis intermedia* y *Puya eryngioides*; en conjunto forma una vegetación densa muy importante en la conservación por su capacidad retentiva de agua. Esta cobertura vegetal ha sufrido alteraciones en la estructura y composición de su vegetación, que ha traído como consecuencia la degradación de los suelos, especialmente por el proceso de lixiviación.

### **3.3.1.5. Pastizales.**

Pasto natural localizado en los alrededores de la casa de visitantes, ocupa 0,65 ha (0,68 %). Además, se ha asociado especies forestales y frutales, constituyéndose en un llamativo muestrario de flora útil de la hoya de Loja, donde actualmente están inventariadas 40 especies

### **3.3.1.6. Plantaciones forestales.**

Este tipo de cobertura vegetal está conformada especialmente por Eucalipto y Pino, tiene un área de 13,83 ha (14,4 % del PUEAR, encontrándose 12 especies de *Eucalyptus* spp. y 11 especies de Pino. Bajo el dosel de las plantaciones se ha formado un interesante sotobosque con especies nativas, donde se han inventariado 20 especies que corresponden a 14 familias.

#### **3.3.2. Saraguro.**

El cantón Saraguro, está situado en el Norte de la provincia de Loja, abarca una superficie de 1078,70 km<sup>2</sup> , es uno de los cantones más grandes de la provincia, altitudinalmente varía desde los 1000 m s. n. m. hasta los 3800 aproximadamente. Políticamente está conformado por 11 parroquias, una urbana llamada Saraguro y 10 rurales: El Paraíso de Cenen, El Tablón, Lluzhapa, Manú, San Antonio de Cumbe, San Pablo de Tenta, San Sebastián de Yulúc, Selva Alegre, Sumaypamba y Urdaneta (Sánchez, Cruz, Guerrero, Sarango y Moreno, 2014). Los árboles muestreados se distribuyen entre las parroquias de Saraguro, la cual cuenta con una extensión de 7414,11 has y Urdaneta con una extensión de 11744,50 has.

La precipitación promedio del cantón esta entre 758 a 1250 mm anuales y su temperatura promedio esta entre los 8 a 27ºC (Figura 15), en el cantón y sus parroquias predominan las actividades de agropecuarias debido a que el cantón dispone de tierras bajo riego y producción de secano, se siembran varios cultivos anuales como: maíz, papa, trigo, cebada, frejol, yuca, ocas, mellocos. El tipo de cobertura vegetal predominante son los pastizales (31290 has) y cobertura forestal ocupa tan solo el 27% (30263,94 has) de todo el cantón, su topografía irregular casi en su totalidad da lugar a una gran variedad de tipos de suelo, pero también provoca que estos se erosionen con mayor facilidad, predominando los entisoles e iceptisoles, suelos jóvenes con una calidad intermedia (Sánchez *et al.,* 2014).

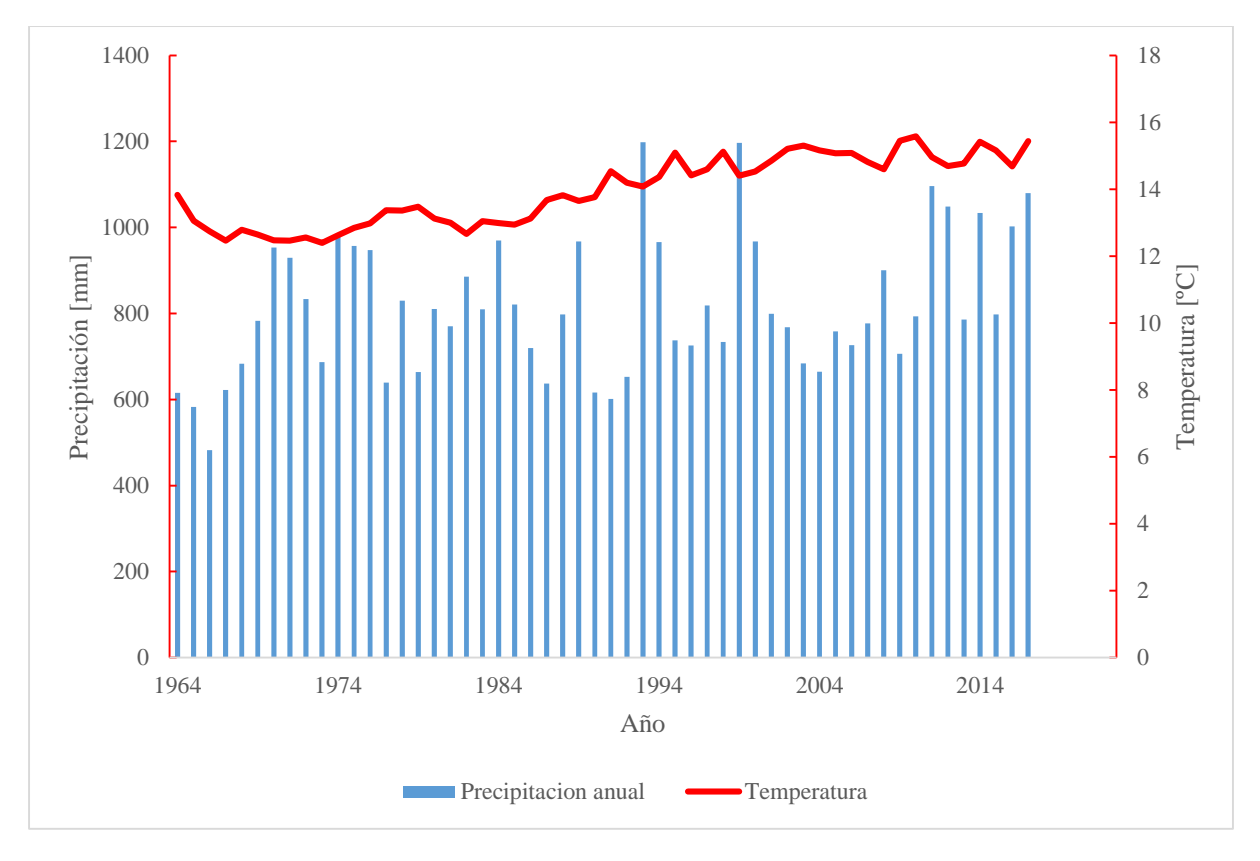

Figura 15 Precipitación y temperatura anual de la estación meteorológica Saraguro, periodo 1964.2017, para el análisis con los datos de crecimiento de los árboles de Saraguro. INHAMI (2018).

La parroquia Urdaneta es una de las más productivas del cantón Las precipitaciones de esta parroquia oscilan desde los 500 mm hasta los 1750 mm, su temperatura promedio es de 12ºC, en las partes altas la temperatura promedio es de 9ºC y en las partes bajas es de 15ºC, esta parroquia es una de las más productivas del cantón Saraguro, su suelo en gran parte está cubierto por Bosque forestales y vegetación arbustiva, de la misma manera cuenta con una amplia área ocupada por sembríos (Maíz, hortalizas) y pastizales (para ganado bovino y ovino principalmente). Sus suelos tienen una pendiente promedio del 12%, son poco profundos con una productividad variable (Sánchez *et al.,* 2014).

# **3.4. Metodología.**

### **3.4.1. Fase de campo.**

### **3.4.1.1. Selección de los árboles para obtención de las muestras de madera.**

La selección de los árboles en el PUEAR se basó en los criterios de: ubicación altitudinal, cercanía a fuentes de agua y diámetro a la altura del pecho (DAP) mínimo de 20cm, pero en Saraguro se utilizó únicamente el criterio de DAP min de 20cm, debido a la dificultad con que se encuentran árboles de nogal en este sitio.

### **3.4.1.2. Obtención de las muestras en campo.**

La toma de muestras en campo se realizó mediante el barreno de Pressler, se tomó un mínimo de dos muestras por cada árbol y de dos radios diferentes, en una hoja de campo sistematizada se recolecto información de cada árbol muestreado (Cuadro 1), dicha información fue: número de árbol, Fecha y hora, código del árbol(en caso que existiera), código muestra, dirección de la muestra, nombre científico, nombre común, sitio, coordenadas geográficas, altitud (m s. n. m. .), pendiente del suelo (%), dirección pendiente, follaje (%), fructificación y floración, vitalidad del árbol, inclinación del fuste (°), dirección de la inclinación del fuste, tipo de muestra, Circunferencia a la Altura del Pecho CAP (cm), DAP (cm), altura total (HT), altura comercial (HC), luz del dosel (%), cobertura dosel (%), comentario árbol, copa (Dom, inter, sup), colector y comentario muestra (ver datos en Anexo 1 y 2), las muestras se colectaron introduciendo el barreno en los arboles seleccionados (Figura 16 a), las cuales se montaron en los soportes que se asignó para cada muestra (Figura 16 b), sujetándolas con cinta adhesiva para su traslado al laboratorio.

Cuadro 1 Matriz de campo sistematizada para la recolección de información.

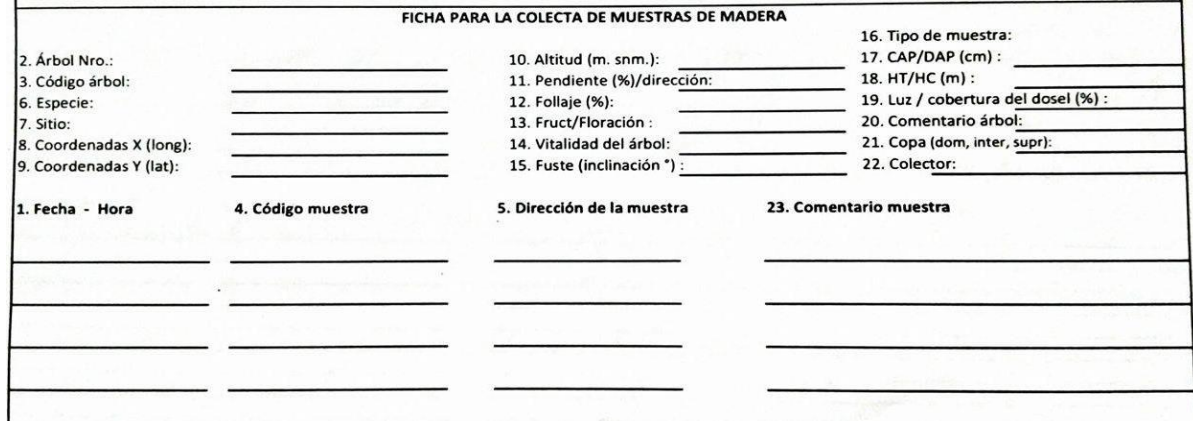

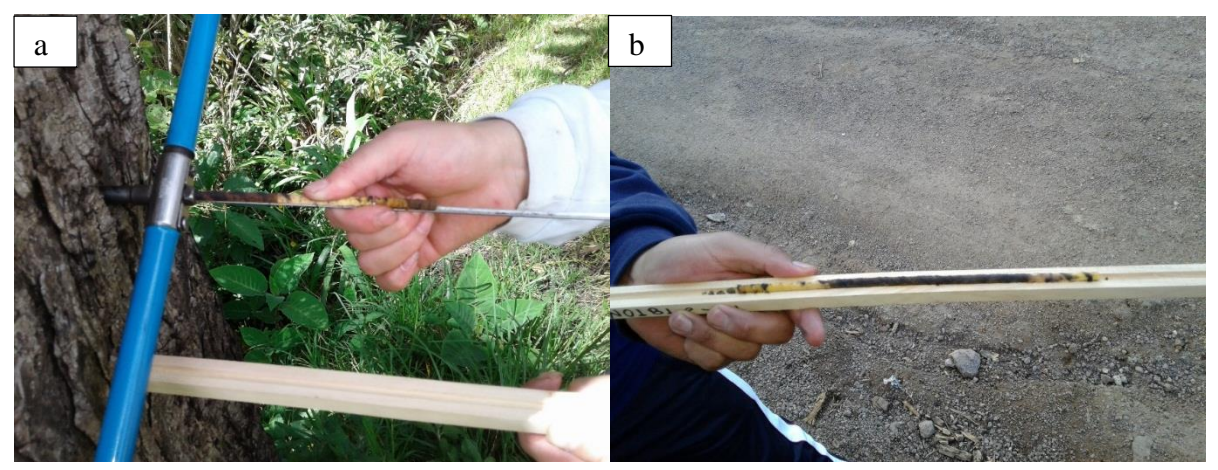

Figura 16 a) Toma de la muestra con el barreno de Pressler. b) Montaje de la muestra recién tomada en su respectivo soporte.

### **3.4.2. Fase de Laboratorio.**

### **3.4.2.1. Montaje de muestras en el laboratorio.**

Las muestras tomadas en campo fueron fijadas de forma definitiva en sus respectivos soportes en el menor tiempo posible, para evitar torceduras en las muestras. En el laboratorio se retiró con delicadeza la cinta adhesiva de las muestras, sin cambiar la dirección original en la que fue tomada y montada en el soporte (Figura 17); se colocó pegamento o cola blanca en el canal del soporte y se procedió a montar nuevamente la muestra en la posición inicial observando que la dirección de las fibras de la muestra formen un plano transversal con el soporte (Figura 18), con ello se aseguró que las muestras sean validad para su posterior medición (Figura 19).

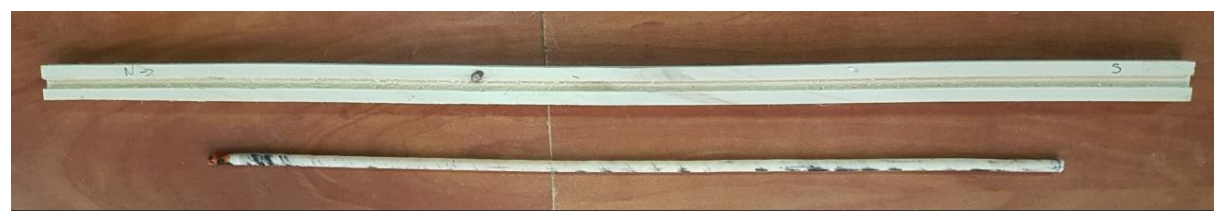

Figura 17 Desmontado de la muestra para colocar pegamento en el soporte, sin cambiar la dirección original en la que fue tomada la muestra.

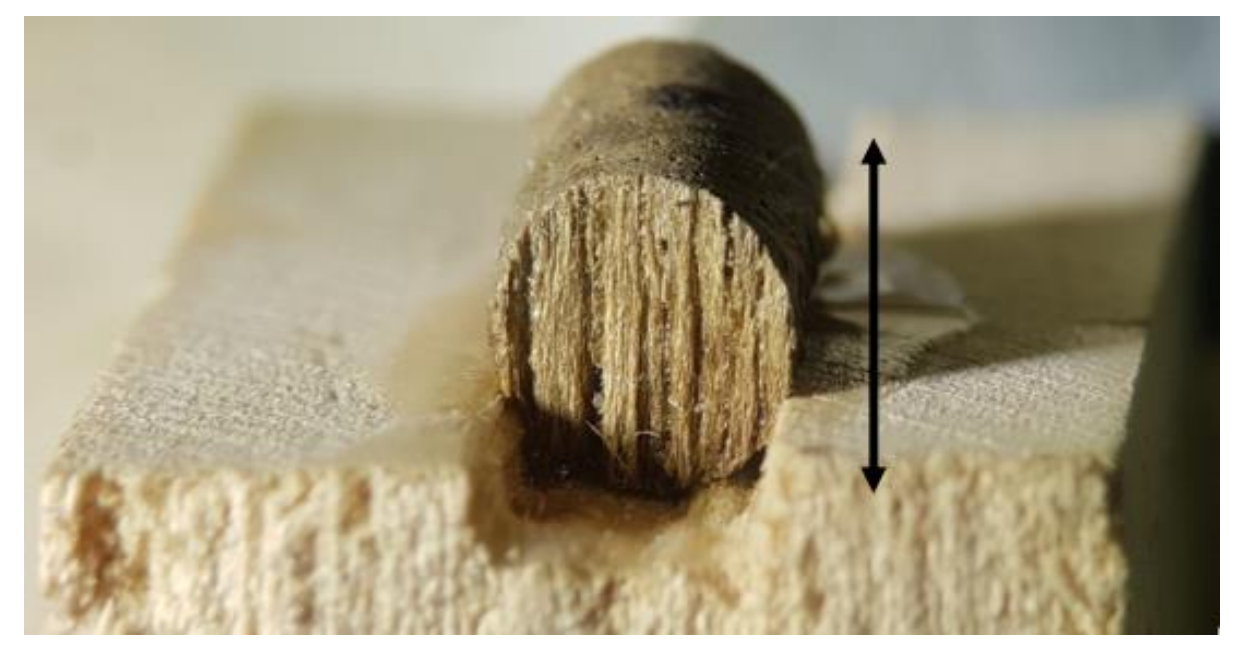

Figura 18 Forma adecuada para la ubicación de la muestra en el soporte.

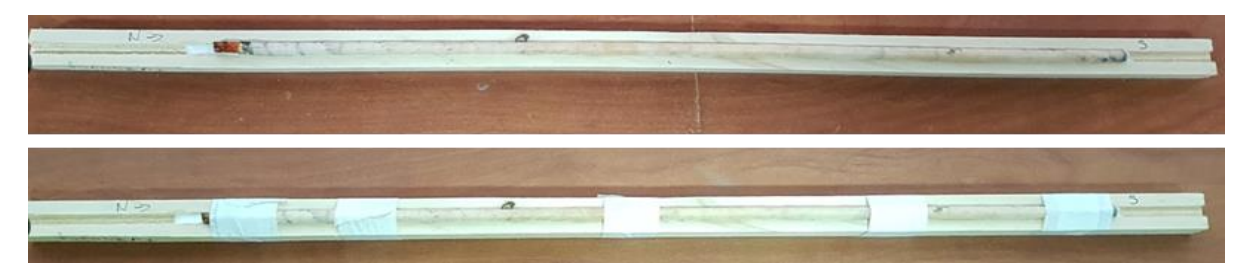

Figura 19 Montaje final de la muestra en el soporte.

### **3.4.2.2. Preparación de las muestras.**

Se dejó secar las muestras por un mínimo de 24 horas y luego se procedió a lijarlas para poder identificar y medir los anillos de crecimiento utilizando una lija de grano 150, con el objetivo de rebajar las muestras de un 50 a 60 %, el lijado continuó con las lijas de grano 180, 240 (máquina y manual) 360 (máquina y manual), 600 ((máquina y manual), 1000, 1500, 2000, 2500 y finalmente se pulió las muestras con una lija número 4000 (Figura 20 a). Cada lija se aplicó un mínimo de 20 veces sobre cada muestra, con ello se obtuvo como resultado final un acabado óptimo de las muestras (Figura 20 b).

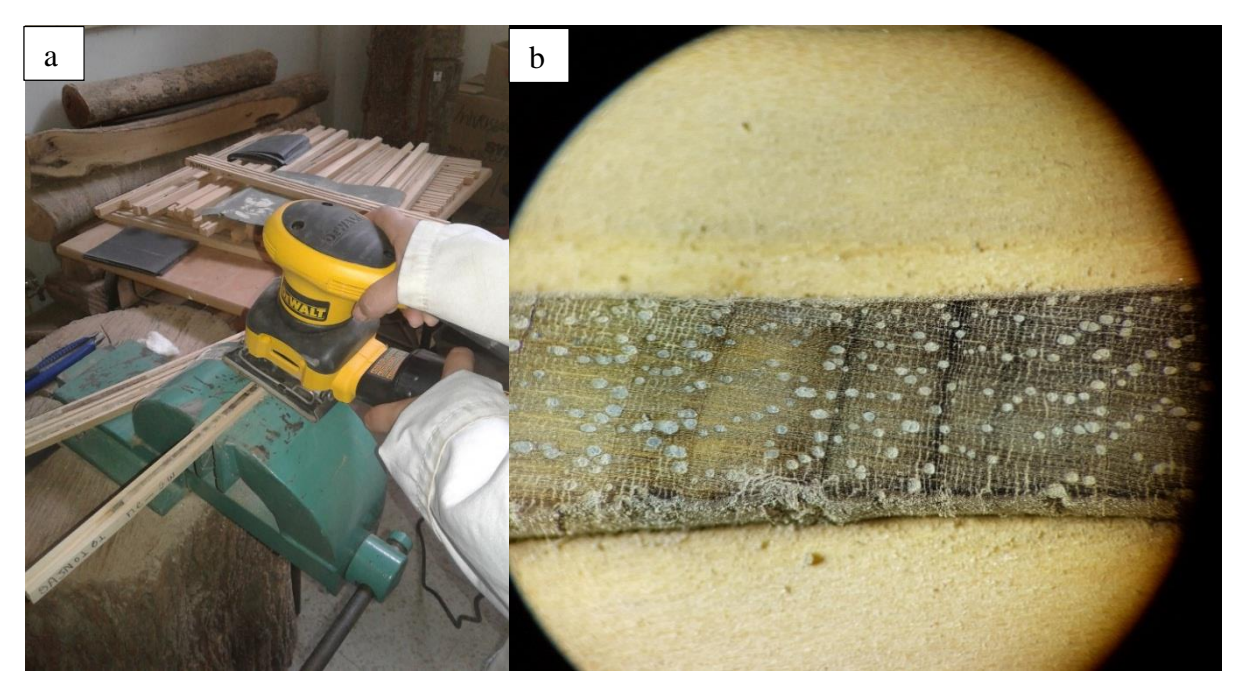

Figura 20 a) Lijado con máquina de las muestras, lija número 360. b) Resultado final del proceso de lijado de las muestras.

### **3.4.2.3. Medición de las muestras.**

Finalizado el proceso de lijado de las muestras, se realizó la medición de anillos de crecimiento, para lo cual se utilizó el equipo LintabTM6 y el programa TsapWin.

Como parte del proceso para cada muestra se registraron los metadatos de los principales parámetros para llevar una mejor identificación de las muestras (Figura 21). A través de un microscopio conectado electrónicamente a una platina de fase deslizable con una precisión de 0,01 mm, la muestra se colocó sobre la base deslizante y con la vista en el microscopio se fijó el límite del anillo para la medición, la misma que se inició desde anillo más cercano a la médula hasta el último anillo formado. El ocular con la cruz de guía en uno de los lentes del microscopio sirvió de base para alinear la dirección de los radios de la madera correctamente, con ello se redujo al máximo la posibilidad de obtener datos erróneos como resultado final. Cuando se ubicó el eje del lente en el anillo se deslizó la base hasta llegar al siguiente anillo y se registró la medida del anillo (Figura 22).

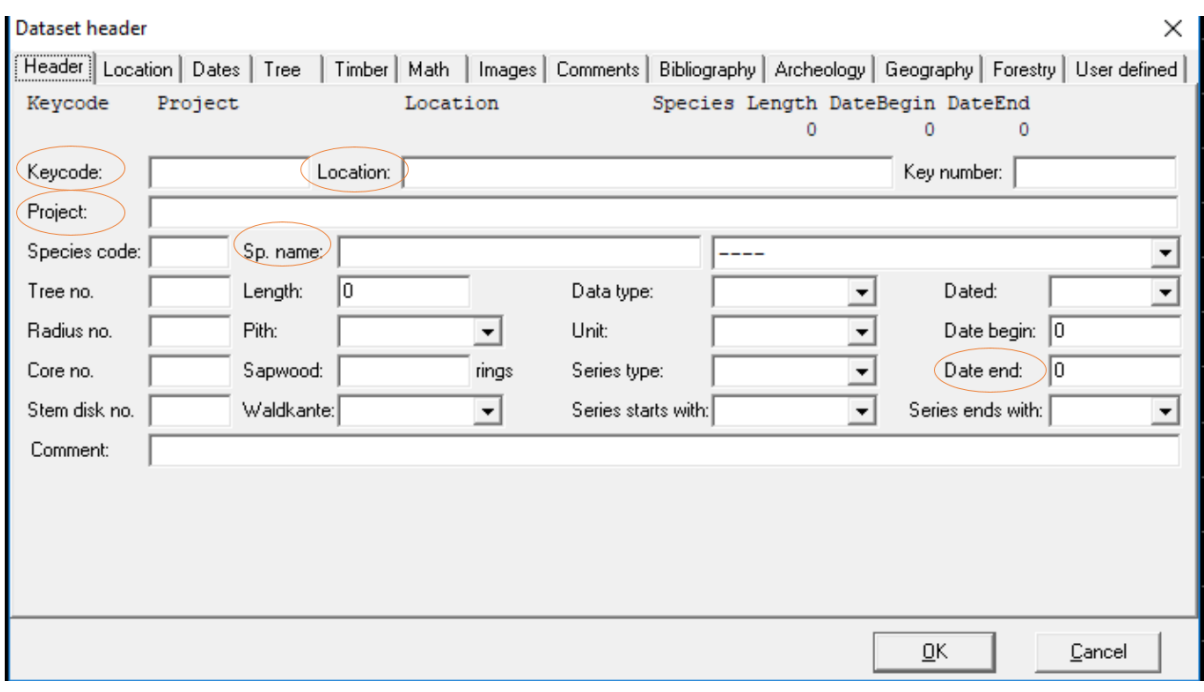

Figura 21 Parámetros necesarios para inicial la medición de una muestra.

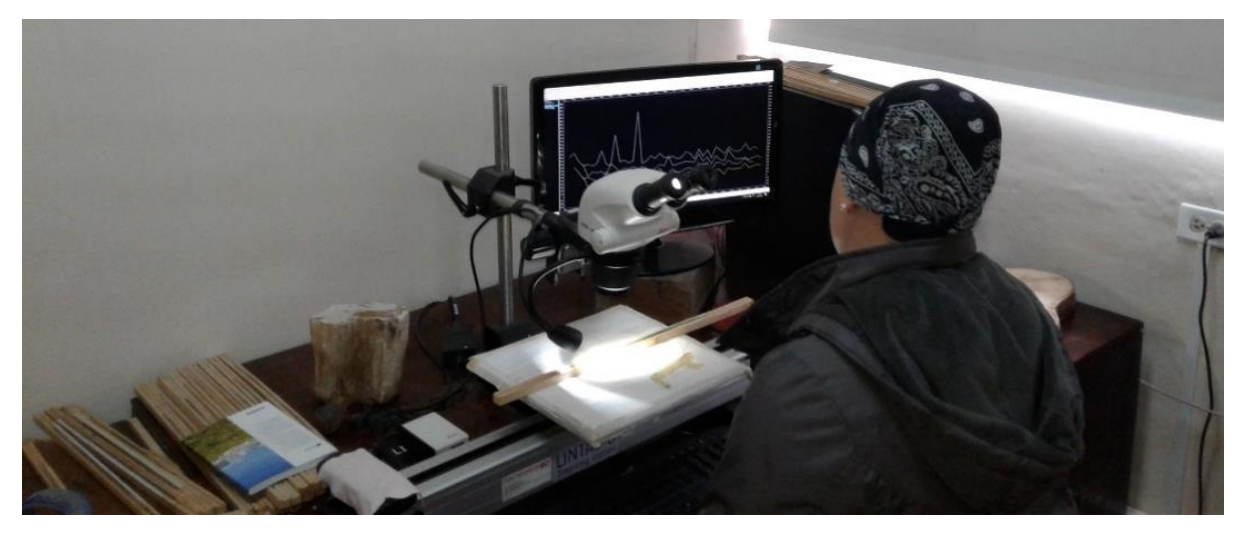

Figura 22 Medición de anillos de crecimiento en *Juglans neotropica.*

# **3.4.3. Análisis de datos para obtener el turno biológico de** *Juglans neotropica***.**

La determinación del Turno Biológico de Corta de *Juglans neotropica* se basó en las mediciones anuales del ancho de los anillos de crecimiento obtenidos a través del software TsapWin que es parte del sistema de medición Lintab 6. Los datos primarios que generó el TsapWin corresponden directamente al Incremento Corriente Anual (ICA) de cada radio. Posteriormente, todos los datos de crecimiento anual o del ancho de cada anillo, fueron importados al software libre de cómputo y gráficos estadísticos (R Development CoreTeam, 2008) Versión 3.5. Aquí se trabajó con varios paquetes o librerías estadísticas, principalmente con un paquete especializado para dendrocronología llamado Dendrochronology Program Library in R "dplR" (Bunn, 2008).

#### **3.4.3.1. Tamaño de muestra.**

Para determinar el tamaño de muestra se utilizó el estadístico EPS que corresponde a la señal expresada de población por sus siglas en inglés Expressed Population Signal que calcula la similitud o señal común entre varios árboles de una población, se expresa en porcentaje del 0 al 1. Para tener un número suficiente y representativo de una población, un EPS mínimo de 0,85 es necesario, ya que nos muestra que el 85% de la varianza cronológica corresponde a una señal común, mientras que el 15% restante es una varianza cronológica residual (Bunn 2008). Para este cálculo se corrió la función Chronology Stripping strip.rwl () del paquete dplR que utiliza la correlación media de todas las series de ancho de anillos entre los diferentes radios y árboles. Luego de medir 14 árboles en el PUEAR se corrió esta función para tener un dato previó, sin embargo, se precisó subir el número de muestras a 20 árboles para llegar al EPS de 0,85. Para los árboles del Saraguro no fue posible aplicar el EPS debido a que no se encontró ninguna población o rodal con más de 10 individuos juntos, ya que fueron árboles relictos que estaban muy distantes el uno del otro.

### **3.4.3.2. Estimación de distancia y anillos hacia la médula.**

Tomando en cuenta que no todas las muestras colectadas con el barreno de Pressler llegaron a la médula, fue necesario realizar una estimación de datos para estos anillos basándose en las muestras que sí tuvieron médula. Esto se debe a que difícilmente se puede calcular la dirección exacta de la médula para que el barreno atraviese extrayendo esta sección del árbol, sobretodo porque la excentricidad de cada árbol es diferente, y algunos anillos cercanos a la médula quedan como faltantes, y esta distancia es muy importante estimarla para calcular los TBC. En el caso del PUEAR al tratarse de una plantación, primero se determinó la edad de ésta con el conteo de anillos de las muestras que sí tuvieron médula, las cuales sirvieron como una referencia. Luego los pocos anillos faltantes fueron rellenados a través de un análisis de funciones ortogonales empíricas (Taylor, Losch, Wenzel, y Schröter 2013) a través de la función EOF (Empirical Orthogonal Functions analysis) del paquete estadístico sinkr () de R.

En el caso de Saraguro por ser árboles de diferentes edades, se realizó otro procedimiento para estimar la distancia a la médula y los anillos faltantes. Para ello se utilizó los árboles que sí poseían médula para tomarlos como referencia y así generar un gráfico promedio con anillos completos (Figura 23 derecha), éste gráfico fue realizado a través de la función plotRings() del paquete dplR (ver código en Anexo 3). Este gráfico fue impreso en una hoja transparente de acetato, se lo colocó sobre las muestras de madera con anillos faltantes haciendo coincidir la curvatura del gráfico con la curvatura de los anillos más cercanos a la médula, y de esta manera se contó en la hoja de acetato los anillos que faltaban para llegar a la médula del árbol (Figura 23 izquierda). Los valores para cada anillo faltante fueron rellenados con el promedio de los árboles con médula (ver datos en Anexo 3, 4 y 5).

Saraguro - médula promedio (SJ01P,SJ01U,SJ02P,SJ02U,SJ03I)

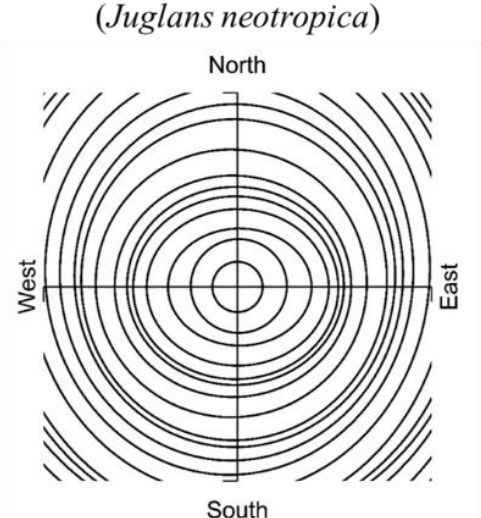

Gráfico del promedio de los árboles con médula

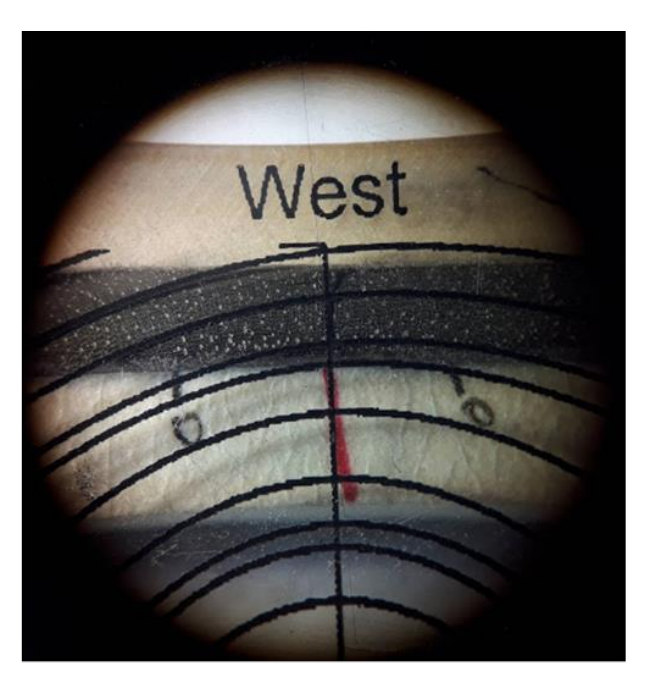

Uso del gráfico para calcular los anillos faltantes.

Figura 23 Estimación de anillos faltantes. A la izquierda se observa el gráfico promedio de anillos de crecimiento basado en árboles con médula de Saraguro, y a la derecha una impresión sobre acetato transparente para hacer coincidir la curvatura de los anillos y de esta manera estimar los anillos faltantes en cada muestra.

### **3.4.3.3. Cálculo del área basal**

El incremento del área basal de los árboles de los dos sitios se calculó a través del software estadístico R con la función plotRings () del paquete dplR basada en hasta cuatro series de ancho de anillo (Ver anexos 6 y 7), la misma proporciona estadísticas de resumen básicas aproximadas (por ejemplo, área basal anual, ancho medio del anillo) de un disco del tronco de un árbol (Ver código en Anexo 8).

Finalmente y con el propósito de reducir la variabilidad entre los datos se generó una curva suavizada con los valores del ICA de 16 años (López, Villalba y Peña., 2012), mediante la función Smoothing Spline with User-Specified Rigidity and Frequency Cutoff (ffsaps). Los datos finales del cálculo del incremento del área basal se resumen en el cuadro 2.

| Año  | Edad                     | Radi<br>$\Omega$<br>norte<br>(mm) | Radi<br>o sur<br>(mm) | Radi<br>o este<br>(mm) | Radio<br>oeste<br>(mm) | Promed<br>$io$ (mm) | Promedio<br>acumulado<br>(mm) | Promedio<br>acumulado<br>por $2 \text{ (mm)}$ | Promedio<br>acumulado<br>$MAI$ (mm) | Promedio<br>acumulado<br>$CAI$ (mm) | Incremento<br>del área<br>basal (mm) | Incremento de<br>área basal<br>acumulado<br>(mm) | IMA(mm) | ICA(m)<br>m) |
|------|--------------------------|-----------------------------------|-----------------------|------------------------|------------------------|---------------------|-------------------------------|-----------------------------------------------|-------------------------------------|-------------------------------------|--------------------------------------|--------------------------------------------------|---------|--------------|
| 1983 |                          | 6,99                              | 6.99                  | 6.99                   | 6.99                   | 6.99                | 6,99                          | 13,98                                         | 0,11                                | 5,67                                | 153,50                               | 153,50                                           | 2,44    | 67,07        |
| 1984 |                          | 5,48                              | 5.48                  | 5,48                   | 5,48                   | 5,48                | 12.47                         | 24,94                                         | 0,20                                | 5,38                                | 335,02                               | 488,52                                           | 7,75    | 225,95       |
| 1985 |                          | 6,02                              | 6,02                  | 6,02                   | 6,02                   | 6.02                | 18,49                         | 36,98                                         | 0,29                                | 5,12                                | 585,53                               | 1074.05                                          | 17,05   | 387,32       |
| 1986 | 4                        | 3,82                              | 3,82                  | 3,82                   | 3,82                   | 3,82                | 22,31                         | 44,62                                         | 0.35                                | 4,93                                | 489,64                               | 1563,68                                          | 24,82   | 556,18       |
|      | $\overline{\phantom{a}}$ | ۰                                 |                       | ۰                      |                        | ۰                   |                               | $\overline{\phantom{a}}$                      |                                     | ۰                                   |                                      |                                                  |         |              |
|      | -                        | ۰                                 |                       |                        |                        | -                   | ۰                             | $\overline{\phantom{a}}$                      | ٠                                   | -                                   | $\overline{\phantom{a}}$             |                                                  | ٠       |              |

Cuadro 2 Resultado final de la función plotRings para el cálculo del área basal.

Para los resultados finales se utilizaron las columnas IMA (mm) e ICA (mm)

### **3.4.3.4. Determinación del Turno Biológico de Corta**

Con los datos de crecimiento diamétrico anuales se calculó el área basal utilizando la fórmula:

$$
G = \pi \left(\frac{DAP}{2}\right)^2
$$

En donde:

G= Área Basal

DAP= Diámetro a la altura del pecho

Con los datos del área basal anual calculados, se generaron dos curvas de crecimiento basal: el ICA y el IMA, mismas que al cruzarse determinan el TBC de la especie. El ICA se obtiene del incremento es el incremento anual de los árboles en cada año obtenido de las mediciones de los anillos de crecimiento anuales. Para obtener la curva del IMA se utilizó la siguiente fórmula:

$$
IMA = \frac{y}{t}
$$

Donde:

IMA: Incremento Medio Anual

 $Y = \hat{A}$ rea basal acumulado por árbol

 $t =$ edad del árbol.

### **3.4.3.5. Resumen estadístico de series temporales.**

El análisis estadístico fue realizado mediante el paquete dplR con la función Calculate Descriptive Summary Statistics on Ring-Width Series (rwl.stats), la cual es de uso común en dendrocronología y calcula los principales estadísticos descriptivos de cada serie, estos son: edad máxima, mínima, promedio, media, mediana, desviación estándar, sensibilidad y autocorrelación.

### **4. RESULTADOS**

#### **4.1. Incremento Corriente Anual (ICA) radial de** *Juglans neotropica.*

De acuerdo a las mediciones y análisis dendrocronológico realizado en este estudio, el incremento corriente o crecimiento radial anual de *J. neotropica* mostró evidentes diferencias en los dos sitios (Figura 24). Véase también las diferencias en tamaño y forma de cada individuo en sus secciones transversales en el Anexo 7. Los árboles de Saraguro tuvieron un crecimiento mayor durante sus primeros años en comparación con los árboles que crecieron en el PUEAR. Los árboles de Saraguro después de los 20 años disminuyeron y estabilizaron su crecimiento notablemente con una tendencia a la baja hasta sobrepasar los 60 años, mientras que los árboles del PUEAR tuvieron una disminución moderada después de los 30 años hasta alcanzar los 65 años.

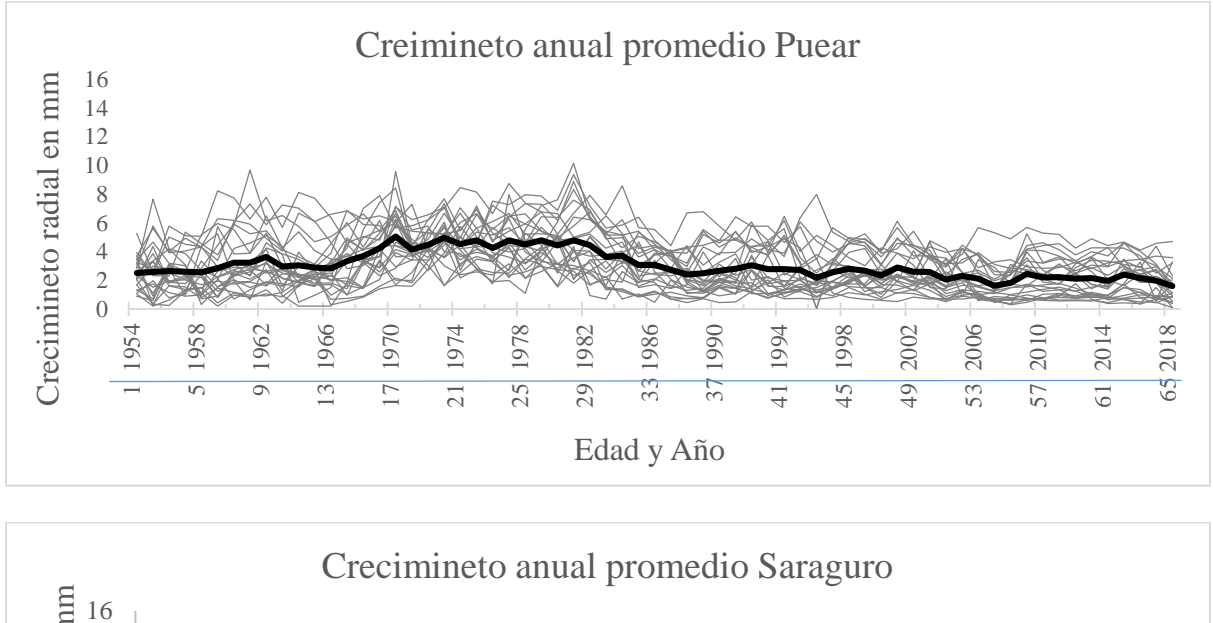

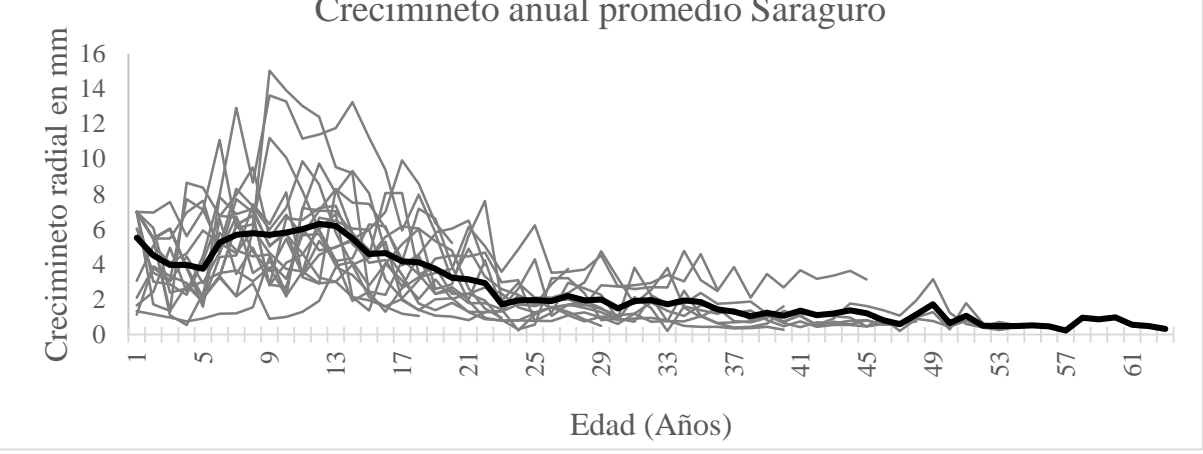

Figura 24 Crecimiento radial anual de *Juglans neotropica* en el PUEAR (Arriba) y Saraguro (Abajo). Las líneas grises representan el crecimiento de cada individuo desde el primer al último año (20 árboles en el PUEAR y 18 en Saraguro) y la línea en negrita representa el promedio de todos los individuos para cada sitio respectivamente.

De acuerdo al análisis estadístico se muestra que la edad promedio de los árboles del PUEAR es de 65 años, casi el doble que la edad promedio de los árboles de Saraguro con 35 años, es importante resaltar que el árbol más joven muestreado en Saraguro tiene 15 años y el mayor tienen 63, en el caso del PUEAR todos los árboles tienen 65 años. El crecimiento radial es de 3,24 mm/año (6,48 mm/año en diámetro) en el PUEAR, mientras que en los de Saraguro el crecimiento radial es de 4,17 mm/año (8,34 mm/año en diámetro). Los árboles de Saraguro tuvieron mayor variabilidad con una desviación estándar mayor que los árboles del PUEAR (Desv. Estándar: Saraguro = 2,48 y PUEAR = 2,11). Así mismo los árboles del PUEAR mostraron un rango de crecimiento anual menor de 0,82 – 10,14 mm/año respecto a los árboles de Saraguro que tuvieron un rango más amplio de crecimiento que va desde 2,09 – 15,04 mm/año. En los dos sitios la sensibilidad es moderada (0,38), lo que significa que el crecimiento de los árboles muestreados respondió a variaciones del clima, en cuanto a la auto-correlación los valores son relativamente altos (PUEAR 0,53 y Saraguro 0,61) lo que significa que el crecimiento de un año determinado está parcialmente influenciado por el crecimiento del año previo (Cuadro 3).

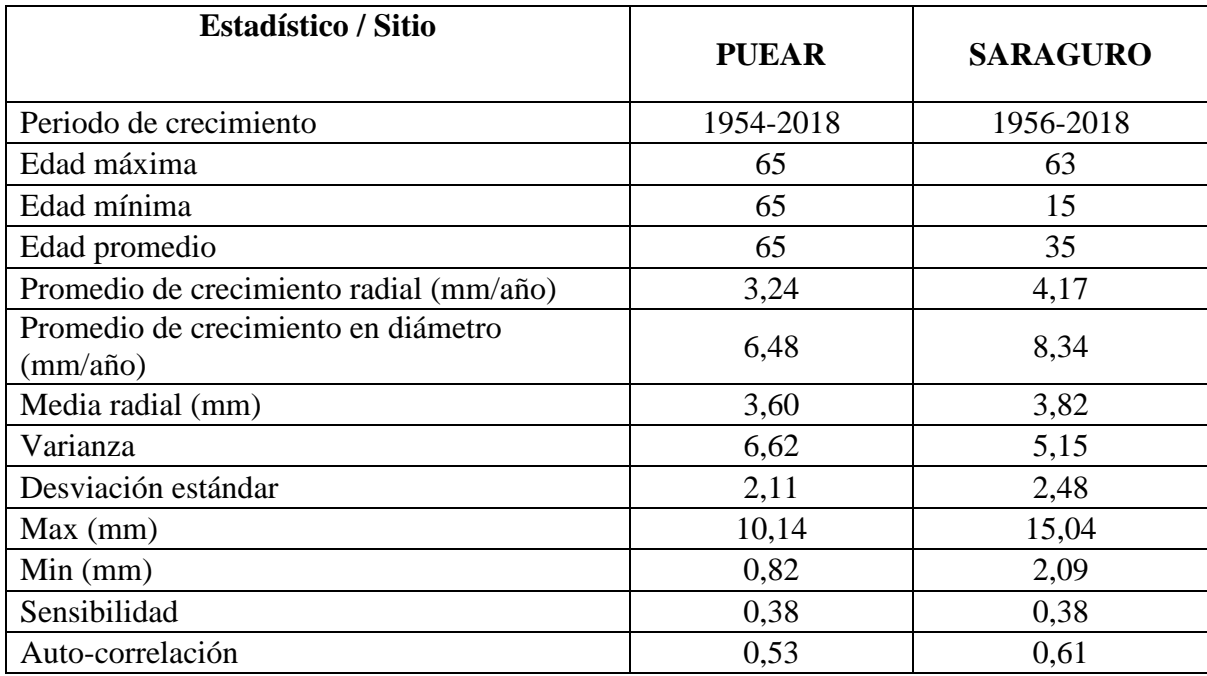

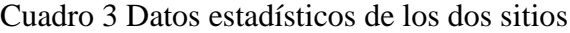

En el PUEAR los árboles incrementan continuamente su crecimiento radial hasta el año 15, luego estabilizan su crecimiento hasta el año 30, y de allí en adelante su crecimiento tiende a disminuir paulatinamente hasta el año 65 (Figura 25).

Por otro lado, los árboles en Saraguro presentaron un patrón de crecimiento muy variable entre individuos durante los primeros cinco años. Pero a partir del sexto año incrementaron su crecimiento considerablemente hasta el año 15, y a partir de éste su crecimiento empezó a disminuir rápidamente hasta el año 63 con valores inferiores a 1 mm. En un análisis comparativo entre el promedio de crecimiento en ambos sitios, la Figura 25 muestra como *J. neotropica* tiene un crecimiento acelerado durante sus primeros años hasta alcanzar su pico más alto, y luego su crecimiento empieza con una notable tendencia a la baja hasta llegar a sus últimos años. En el caso del PUEAR luego de su crecimiento inicial la curva se estabiliza por unos 10 años, mientras que en Saraguro al alcanzar su tope máximo el crecimiento cae repentinamente.

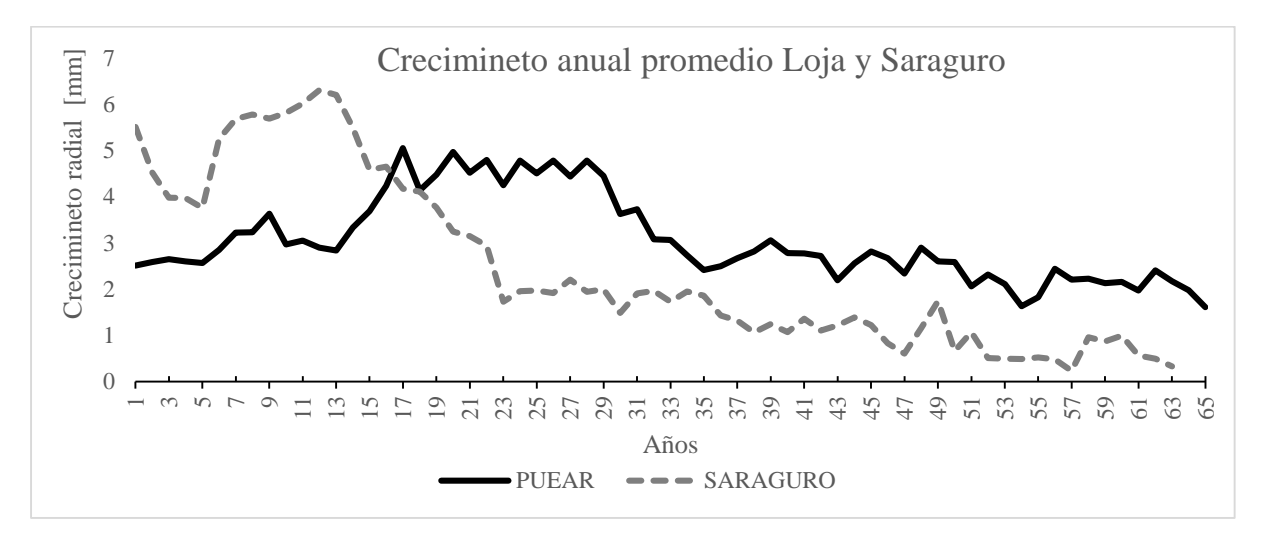

Figura 259 Crecimiento promedio anual de *Juglans neotropica* en los dos sitios.

#### **4.2. Incremento Medio Anual (IMA) acumulado del área basal de** *Juglans neotropica.*

En el incremento medio anual acumulado de ambos sitios de estudio se observó una clara tendencia de un incremento continuo (Figura 26). En el PUEAR el incremento del área basal empezó a tener un mayor incremento a partir del año 11, y desde allí hasta el año 65 mantiene una clara tendencia de crecimiento. Por otro lado, los árboles de Saraguro empezaron con un notable incremento a partir de los 7 años, pero a los 28 años el incremento empezó estabilizarse hasta su último año siendo este incremento menor al de los árboles del PUEAR.

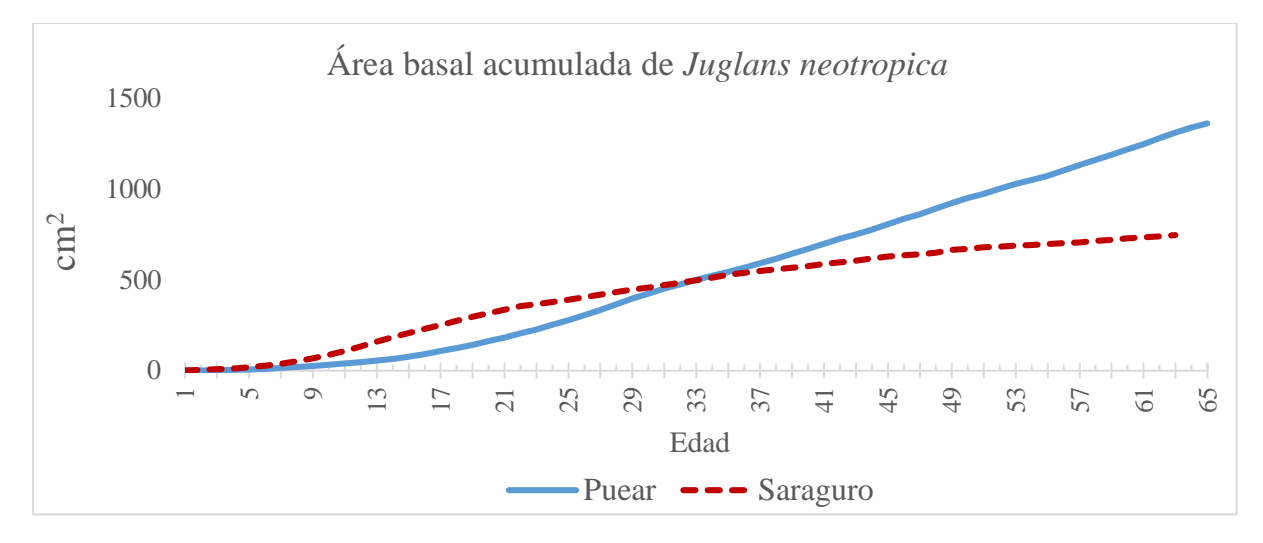

Figura 26 Incremento anual del área basal de los árboles de *Juglans neotropica*.

### **4.3. Turno Biológico de Corta (TBC)**

El cálculo del Turno Biológico de Corta estuvo basado en datos de área basal. El TBC fue calculado a partir del Incremento Medio Anual (IMA) del área basal y del Incremento Corriente Anual (ICA) del área basal de *Juglans neotropica*

Tomando en cuenta que el TBC es el punto de intercepción entre las curvas del ICA e IMA, los árboles del PUEAR en promedio no alcanzaron su TBC a sus 65 años de edad (Figura 27). Sin embargo, a través de una proyección con las líneas de tendencia que mejor se ajustan a cada curva, tendencia polinómica para el IMA y tendencia polinómica para el ICA se determinó que los árboles del PUEAR alcanzarán su TBC a los 73 años (Figura 28).

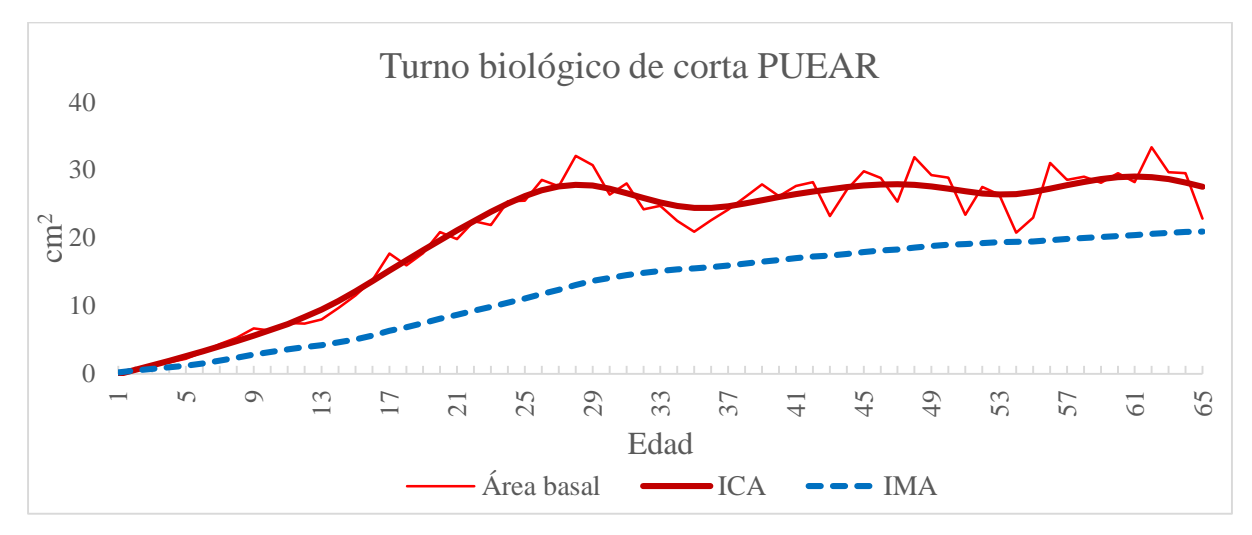

Figura 27 Turno biológico de corta para *Juglans neotropica* en el PUEAR.

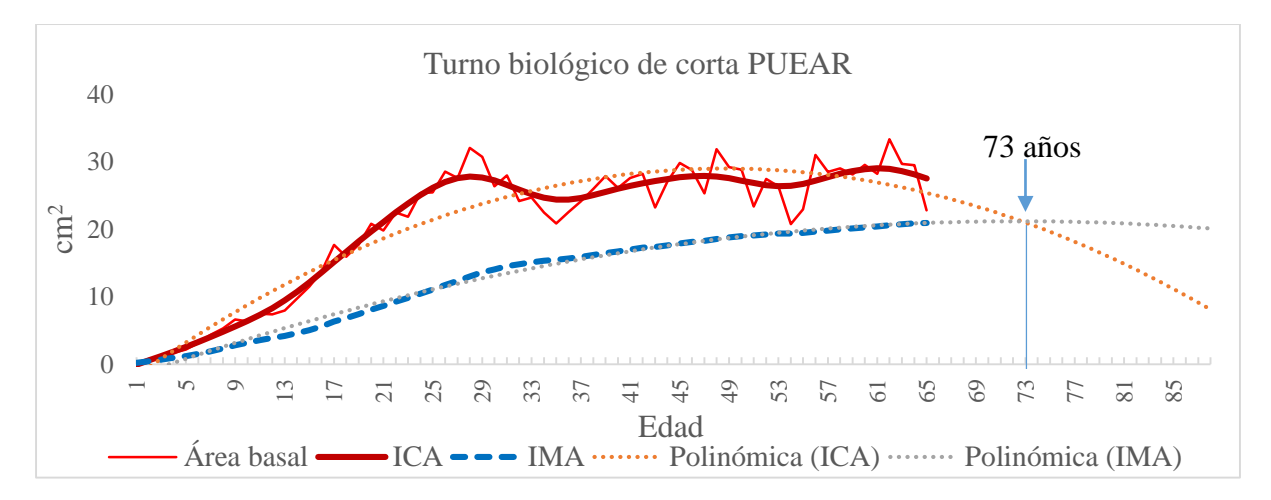

Figura 28 Proyección del Turno Biológico de Corta para *Juglans neotropica* en el PUEAR.

Por otro lado, en los árboles de Saraguro las curvas del IMA e ICA sí se llegaron a interceptar, dando como resultado que el TBC es a los 34 años (Figura 29).

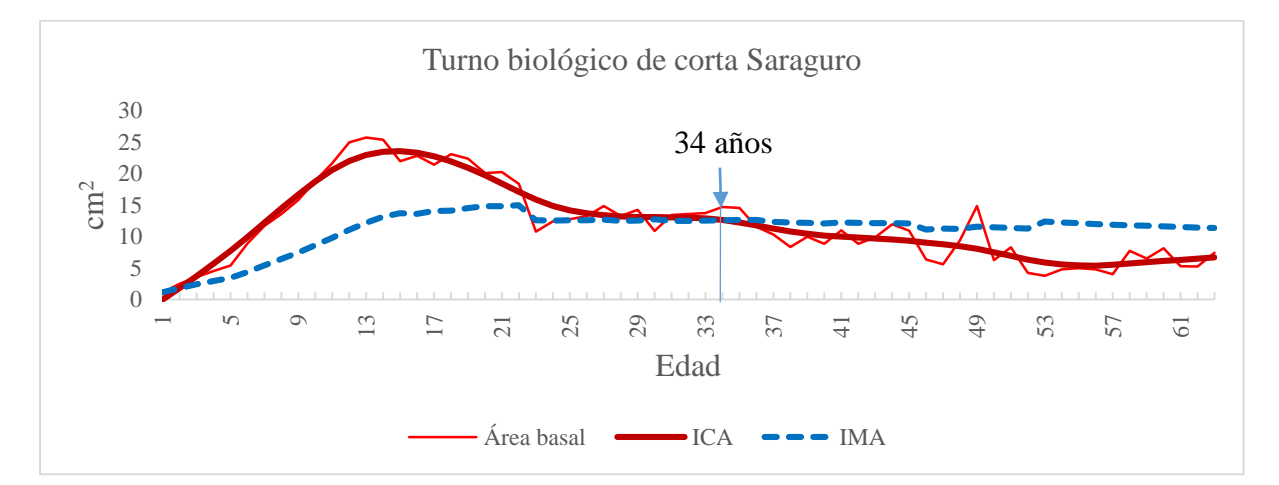

Figura 29 Turno biológico de corta para *Juglans neotropica* en Saraguro.

### **4.4. Diámetro Mínimo de Corta (DMC)**

Tomando en cuenta los valores del Diámetro Mínimo de Corta establecido por el MAE de 50 cm, y los resultados del TBC determinado en este estudio, el diámetro de los árboles de *Juglans neotropica* en ambos sitios no supera los 50 cm establecidos en la normativa forestal del año para bosques andinos (MAE, 2006).

En el PUEAR de un total de 20 árboles muestreados 7 están sobre los 50 cm de DAP y los restantes tienen un DAP menor a 50 cm (Figura 30). En base a la proyección realizada el TBC para esta especie es a los 73 años lo que corresponde a 40 cm de diámetro (Figura 31), cifra inferior a la establecida por el MAE.

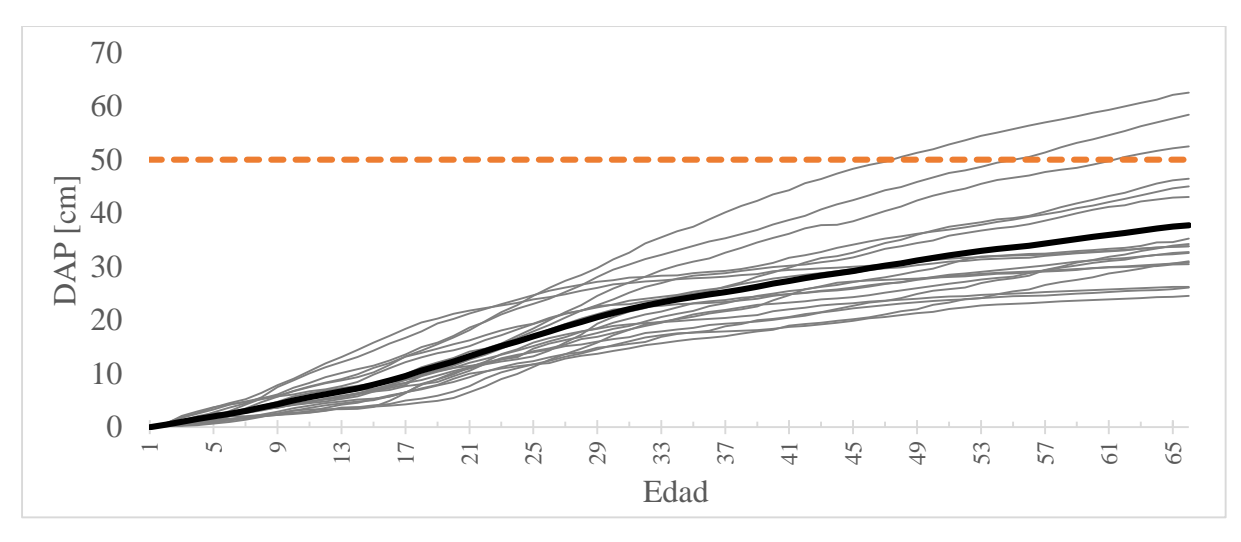

Figura 30 Diámetro a la altura del pecho de *Juglans neotropica* en el PUEAR.

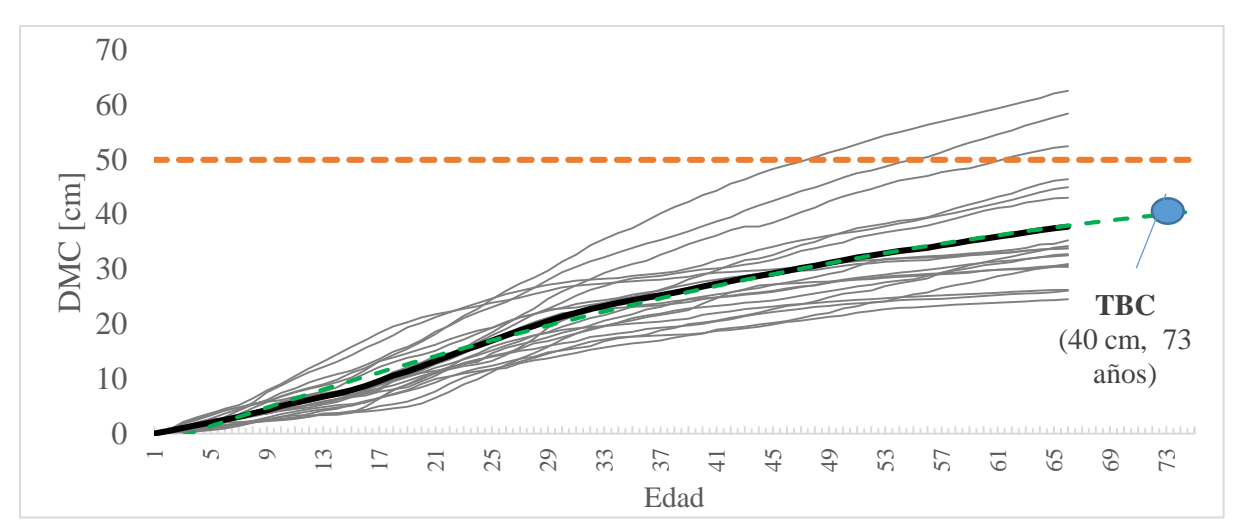

Figura 31 Diámetro Mínimo de Corta para *Juglans neotropica* PUEAR proyectado.

En Saraguro ninguno de los árboles muestreados alcanza un diámetro mayor a 50 cm, y el TBC de *J. neotropica* en este sector es a los 34 años, lo que corresponde a un diámetro de 23 cm, cifra muy inferior a la establecida por el MAE (Figura 32).

El promedio del TBC entre los dos sitios fue de 54 años con un diámetro de 32 cm. Sin embargo, el DMC para *J. neotropica* en este estudio se tomó en cuenta los valores del PUEAR, lo que sugiere un DMC de 40 cm, ya que este dato pertenece a árboles que están creciendo en condiciones naturales de un bosque.

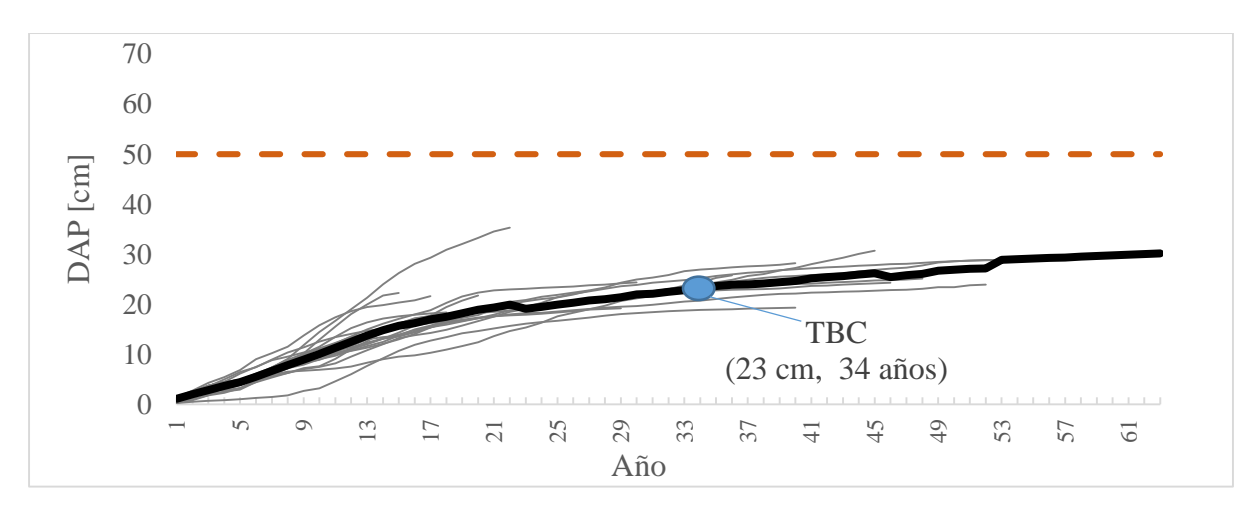

Figura 32 Diámetro Mínimo de Corta para *Juglans neotropica* en Saraguro.

### **4.5. Difusión de los resultados**

Los resultados obtenidos en este estudio fueron socializados en tres ocasiones, la primera exposición se realizó ante los estudiantes de quinto ciclo de la carrera de Ingeniería Forestal y Ambiental de la Universidad Nacional de Jaén (Perú) el 05 de julio de 2018 (Figura 33). La segunda exposición se realizó ante el personal técnico forestal del Ministerio del Ambiente de la Zona 7 el 20 de Julio del 2018 (Figura 34) (ver listado anexo 9), y la tercera exposición se llevó a cabo en el simposio "Environmental changes in biodiversity hotspot ecosystems of South Ecuador: RESPonse and feedback effECTs", el 9 de octubre del 2018 en la Universidad Técnica Particular de Loja (Figura 35) (ver poster en el Anexo 10).

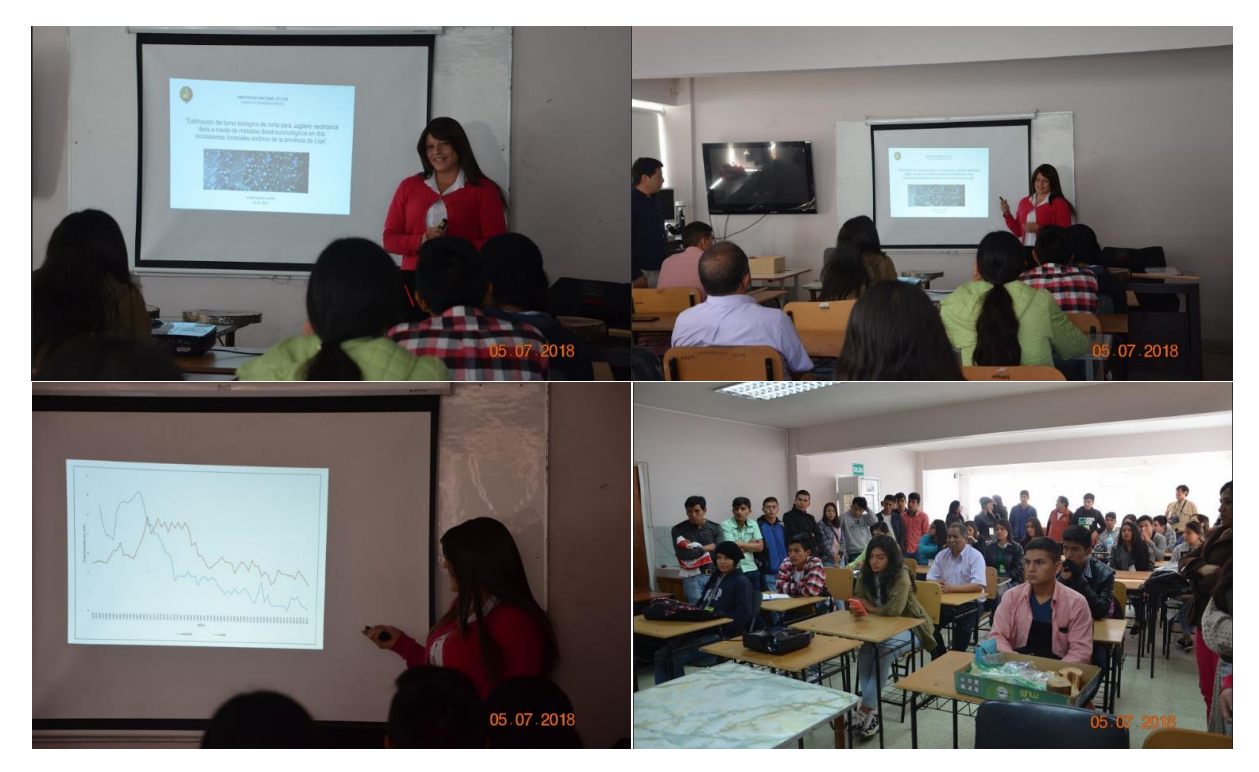

Figura 33 Socialización de resultados a estudiantes de la Universidad de Jaén.

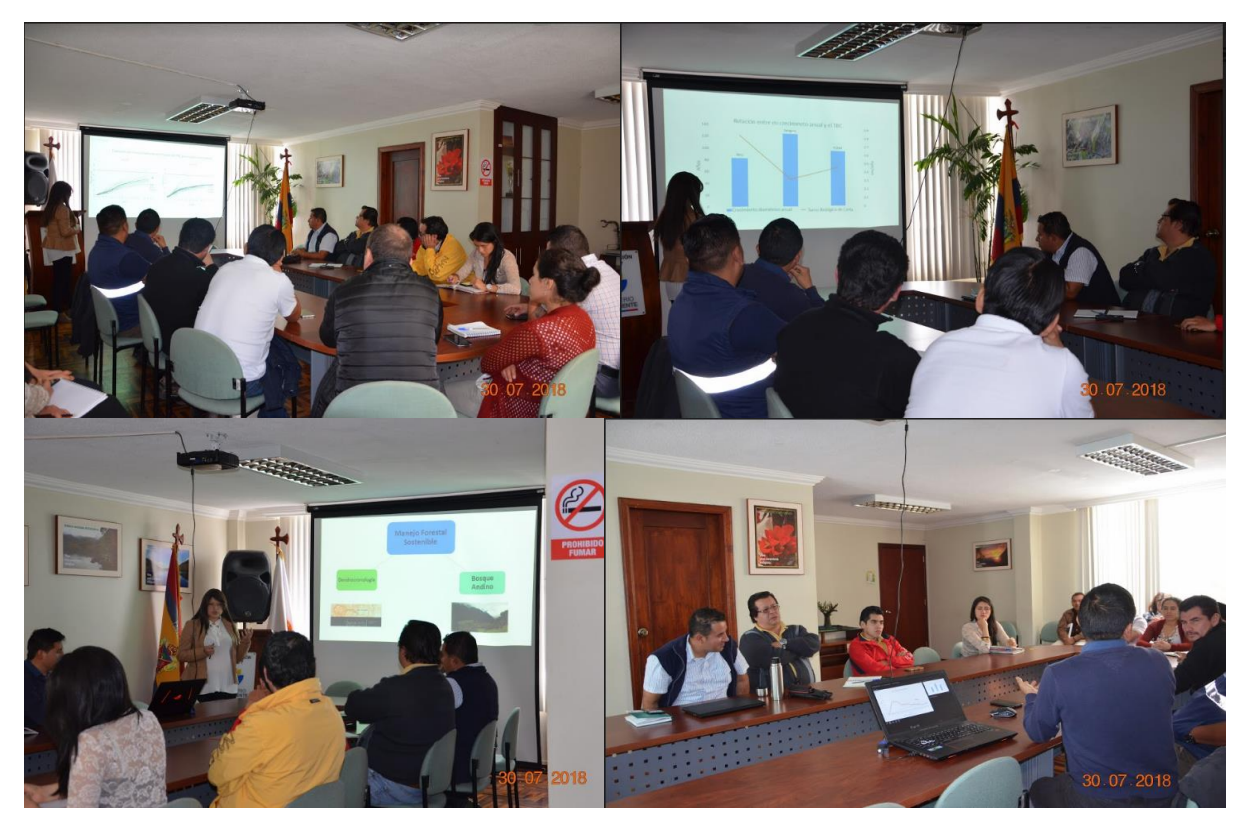

Figura 34 Socialización de resultados a los técnicos forestales del MAE Loja.

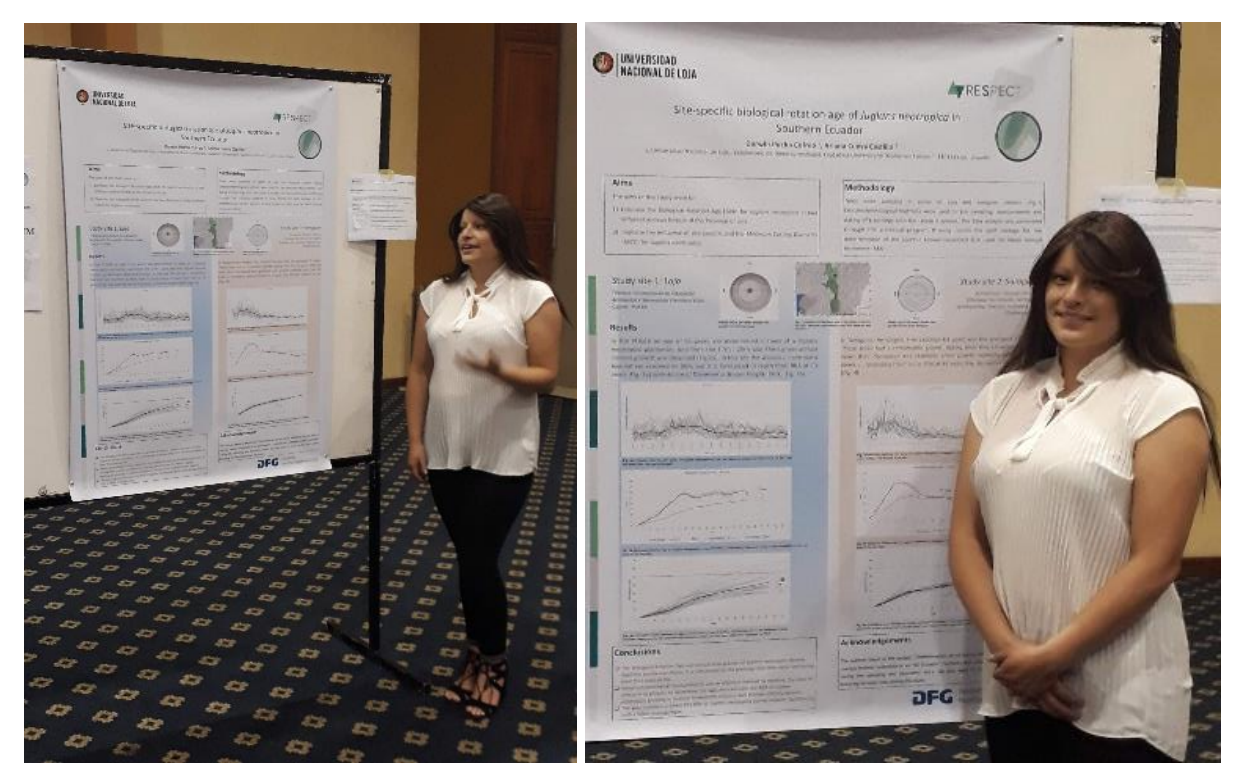

Figura 35 Socialización de resultados de la investigación en la UTPL, mediante un póster científico.

### **5. DISCUSIÓN**

### **5.1. Crecimiento radial anual de** *Juglans neotropica***.**

En la plantación del PUEAR, la edad de los árboles obtenida en base a mediciones dendrocronológicas fue de 65 años, en un documento publicado por Garrochamba (2018) se expresa que dicha plantación tuvo su inicio aproximadamente en el año de 1952, alcanzado hasta la actualidad una edad de 66 años, esto permite corroborar que el método utilizado es confiable para obtener la edad de los árboles.

El crecimiento de los árboles depende de varios factores ambientales y climáticos que varían entre sitios. Los factores más importantes son luz solar, el agua, nutrientes, temperatura, CO2, etc. La falta o variación de alguno de estos factores limita el crecimiento de los árboles (Mora, Muñoz, Meza y Fonseca, 2015).

Estas diferencias se reflejan en los resultados obtenidos en la presente investigación donde se observó una notable diferencia con los ritmos de crecimiento de *J. neotropica* en los dos sitios de estudio. Los individuos del PUEAR al crecer en una plantación con fines de regeneración natural se desarrollan compitiendo por los nutrientes disponibles en el suelo, luz solar y agua en sus primeros años. Los árboles muestreados en Saraguro son relictos, por lo tanto, durante el crecimiento en sus primeros años no presentan competencia por estos nutrientes y tienen la cantidad de luz solar necesaria para un buen desarrollo.

Así como el crecimiento es diferenciado entre los dos sitios también se diferencia el incremento del área basal, en el PUEAR los árboles demoran más tiempo en desarrollarse, pero a los 65 años aún mantienen una tendencia de crecimiento. Sin embargo, en Saraguro los árboles a temprana edad alcanzan un buen índice de crecimiento, pero a los 28 años ya empiezan a estabilizar su crecimiento, esto se comprueba con la investigación realizada por Brienen (2005), en donde menciona que es muy común que en los árboles tropicales de la misma especie existan variaciones en las tasas de crecimiento y esto depende principalmente de la disponibilidad de nutrientes y luz solar, en lugares donde el crecimiento de los árboles es restringido por la falta de algún nutriente o luz solar los árboles pueden alcanzar mayores edades y llegar a ser más longevos, mientras que en lugares donde existe una buena disponibilidad de nutrientes y luz solar los árboles alcanzan edades cortas, en concordancia con lo mencionado la edad de los árboles no está en función del diámetro o la altura (Sthale *et al.,* 1999).

En nuestro entorno no existen estudios dendrocronológicos aplicados al turno biológico de corta de especies forestales y tampoco se registran datos de parcelas permanentes de muestreo para la especie en estudio, por lo tanto, se intenta comparar con estudios realizados en países de condiciones similares.

El crecimiento dimétrico promedio de *Juglans neotropica* en el estudio es de 0,74 cm/año, este promedio es similar al obtenido en un estudio de Perú con la misma especie cuyo resultado fue 0,54 cm/año Inga (2011), estos valores se encuentran dentro del rango de incrementos dimétricos anuales en especies forestales tropicales encontrados por López, Valdez, Terrazas y Valdez (2006): *Bursera simaruba* (0,09 cm/año) y *Cordia alliodora* (2,41 cm/año), y también en un estudio realizado en Bolivia usando métodos dendrocronológicos se obtuvieron resultados que muestran incrementos similares como las que presentaron *Platimiscium ulei* (0,43 cm/año) y *Ficus boliviana* (1,06 cm/año).

#### **5.2. Turno biológico de corta de** *Juglans neotropica* **en Loja.**

En este estudio se obtuvo que el TBC de los árboles del PUEAR es a los 73 años y en Saraguro a los 34 años, en promedio el TBC para *Juglans neotropica* en la provincia de Loja es a los 54 años. En un estudio realizado en selva central de Perú la especie alcanza su turno biológico de corta a los 123 años Inga (2011). La significativa diferencia en el TBC de la especie entre la provincia de Loja y la selva central de Perú basa su justificación en un estudio en donde muestran una relación inversamente proporcional entre la disponibilidad de nutrientes y la edad que alcanzan los árboles, en otras palabras, a mayor disponibilidad de nutrientes y luz solar los árboles alcanzan su TBC a menor edad y, a menor disponibilidad de nutrientes y luz solar los árboles alcanzan su TBC a mayor edad (Brienen, 2005).

Lo anteriormente mencionado coincide con los datos obtenidos en nuestro estudio, lo arboles muestreados en Saraguro (árboles relictos) muestran un crecimiento diamétrico anual promedio de 0,83 cm/año, por ello alcanzan su TBC a una edad menor (34 años) que los árboles que crecen en una plantación con fines de conservación ubicada en el PUEAR cuyo crecimiento diamétrico anual promedio es de 0,65 cm/año (73 años) y en el estudio de Selva central de Perú donde los árboles muestreados crecen en bosque nativo, la especie alcanza su TBC a los 123 el crecimiento promedio anual de la especie es de 0,54 cm/año. Además, en un estudio realizado en México en una plantación de *Pinus caribaea* se determinó el TBC a los 21 años, estos árboles al crecer en una plantación, no están sometidos a una competencia fuerte por nutrientes por lo tanto su desarrollo no presenta limitaciones y alcanzan el turno biológico de corta a temprana edad (Barrero *et al.,* 2011). Estos estudios justifican que los árboles mientras crecen en mejores condiciones alcanzan su turno biológico de corta a temprana edad.

### **5.3. Diámetro mínimo de corta de** *Juglans neotropica***.**

De acuerdo a lo establecido por el Ministerio del Ambiente en la Normativa para el Manejo Sustentable de los Bosques Andinos el diámetro mínimo de corta para *Juglans neotropica* es de 50 cm, pero el valor señalado en la normativa no tiene registros de datos técnicos en los cuales se basaron para establecer estos diámetros mínimos de corta (Pucha, 2017), por el contrario la metodología utilizada y los datos obtenidos en este estudio están apoyados en una base técnica y científica haciendo necesario e importante evaluar un nuevo diámetro mínimo de corta en la Normativa de bosque andino y en base al estudio realizado el nuevo DMC de *Juglans neotropica.*

En base a los resultados obtenidos de acuerdo al TBC el DMC para esta especie es de 23 cm para los árboles de Saraguro y 40 cm para los árboles del PUEAR, estos son valores inferiores a los establecidos en la Normativa, por lo tanto el nuevo DMC de *Juglans neotropica* debe estar entre 23 a 40 cm con el fin de plantear un manejo forestal sostenible adecuado ya que este no es posible mientras no se cuente con valores reales y técnicos (Aguirre, 2015).

# **6. CONCLUSIONES**

- El TBC de *Juglans neotropica* depende directamente de las condiciones de sitio y ritmo de crecimiento anual. Esto está dado principalmente por el crecimiento que tuvo la especie durante sus primeros años de vida.
- Los años para alcanzar el TBC en *Juglans neotropica* puede reducirse notablemente si los árboles tienen un manejo forestal. Esto es evidente con los resultados obtenidos en este estudio, donde se demostró que en el sitio del PUEAR el TBC se estableció a los 73 años y en Saraguro a los 34 años, en promedio 54 años. En el PUEAR los árboles crecieron en un bosque con un dosel cerrado, mientras que los árboles de Saraguro estuvieron libres de competencia por luz al estar cerca de áreas cultivables como árboles relictos, y tuvieron un terreno con menor pendiente.
- En base al TBC obtenido con mediciones dendrocronológicas el DMC de la especie *Juglans neotropica* es de 40 cm para el PUEAR y de 23 cm para Saraguro, estos diámetros son menores al establecido en la Normativa para el Manejo Sustentable de los Bosques Andinos, por lo tanto se hace necesaria una evaluación del diámetro mínimo de corta por parte de la autoridad rectora en este caso el Ministerio del Ambiente, ya que los valores obtenidos en este estudios son inferiores al establecido en la actual normativa (50 cm).
- Las mediciones dendrocronológicas son un método efectivo para medir los ritmos de crecimiento anual, determinar la edad y calcular el TBC de *Juglans neotropica* en ecosistemas tropicales sin estaciones climáticas marcadas.
- La característica de *J. neotropica* de ser un árbol caducifolio le da gran ventaja para realzar la visibilidad de los anillos anuales de crecimiento y obtener registros históricos con gran precisión.

# **7. RECOMENDACIONES**

- Para determinar el TBC, es necesario hacer mediciones de la misma especie en diferentes sitios y condiciones climáticas, ya que existe una gran variabilidad en los ritmos de crecimiento anual, por lo tanto un promedio de múltiples sitios es de gran importancia. Para determinar el TBC, es necesario hacer mediciones de la misma especie en diferentes sitios y condiciones climáticas, ya que existe una gran variabilidad en los ritmos de crecimiento anual, por lo tanto, un promedio de múltiples sitios son de gran importancia. Estos estudios deben complementarse con análisis de ecología forestal para lograr mayor objetividad en la toma de decisiones.
- Para el estudio dendrocronológico con árboles tropicales es conveniente trabajar con aquellos que son caducifolios, ya que esto permite determinar los anillos de crecimiento anual con mayor facilidad.
- Para determinar la anualidad de los anillos de crecimiento se debe contar con un estudio anatómico previo en donde se identifique las diferencias entre falsos y verdaderos anillos a través de cambios en parénquima y tamaño de células.
- En la preparación de muestras, durante la fase de lijado es de vital importancia el uso de equipos de protección (mascarilla principalmente) para evitar afecciones en la salud debido a los periodos largos de exposición al polvo de la madera generado en esta fase.
- Es necesario que el Ministerio del Ambiente realice una evaluación del diámetro mínimo de corta de la actual Normativa para el Manejo Sustentable de los Bosques Andinos en base a la información generada, para lo cual es recomendable tomar el valor de 40 cm de diámetro de los árboles de *Juglans neotropica* en el PUEAR y de 23 cm en Saraguro para el DMC.
## **8. BIBLIOGRAFÍA**

- Aguirre, O. (2015). Forest management in the XXI Century. *Madera Y Bosques*, *Vol. 21*(Número: especial), 17–28. Recuperado de:http://www1.inecol.edu.mx/myb/resumeness/no.esp.2015/myb21esp1728.pdf
- Aguirre, Z. (2001). Diversidad y composición florística de un área de vegetación disturbada por incendios forestales (Tesis de maestría). Escuela Superior Politécnica de Chimborazo, Riobamba, Ecuador.
- Aguirre, Z., y Yaguana, C. (2014). Parque universitario de educación ambiental y recreación Ing. Francisco Vivar Castro. Universidad Nacional de Loja, Loja, Ecuador. 30 p. Recuperado de: https://zhofreaguirre.files.wordpress.com/2012/03/parque-universitariofrancisco-vivar-c-unl.pdf
- Aguirre, Z., Loja, Á., Solano, C., y Aguirre, N. (2016). *Especies forestales más aprovechadas en la región sur del Ecuador*. (EDILOJA, Ed.). Loja, Ecudor: Universidad Nacional de Loja. Recuperado de: https://www.researchgate.net/publication/299761463\_Especies\_forestales\_mas\_aprovec hadas\_del\_sur\_del\_Ecuador
- Americas Regional Workshop (Conservation & Sustainable Management of Trees, Costa Rica, November 1996). 1998. *Juglans neotropica* . The IUCN Red List of Threatened Species 1998: Recuperado de: http://www.iucnredlist.org/details/32078/0
- Apud. (2012). Fichas tecnicas para la repoblación forestal: Nogal. Ministerio del ambiente. Recuperado de: http://ecuadorforestal.org/wp-content/uploads/2010/08/NOGAL.pdf
- Armenteras, D., Gast, F., y Villareal, H. (2002). Andean forest grafmentation and the representativeness of protected natural areas in the eastern Andes, Colombia. Biological conservation, *113*(2003), 245-256. Recuperado de: https://www.sciencedirect.com/science/article/pii/S0006320702003592
- Armijos, A., Alvarado, J., Quito, J., León, T., Guamán, L y Pucha, D. (2017). Anatomía de la madera de diez especies forestales de bosque andino del sur del Ecuador. *CEDAMAZ* 7, 83-95p.
- Barrero, H., Peraza, O., Álvarez, D., y Guera, M. (2011). Determinación del Turno de Corta para *Pinus caribaea* var . caribaea en la Empresa Forestal Integral " Macurije ." *Floresta E Ambiente*, *18*(1), 109–116. Recuperado de: https://doi.org/10.4322/floram.2011.028
- Benítez, J. (2011). Construcción y datación de curvas de crecimineto de Cedrela montana Moritz ex Turez del bosque montano y sus implicaciónes con la dendrocronología, fenología, anatomía y silvicultura. Tesis de grado. Universidad Nacional de Loja, Loja, Ecuador.
- Biblioteca del Congreso Nacional de Chile (BNC). (2017). Manejo forestal sostenible: recomendaciones para Ámerica Latina. Recuperado de: https://www.bcn.cl/observatorio/americas/noticias/manejo-*forestal*-sosteniblerecomendaciones-para-america-latina

Bravo, E. (2013). Apuntes sobre la biodiversidad del Ecuador. Quito, Ecuador. Disponible en

: https://dspace.ups.edu.ec/bitstream/123456789/5581/1/APUNTES%20SOBRE%20LA %20BIODIVERSIDAD%20.pdf

- Brienen, R. (2005). Tree rings in the tropics: a study on growth and ages of Bolivian rain forest<br>trees. University. Recuperado de: trees. Utrecht University. Recuperado de: https://www.researchgate.net/publication/27690622 Tree rings in the tropics a study \_on\_growth\_and\_ages\_of\_Bolivian\_rain\_forest\_trees
- Brown, A., Pacheco, S., Lomascolo, T., Malizio, L. (2005) Situación ambiental en los bosuqes anidos Yungueños. Tucuman, Argentina. Recuperado de: https://www.researchgate.net/publication/297403399\_Situacion\_Ambiental\_en\_los\_Bos ques\_Andinos\_Yunguenos
- Bunn, A. (2008). A Dendrochronology Program Library in R (dplR). *Dendrochronology*, *26*(2), 115-124. doi: 10.1016/j.dendro.2008.01.002. Recuperado de: https://www.sciencedirect.com/science/article/pii/S1125786508000350
- Bussmann, W. (2005). Bosques andinos del sur de Ecuador, clasificación, regeneración y uso. *Revista Peruana de Biología*, *12*(2), 203-216. Recuperado de: http://www.scielo.org.pe/scielo.php?script=sci\_arttext&pid=S1727- 99332005000200006&lng=es&tlng=en.
- Campos, L., Lobão, M., Rosero, J., Tomazello, M., Lisi, C., Torres. G., Yepes, F. (2008). Potencialidad de especies forestales para dendrocronología a través de la caracterización anatómica de los anillos de crecimiento en la Amazonía peruano-brasileño. Recuperado de: https://www.researchgate.net/publication/282292222\_POTENCIALIDAD\_DE\_ESPECI ES\_FORESTALES\_PARA\_DENDROCRONOLOGIA\_A\_TRAVES\_DE\_LA\_CARAC TERIZACION\_ANATOMICA\_DE\_LOS\_ANILLOS\_DE\_CRECIMIENTO\_EN\_LA\_

AMAZONIA\_PERUANA\_-\_BRASILERA

- Campos, L. (2009). Dendrocronología en árboles de Tornillo *Cedrelinga cateniformis* Ducke (Fabaceae), del centro de investigaciones Jenaro Herrera en el noreste de la Amazonía, región Loreto-Perú. Tesis de maestría, Lima, 126p. Recuperado de: http://www.iiap.org.pe/Upload/Transparencia/TRANSP291.pdf
- Carlquist, S. (1998). Comparative wood anatomy: systematic, ecological and evolutionary aspects of dycotiledon wood. Berlín: Springer Verlag. 436 p. Recuperado de: https://books.google.com.ec/books?hl=es&lr=&id=oHz1CAAAQBAJ&oi=fnd&pg=PA 1&dq=Comparative+wood+anatomy:+systematic,+ecological+and+evolutionary+aspect s+of+dicotyledon+wood&ots=q7UV5ljhGJ&sig=Mzf0TsqiKcS6dy2vRlfzzkNcT0#v=onepage&q=Comparative%20wood%20anatomy%3A%20systematic%2C %20ecological%20and%20evolutionary%20aspects%20of%20dicotyledon%20wood&f =false
- Centro Agronómico Tropical de Investigación y Enseñanza. (2000). *Juglans neotropica.* Nota técnica 82. Recuperado de: http://orton.catie.ac.cr/repdoc/A0008s/A0008s82.pdf
- Cerano, J., Villanueva, J., Arreola, A., Sánchez, I., Valdez, C., García, G. (2009), Reconstrucción de 350 años de precipitación para el suroeste de Chihuahua, México., Maderas v Bosques. 15(2). 27-44. Recuperado de: Maderas y Bosques, 15(2), 27-44. Recuperado de: https://www.researchgate.net/publication/38291237\_Reconstruccion\_de\_350\_anos\_de\_ precipitacion\_para\_el\_suroeste\_de\_Chihuahua\_Mexico
- Douglass, A., (1919), Climatic Cycles and Tree-growth: A Study of the Annual Rings of Trees in Relation to Climate and Solar Activity. Carnegie Institution of Washington (Carnegie institution of Washington). Publication no. 239, I). Recuperado de: institution of Washington). Publication no. 239, I). Recuperado de: http://books.google.de/books?id=ZnUCAAAAYAAJ.
- Eckstein, D., Ogden, J., Jacoby, C., Ash, J., (1981), Age and growth rare of tropical trees: the application of dendrochronological methods. Age and growth rate of tropical trees: new directions for research. Connecticut Yale University School of Forestry y Environment Studies, p. 83-106.
- Finerman, R. y Sackett, R., (2003), Using home gardens to decipher health and healing in the Andes. Medical Anthropology Quarterly, 17(4), 459–482. Recuperado de: https://anthrosource.onlinelibrary.wiley.com/doi/pdf/10.1525/maq.2003.17.4.459
- Fredericksen, T., Gutiérrez, D., Peña, M. y Nash, D,. (2003). Diametros mínimos de corta en Bosques Tropicales de Bolivia: Recomendaciones basadas en la Investigación Forestal. Santa Cruz de la Sierra, Bolivia. Proyecto BOLFOR. Recuperado de: https://rmportal.net/library/content/Forestry\_Silviculture\_CBNRM/documentosbolfor/diametros-minimos-de-corta.pdf/view
- Fritts, H. C. (2012). Tree rings and climate. Elsevier. Universidad de Arizona. Recuperado de: https://books.google.com.ec/books?hl=es&lr=&id=mkjsuFdwjeoC&oi=fnd&pg=PP1&d q=principles+of+dendrochronology&ots=jYyfbUjJZJ&sig=aJGRjGUnC9xrk4AtB1fluDVhQM#v=onepage&q&f=false
- Garrochamba, J. (2015). Plan de marketing turistico para el Parque Universitario de Eduacaión Ambiental y Recreacional "Francisco Vivar Castro" «PUEAR » del cantón Loja – provincia de Loja. (Tesis de pregrado). Universidad Nacional de Loja. Recuperado de: http://dspace.unl.edu.ec/jspui/handle/123456789/12683
- Gasparri, N., Pinazo, M., y Goya, J. (2003). Crecimiento individual y diámetro mínimo de corta de *Juglans* australis : simulación de intervención en un rodal maduro en el noroeste de argentina. Recuperado de: https://www.academia.edu/25642257/Crecimiento\_individual\_de\_*Juglans*\_australis\_y\_s imulaci%C3%B3n\_de\_la\_aplicaci%C3%B3n\_de\_la\_regla\_del\_di%C3%A1metro\_m%C 3%ADnimo\_de\_corta\_sobre\_un\_rodal\_maduro\_en\_el\_Noroeste\_de\_Argentina
- González, V., Fries, A., Rollenbeck, R., Paladines, J., Oñate, F. y Bendix, J. (2016). Assessment of deforestation during the last decades in Ecuador using NOAA-AVHRR satellite data. Erdkunde, pp.217-235. Recuperado de: https://www.erdkunde.unibonn.de/archive/2016/assessment-of-deforestation-during-the-last-decades-in-ecuadorusing-noaa-avhrr-satellite-data
- Guarnizo, C y Villa, M. (1995). Inventario de los Recursos Suelo y Vegetación del Parque Universitario de Educación Ambiental y Recreacial "Francisco Vivar Castro". (Tesis de

pregrado). Universidad Nacional de Loja, Loja, Ecuador.

- Gutiérrez, E. (2009). La dendrocronología: métodos y aplicaciones. *Arqueología Nautica Mediterránea*, 303–315. Recuperado de: https://www.researchgate.net/publication/286242915\_Gutierrez\_2009\_La\_dendro\_met\_ y\_aplic\_81215
- Gutierrez, L. y Valencia, G. (2013). Anatomía de crecimiento de 80 especies arbóreas potenciales para estudios dendrocronológicos en la Selva Central, Perú. *Biologia Tropical*, 61(3), 1025-1037. Recuperado de: http://www.redalyc.org/articulo.oa?id=44930116004
- Haygreen, J. y Bowyer, J. (1982). Forest products and world science: an introduccion. Ames: The Iowa State University Press. 496p.
- Imaña, J. y Encinas, O. (2008). Epidometría Forestal. Universidad de Brasilia. Brasilia. Brasil. Universidad de los Andes. Mérida, Venezuela. Recuperado de: http://repositorio.unb.br/bitstream/10482/9740/1/LIVRO\_EpidometriaForestal.pdf
- Inga, J. (2011). Turno biológico de corta en *Juglans neotropica* Diels, a partir del análisis de anillos de crecimiento en selva central del Perú. (Tesis de pregrado). Universidad Nacional del Centro de Perú. Recuperado de: http://repositorio.uncp.edu.pe/bitstream/handle/UNCP/2599/Inga%20Guillen.pdf?seque nce=1&isAllowed=y
- Instituto Forestal. (2017). El sector forestal chileno. https://wef.infor.cl/publicaciones/sector\_forestal/2017/SectorForestal\_2017.pdf
- Instituto Nacional de Meteorología e Hidrología (INAMHI). (2018). Datos metorológicos de precipitación y temperatura de las estaciones meteorológicas La Argelia y Saraguro.
- Jadán, O., Torres, B., Selesi, D., Rosales, C., y Günter, S. (2016). Diversidad Florística y estructura en cacaotales tradicionales y bosque natural (Sumaco-Ecuador). Colombia Forestal, 19(2), 129–142. Recuperado de: http://www.scielo.org.co/scielo.php?pid=S0120- 07392016000200001&script=sci\_abstract&tlng=es
- Juárez de Galindez, M., Giménez, A., Ríos, N., Balzarini, M. (2005).Modelación de crecimiento en Prosopis alba Griseb. empleando dos modelos biológicos. Quebracho, (12), 34-42. Recuperado de: http://www.redalyc.org/html/481/48101203/
- Labatut, B. (2015). El futuro de los bosques de América Latina y el Caribe dependerá de su manejo sostenible. Recuperado el 21/02/2018.Disponible en http://www.fao.org/americas/noticias/ver/es/c/344994/
- Lamprecht, H. (1990). Silvicultura en los Trópicos. Deutshe Gesellschaft fur Technishce Zusammenarbeit (GTZ), Eschborn, Alemania. 335p.
- Lanza, G. (1999). Educación ambiental para el trópico de Cochabamba. In *Texto del Alumno Séptimo de Primaria*. Cochabamba, Bolivia: Organizacion de las Naciones Unidas para la Agricultura y la Alimentación.
- Ley Forestal y de Fauna Silvestre Nº 27308 (2000). Congreso de la República. Lima, Perú. 7 de Julio de 2000. Recuperado de: http://www2.congreso.gob.pe/Sicr/Comisiones/2004/Ambiente\_2004.nsf/Documentosw eb/B3C19C66088471A405256F320056AC0D/\$FILE/L27308.pdf
- Ley Forestal y de Fauna Silvestre Nº 29763 (2015). Ministerio de Agricultura y Riego. Lima, Perú. 24 de Septiembre de 2015. Recuperado de: http://www.minam.gob.pe/wpcontent/uploads/2017/04/Ley-N%C2%B0-29763.pdf
- Ley General Forestal Nº 1021 (2006). Congreso de Colombia. Bogotá, Colombia. 20 de Abril de 2006. Recuperado de: http://cebem.org/revistaredesma/vol7/pdf/legislacion/leyforestal-colombia.pdf
- Ley Marco de la Madre Tierra y Desarrollo Integral para Vivir Bien Nº 300 (2012). Asamblea Legislativa Plurinacional. La Paz, Bolivia. 15 de Octubre de 2012. Recuperado de: http://base.socioeco.org/docs/ley\_20n\_c2\_b0\_20300\_20marco\_20de\_20la\_20madre\_20t ierra.pdf
- Ley Nº 701 sobre Fija régimen legal de los terrenos forestales o preferentemente aptos para la forestación, y establece normas de fomento sobre la materia. (1974). Ministerio de Agricultura, Chile. 28 de Octubre de 1974. Recuperado de: https://www.leychile.cl/Navegar?idNorma=6294&r=1
- Ley Nº 20283 sobre Recuperación del Bosque Nativo y Fomento Forestal. (2008). Ministerio de Agricultura, Santiago, Chile. 30 de Julio de 2008. Recuperado de: https://www.leychile.cl/Navegar?idNorma=274894&idParte=0
- López, J., Valdez, J., Terrazas, T. y Valdez, R. (2006). Crecimineto en diámetro de especies arbóreas en una selva mediana subcaducifolia en Colima, México.Agrociencia, 40, 139- 147p. Recuperado de:https://www.researchgate.net/publication/28101718\_Crecimiento\_en\_diametro\_de\_e species\_arboreas\_en\_una\_selva\_mediana\_subcaducifolia\_en\_Colima\_Mexico
- López, L. (2010). Una aproximación dendrocronológica a la ecología y el manejo de los bosques tropicales secos del Cerrado boliviano. (Tesis Doctoral). Centro Regional Universitario Bariloche. Universidad Nacional del Comahue, San Carlos de Bariloche, Rio Negro. 255 p.
- López, L., Villalba, R., y Peña, M. (2012). Ritmos de crecimiento diamétrico en los bosques secos tropicales: aportes al manejo sostenible de los bosques de la provincia biogeográfica del Cerrado Boliviano. Bosque (Valdivia), 33(2), 211-219. Recuperado de: https://dx.doi.org/10.4067/S0717-92002012000200011
- Louman, B., y Stanley, S. (2002). Análisis e interpretación de resultados de inventarios forestales. Inventario forestal para bosques latifoliados en América Central. Serie Técnica, Manual Técnico, (50).
- Mena, P. (2004). La biodiversidad del Ecuador, Facultad Latinoamericana de Ciencias Sociales, Quito, Ecuador. Recuperado de: http://www.flacsoandes.edu.ec/libros/digital/49914.pdf
- Ministerio del Ambiente. (2006). *Normas para el manejo sustentable de los bosques Andinos*. Quito, Ecuador. Recuperado de: http://ecuadorforestal.org/wpcontent/uploads/2010/05/NORMAS-PARA-EL-MANEJO-SUSTENTABLE-DE-LOS-BOSQUES-ANDINOS.pdf
- Ministerio del Ambiente. (2015). Áreas protegidas del Ecuador, socio estratégico para el desarrollo. Cuito. Cuito. Recuperado de: http://suia.ambiente.gob.ec/documents/10179/346525/Areas+Protegidas+del+Ecuador.p df/390b099f-6f57-4d38-bf17-cea3a138caf5
- Mora, F., Muñoz, R., Meza, V. y Fonseca, W. (2015). Fáctores edáficos que influyen en el crecimineto de Vochysia guatemalensis en la región Huetar norte de Costa Rica. Disponible e:n http://www.mag.go.cr/rev\_agr/v39n01\_071.pdf
- Novak, K. (2017). Caracteristicas de los anillos de crecimineto de *Pinus halepensis* en el Mediterráneo. Universidad de Alicante, Alicante, España. Recuperado de: https://rua.ua.es/dspace/bitstream/10045/69853/1/tesis\_klemen\_novak.pdf
- Ocampo, J. y Duque, V. (1983). Planificación de un área de educación ambiental y recreación en la quinta experimental la Argelia de la Universidad Nacional de Loja. (Tesis de pregrado). Universidad Nacional de Loja, Loja, Ecuador.
- Organización de las Naciones Unidas para la Alimentación y la Agricultura. (1999). Educación ambiental para el trópico de Cochabamba. Cochambamba, Bolivia. Recuperado de: http://www.fao.org/docrep/009/ah648s/AH648S00.htm
- Organización de las Naciones Unidas para la Alimentación y la Agricultura. (2011). Tasa de deforestación se redujo en América Latina y el Caribe en la última década. Santiago de Chile, Chile. Recuperado de: http://www.fao.org/americas/noticias/ver/es/c/229345/
- Organización de las Naciones Unidas para la Alimentación y la Agricultura. (2013). Agronoticias: Actualidad agropecuaria de América Latina y el Caribe, El problema de la deforestación en Ecuador. Recuperado de: http://www.fao.org/inaction/agronoticias/detail/es/c/513063/
- Organización de las Naciones Unidas para la Alimentación y la Agricultura. (2016). Casos ejemplares de Manejo Sostenible en Chile, Costa Rica, Guatemala y Uruguay. Santiago de Chile, Chile. Recuperado de: http://www.fao.org/3/a-i6003s.pdf
- Ospina, C., Hernández, R., Aristizabal, F., Patiño, J., y Salazar, J. (2003). El cedro negro una especie promisoria de la zona cafetera. CENICAFÉ. Recuperado de: https://www.cenicafe.org/es/publications/bot025.pdf
- Pallares, G. (2017). Retos y oportunidades para la restauración de los bosques andinos. Forest news. Recuperado de: https://forestsnews.cifor.org/51493/challenges-and-opportunitiesfor-the-restoration-of-andean-forests?fnl=en
- Petkova, E., Larson, A., y Pacheco, P. (Eds.). (2011). Gobernanza forestal y REDD+: Desafíos para las políticas y mercados en América Latina. Cifor. Recuperado de: http://www.cifor.org/publications/pdf\_files/Books/BPetkova1101.pdf
- Pucha, D., (2007). Variación a largo plazo de la deposición del calcio en el bosque lluvioso

montano bajo de la estación científica San Franciso (Tesis de pregrado). Universidad Nacional de Loja, Loja, Ecuador.

- Pucha, D., (2017). Docente-Investigador de la Universidad Nacional de Loja. Loja, Ecuador. Comunicación personal.
- R Development Core Team. (2008). R: A language and environment for statistical computing. R Foundation for Statistical Computing. Vienna, Austria. ISBN 3-900051-07-0. Recuperado de: http://www.R-project.org.
- Resolución Jefatural Nº 458 (2002). Instituto Nacional de Recursos Naturales. Lima, Perú. 13 de Diciembre de 2002. Recuperado de: http://www.legislacionforestal.org/wpcontent/uploads/2012/07/rj-458-2002-INRENA.pdf
- Rojas, F. y Torres, G. (2008). Árboles del Valle Central de Costa Rica: reproducción. Kurú, 5(13), Recuperado de: https://dialnet.unirioja.es/descarga/articulo/5123203.pdf
- Rosero, J. (2009). Dendrocronología de árvores de mongo, *Swietenia macrophylla* King., Meliaceae, ocorrentes na floresta tropical Amazônica do Dpertamento de Madre de Dios, Perú. Piracicaba, 129p. Recuperado de: http://www.teses.usp.br/teses/disponiveis/11/11150/tde-18052009-165913/pt-br.php
- Sabsay, D. (2010). La protección de los recursos naturales. Criterio, 2362. Recuperado de: https://www.revistacriterio.com.ar/bloginst\_new/2010/08/03/la-proteccion-de-losrecursos-naturales/
- Samaniego, R. (2003). Valoración ecológica, económica del Parque Universitario de Educación ambiental y Recreacional "Francisco Vivar Castro" y del Jardín botánico "Reinaldo Espinoza". (Tesis de maestría). Universidad Nacional de Loja, Loja, Ecuador.
- Samaniego, K., Cabrera, B., Espinoza, F., Feijoo y Llumiquinga. (2018). Propiedades físicas y características anatómicas de la madera de *Cinchona officinalis* (SA), *Chinchona officinalis* (ZH), *Juglans neotropica* , *Jacaranda mimosifolia* al sur del Ecuador. Reporte final, Determinación de las propiedades tecnológicas de las especies maderables Universidad Nacional de Loja. Loja, Ecuador.
- Sánchez, L., Cruz, C., Guerrero, V., Sanrango, N. y Moreno, V. (2014). Plan de Ordenamineto territorial del Cantón Saraguro Periodo 2014-2019. Recuperado de: https://es.scribd.com/document/356316639/PDyOT-Saraguro-2015-pdf
- Schöngart, J. (2008). Growth-Oriented Logging (GOL): A new concept towards sustainable forest management in Central Amazonian várzea floodplains. Forest Ecology and Management, 256(1), 46-58. Recuperado de: https://www.sciencedirect.com/science/article/pii/S0378112708002831
- Stahle, D., Mushove, P., Cleaveland, M., Roig, F., y Haynes, G., (1999). Management implicatios of annual growth rings in Pterocarpus angolensis from Zimbabwe. Forest Ecology and Management, 244(1), 24-31. Recuperado de: https://www.sciencedirect.com/science/article/pii/S0378112799000754
- Tabón, C. (2009). Los bosques andinos y el agua. In P. Mena (Ed.), *Serie investigación y sistematización #4* (p. 64). Quito: Programa Regional ECOBONA.
- Taylor, M. H., Losch, M., Wenzel, M., y Schröter, J. (2013). On the sensitivity of field reconstruction and prediction using empirical orthogonal functions derived from gappy data. Journal of Climate, 26(22), 9194-9205. Disponible en: https://journals.ametsoc.org/doi/pdf/10.1175/JCLI-D-13-00089.1
- Tejedor , N., Álvarez, E., Arango, S., Araujo, A., Blundo, C., Boza, T., La Torre, M., Gaviria, J., Gutiérrez, N., Jørgensen, P., León, B., López, R., Malizia, L., B. Millán, B., Moraes, M., Pacheco, S., Rey, J., Reynel, C., Timaná de la Flor, M., Ulloa, C., Vacas, O., y Newton, A. (2012). Evaluación del estado de conservación de los bosques montanos en los Andes tropicales. Revista Ecosistemas, 21(1-2), 151-152.
- Tomazello, M., Botoso., y Lisi, C. (2001). Análise e aplicação dos anéis de crescimiento das árvores. Indicadores ambientais conceitos e aplicações. São Paulo. 117-143p.
- Tropical Plants Database. (2018). *Juglans neotropica* . Recuperado de: http://tropical.theferns.info/viewtropical.php?id=*Juglans*+*neotropica*
- Van Laar, A., y Akça, A. (2007). Growth and Yield. En: Forest Mesuration. Managing Forest Ecosystems, (vol 13). Springer. Dordrecht. Recuperado de: http://www2.ca.uky.edu/forestry/for250/Forest%20Mensuration%20book.pdf
- Véliz, F. (2010). Determinación del Incremento Medio Anual (IMA) e Indice de Sitio de Diferentes Especies Forestales en el Bosque Protector Prosperia-ESPOL (Tesis de pregrado). Escuela Superior Politecnica del Litoral, Guayaquil, Ecuador. Recuperado de: https://www.dspace.espol.edu.ec/retrieve/90740/D-79037.pdf
- Vera, A., Ortega, D., Chaves, P., Rosero, y Chavesta, M. (2011). Avances en la caracterización e identificación anatómica de los anillos de crecimiento de la especie Junglans *neotropica* Diels (Nogal) para estudios dentrocronológicos en el fundo La Génova, Junín (Perú). Xilema. 24(1), 5-11. Recuperado de: http://revistas.lamolina.edu.pe/index.php/xiu/article/viewFile/659/642
- Vetter, R. y Botoso, P. (1989) Remarks on age and growth rate determination of Amazonian trees. IAWA Bulletin National Herbarium Nederland, Leiden, 10(2), 133-145p.
- Vetter, R. (2000). Growth periodicity and age for Amazonian tree species, method for their determination. In: ROIG, F.A. (Comp). Dendrocronología en Ámérica Latina. Mendoza: Editorial de la Universidad Nacional de Cuyo, 135-155p.
- Villalba, R., Delgado, S., De Membiela, M., y Mendoza, D. (2006). Variabilidad interanual de los caracteres anatómicos en el leño de Cedrela lilloi en el noroeste de Argentina. Ecología y producción de cedro (género Cedrela) en las Yungas australes. LIEY ProYungas, Tucumán, 59-82p.
- Worbes, M. (1995). How to measure growth dynamics in tropical trees a review. IAWA Journal, 16(4), 337-351p.
- Worbes, M., Staschel, R., Roloff, A. y Junk, W. (2003). Tree ring analysis reveals structure dynamics and wood production of a natural forest stand in Cameron. Forest Ecology and Management, Amsterdam, (173), 105-123p. Recuperado de: https://www.sciencedirect.com/science/article/pii/S0378112701008143

## **9. ANEXOS**

| Árbol<br>Nro.  | Fecha – hora de colecta | Código árbol | Coordenadas X<br>(long) | <b>Coordenadas Y</b><br>(lat) | <b>Altitud</b><br>(m s.n.m.) | Pendiente<br>(%) | $\mathbf{DAP}$ (cm) | <b>HT</b> | HC     |
|----------------|-------------------------|--------------|-------------------------|-------------------------------|------------------------------|------------------|---------------------|-----------|--------|
| 1              | $07/04/2017 - 00:00$    | A128         | 700259                  | 9553577                       | 2201                         | 3                | 36,0                | 15        | 10.4   |
| $\overline{2}$ | $07/04/2017 - 09:00$    | A195         | 700402                  | 9553544                       | 2230                         | 40               | 55,4                | 15        | 9,8    |
| 3              | $07/04/2017 - 10:30$    | A232         | 700496                  | 9553460                       | 2235                         | 5                | 32,5                | 17        | 11     |
| $\overline{4}$ | $07/04/2017 - 10:52$    | A233         | 700498                  | 9553460                       | 2235                         | 5                | 38,8                | 11        | 4,5    |
| 5              | 27/04/2017 - 09:00      | A037         | 700130                  | 9553586                       | 2189                         | $-10$            | 30,2                | 12        | $\tau$ |
| 6              | 27/04/2017 - 09:20      | A0341        | 700148                  | 9553584                       | 2190                         | $-5$             | 28,6                | 12        | 8      |
| 7              | 27/04/2017 - 09:45      | A051         | 700148                  | 9553580                       | 2194                         | $-45$            | 52,5                | 21        | 10     |
| 8              | 27/04/2017 - 11:00      | A080         | 700181                  | 9553571                       | 2188                         | $-5$             | 46,2                | 16,2      | 5      |
| 9              | 27/04/2017 - 11:04      | A091         | 700190                  | 9553569                       | 2193                         | $-20$            | 50,0                | 17,5      | 8      |
| 10             | 27/04/2017 - 11:40      | A235         | 700499                  | 9553464                       | 2230                         | $-2$             | 32,1                | 16.4      | 5,5    |
| 11             | 25/05/2017 - 00:00      | A163         | 700325                  | 9553557                       | 2205                         | $-40$            | 38.5                | 21        | 12     |
| 12             | 25/05/2017 - 00:00      | A162         | 700328                  | 9553549                       | 2205                         | $-40$            | 30.6                | 18.5      | 10     |
| 13             | $25/05/2017 - 10:17$    | A158         | 700320                  | 9553564                       | 2207                         | $-60$            | 41,4                | 19        | 8      |
| 14             | 25/05/2017 - 11:30      | A234         | 700498                  | 9553458                       | 2235                         | $-5$             | 40.7                | 16        | $\tau$ |
| 15             | 23/06/2017 - 12:10      | A123         | 700149                  | 9553567                       | 2201                         | $-5$             | 29,6                | 20        | 8,5    |
| 16             | $21/11/2017 - 15:00$    | $\sim$       | 700439                  | 9553493                       | 2200                         | 20               | 41,8                | 18.5      | 8,5    |
| 17             | $11/05/2018 - 09:00$    | A131         | 700251                  | 9553571                       | 2201                         | 90               | 43,5                | 23,3      | 6,3    |
| 18             | $11/05/2018 - 09:14$    | A136         | 700268                  | 9553564                       | 2201                         | 90               | 41,6                | 23        | 8,6    |
| 19             | 11/05/2018 - 09:45      | A133         | 700268                  | 9553571                       | 2203                         | 90               | 37,1                | 24,3      | $\tau$ |
| 20             | $05/06/2018 - 09:00$    | A109         | 700295                  | 9553600                       | 2202                         | 10               | 52,3                | 32,2      | 8,8    |

Anexo 1 Información básica de los individuos de *J. neotropica* muestreados en el PUEAR.

| Árbol<br>Nro.  | Fecha - hora         | Código muestra | <b>Sitio</b>         | Coordenadas<br>$X$ (long) | <b>Coordenadas Y</b><br>(lat) | <b>Altitud</b><br>(m s.n.m.) | Pendiente<br>(9/0) | $DAP$ (cm) | HT             | HC             |
|----------------|----------------------|----------------|----------------------|---------------------------|-------------------------------|------------------------------|--------------------|------------|----------------|----------------|
|                | $18/11/2017 - 15:15$ | TUJN01         | <b>TUNCARTA</b>      | 698466                    | 9598806                       | 2437                         | 10                 | 51,6       | 10             | $\mathfrak{2}$ |
| $\overline{2}$ | 18/11/2017 - 16:55   | TUJN02         | <b>TUNCARTA</b>      | 698555                    | 9598875                       | 2405                         | 30                 | 29,6       | 12             | $\tau$         |
| 3              | 18/11/2017 - 17:20   | TUJN03         | <b>TUNCARTA</b>      | 698576                    | 9598898                       | 2391                         | 2                  | 32,1       | 15             |                |
| 4              | $12/01/2018 - 16:09$ | TUJN04         | <b>TUNCARTA</b>      | 697830                    | 9599478                       | 2425                         | 90                 | 26,0       | $\overline{7}$ | 4              |
| 1              | $11/01/2018 - 12:10$ | TPJN01         | <b>TAMBOPAMBA</b>    | 697956                    | 9597005                       | 2595                         | 30                 | 37,6       | 21             | 16             |
| $\overline{2}$ | $11/01/2018 - 13:30$ | TPJN02         | <b>TAMBOPAMBA</b>    | 698034                    | 9597986                       | 2576                         | 5                  | 22,0       | 8              | $\overline{4}$ |
|                | $11/01/2018 - 14:30$ | OÑJN01         | <b>OÑACAPAC</b>      | 698964                    | 9597386                       | 2433                         | 36                 | 47,0       | 12             | $\overline{4}$ |
|                | $11/01/2018 - 17:19$ | GUJN01         | <b>GURUDEL</b>       | 700541                    | 9597616                       | 2561                         | 30                 | 27,7       | 9              | 5              |
|                | $11/01/2018 - 18:00$ | SIJN01         | <b>SAN ISIDRO</b>    | 699979                    | 9599417                       | 2422                         | 27                 | 25,1       | 8              | 1.6            |
|                | $11/01/2018 - 18:40$ | ZHJN01         | <b>ZHADAMPAMBA</b>   | 698642                    | 9600007                       | 2278                         | $\Omega$           | 29,6       | 6              | 2,7            |
| 1              | $12/01/2018 - 13:30$ | ILJN01         | <b>ILINCHO</b>       | 694686                    | 9598097                       | 2753                         | 3                  | 29,0       | 8              | 3              |
| $\overline{c}$ | $12/01/2018 - 14:00$ | ILJN02         | <b>ILINCHO</b>       | 694713                    | 9598467                       | 2701                         | 45                 | 26,1       | 16             | 3              |
| 3              | 12/01/2018 - 14:24   | ILJN03         | <b>ILINCHO</b>       | 694708                    | 9598466                       | 2696                         | 45                 | 23,4       | 12             | 6              |
| 4              | $12/01/2018 - 15:08$ | ILJN04         | <b>ILINCHO</b>       | 694708                    | 9598466                       | 2696                         | 65                 | 27,1       | $\overline{7}$ | 2              |
|                | $12/01/2018 - 15:40$ | SVJN01         | <b>SAN VICENTE</b>   | 695250                    | 9598819                       | 2593                         | 100                | 21,0       | 6              | 2,5            |
| 1              | $22/05/2018 - 13:15$ | SUJN01         | <b>URDANETA</b>      | 699012                    | 9601499                       | 2507,3                       | $\Omega$           | 37,9       | 16             | 10             |
| 2              | $22/05/2018 - 02:39$ | SUJN02         | TURUCACHI - URDANETA | 701523                    | 9599831                       | 2600                         | 21                 | 36,6       | 13             | 6,5            |
| 3              | $22/05/2018 - 03:13$ | SUJN03         | TURUCACHI - URDANETA | 701481                    | 9600061                       | 2605                         | 5                  | 29,0       | 10             | 5              |

Anexo 2 Información básica de los individuos de *J. neotropica* muestreados en Saraguro.

Anexo 3 Código R para generar un gráfico de anillos de crecimiento como referencia para estimar la distancia y número de anillos hacia la médula en los árboles de Saraguro.

# Fijar directorio de trabajo

```
setwd("C:/Users/R/Juglans neotropica SARAGURO/")
```
# Seleccionar la librería de dendrocronología en R

library(dplR)

# Importar archivo con datos en formato TsapWin \*.fh.

path.s <- "C:/Users/R/*Juglans neotropica* SARAGURO/SARAGURO\_TODOS.fh"

data.s <- read.fh(path.s) # Abrir todos los datos del PUEAR

year.s <- as.numeric(row.names(data.s))

#Cálculo de promedio entre árboles con médula

 $data.s.prom < -data.frame(row.names = row.names(data.s),$ 

 $N = rowMeans(data.s[, c("SJO1PB1n", "SJO1UA1nw", "SJO2PB1n", "SJO2UA1n","$ "SJ03IB1n")],  $na.rm = T$ ),

S = rowMeans(data.s[, c("SJ01PB1s", "SJ01UA1se", "SJ02PB1s", "SJ02UA1s", "SJ03IA1se")], na.rm = T),

 $E = rowMeans(data.s[, c("SJ01Pa1e", "SJ01UB1ne", "SJ02PA1e", "SJ02UB1e",$ 

"SJ03IB1e")],  $n a . r m = T$ ),

 $W = rowMeans(data.s[, c("SJO1PA1w", "SJO1UB1sw", "SJO2PA1w", "SJO2UB1w",$ "SJ03IA1nw")],  $na.rm = T$ ))

year.s.prom <- as.numeric(row.names(data.s.prom))

# Generación del gráfico con la función plotRings

library(dplR)

 $plotRings2(trwN = data.s.prom$N,$ 

```
trwS = data.s.prom$S, trwE = data.s.prom$E, 
trwW = data.s.promW,
 title = "Saraguro - medula prom (SJ01P,SJ01U,SJ02P,SJ02U,SJ03I)",
 year.labels=F,
 col.inrings = "black",
 species.name = "Juglans neotropica " , 
year = year.s.prom,
ring.ticks = F,
col.ring.ticks = "black", \# "grey40",
axis.plot = F,tick.freq = 10,
lwd = 1.5,
length.unit = "mm", animation = FALSE, 
sys.sleep = 0.2,
d2pith = 7.77*2, # tamaño de médula
xy.lim = 60)
```
# Gráfico generado con la función PlotRings

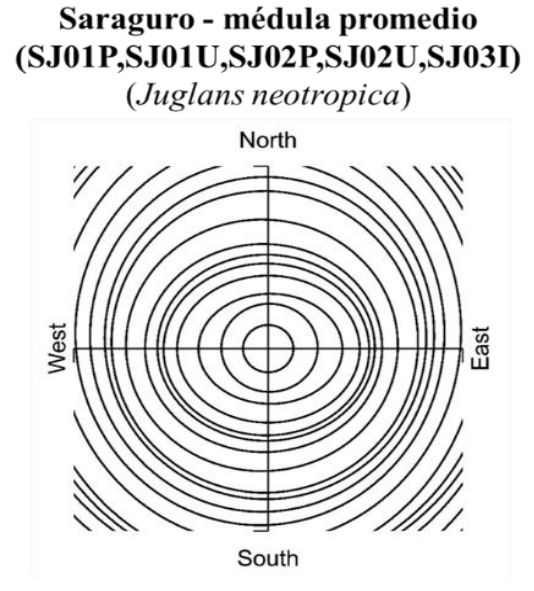

Gráfico del promedio de los árboles con médula

| <b>YEAR</b> | PJN01 | PJN02 | PJN03 | PJN04 | PJN05 | <b>PJN06</b> | PJN07 | PJN08 | PJN09 | PJN10 | PJN1 | $\mathbf{\Omega}$<br>PJN1 | $\epsilon$<br>PJN1 | 4<br>PJN14 | 5<br>PJN1. | PJN16 | PJN17 | $\infty$<br>PINIS | PJN19 | <b>PJN20</b> |
|-------------|-------|-------|-------|-------|-------|--------------|-------|-------|-------|-------|------|---------------------------|--------------------|------------|------------|-------|-------|-------------------|-------|--------------|
| 1954        | 1,7   | 3,0   | 2,2   | 1,9   | 0,9   | 2,1          | 2,7   | 2,5   | 3,2   | 1,1   | 1,3  | 1,3                       | 2,9                | 2,7        | 2,7        | 3,3   | 3,7   | 3,5               | 2,0   | 1,2          |
| 1955        | 0,6   | 6,0   | 2,7   | 3,2   | 0,6   | 0,3          | 3,7   | 1,3   | 1,2   | 2,0   | 1,6  | 0,7                       | 7,6                | 3,4        | 1,1        | 2,8   | 2,3   | 4,6               | 4,3   | 1,9          |
| 1956        | 1,7   | 5.3   | 1,9   | 2,3   | 3,1   | 0,3          | 2,2   | 2,8   | 3,1   | 0,8   | 1,1  | 2,8                       | 4,2                | 4,2        | 3,0        | 2,5   | 2,3   | 3,0               | 1,9   | 3,6          |
| 1957        | 1,3   | 4,1   | 2,2   | 2,3   | 2,3   | 1,3          | 2,2   | 2,9   | 2,5   | 1,0   | 0,9  | 1,0                       | 3,9                | 3,1        | 2,4        | 2,1   | 5,4   | 4,8               | 1,8   | 2,9          |
| 1958        | 1,6   | 4,1   | 2,0   | 2,6   | 0,8   | 3,3          | 1,2   | 2,9   | 4,6   | 2,4   | 1,1  | 4,4                       | 2,7                | 0,3        | 0,9        | 2,7   | 4,6   | 6,1               | 2,8   | 2,0          |
| 1959        | 0,8   | 3,3   | 1,4   | 1,4   | 1,5   | 2,1          | 1,4   | 4,3   | 5,8   | 0,8   | 2,6  | 5,2                       | 2,2                | 1,5        | 5,7        | 3,0   | 3,8   | 5,2               | 4,4   | 0,7          |
| 1960        | 1,2   | 3,2   | 2,1   | 2,1   | 1,2   | 0,7          | 3,1   | 4,5   | 5,3   | 2,5   | 2,9  | 2,0                       | 2,6                | 2,0        | 3,9        | 2,3   | 5,8   | 7,3               | 5,9   | 0,4          |
| 1961        | 0,7   | 1,6   | 2,3   | 2,3   | 1,0   | 1,4          | 3,1   | 4,5   | 3,6   | 2,1   | 2,8  | 0,7                       | 2,7                | 1,5        | 3,9        | 3,3   | 9,7   | 8,3               | 5,3   | 2,0          |
| 1962        | 1,2   | 4,3   | 2,1   | 2,9   | 0.9   | 1.9          | 4,9   | 3,7   | 6,8   | 2,7   | 3,2  | 3,3                       | 1,7                | 1,9        | 5,3        | 4,2   | 6,1   | 6,5               | 5,5   | 3,3          |
| 1963        | 0,8   | 3,9   | 2,6   | 2,2   | 1,2   | 1,6          | 4,1   | 3,4   | 4,6   | 0,9   | 2,4  | 1,3                       | 3,0                | 1,8        | 3,0        | 1,6   | 6,5   | 7,1               | 4,1   | 6,1          |
| 1964        | 1,8   | 4,1   | 2,4   | 1,9   | 2,0   | 3,0          | 1,2   | 4,5   | 5,3   | 0,2   | 2,2  | 4,0                       | 1,9                | 1,6        | 2,4        | 2,0   | 5,8   | 7,7               | 3,7   | 6,7          |
| 1965        | 2,2   | 3,9   | 2,1   | 1,6   | 2,3   | 3,0          | 1,7   | 4,0   | 4,3   | 0,2   | 1,6  | 2,7                       | 2,9                | 2,5        | 2,3        | 2,4   | 4,7   | 5,4               | 3,1   | 9,4          |
| 1966        | 0,7   | 3,6   | 2,8   | 3,3   | 1,0   | 2,0          | 2,1   | 3,2   | 3,6   | 0,2   | 1,6  | 2,1                       | 3,9                | 2,3        | 2,0        | 2,5   | 5,0   | 5,7               | 4,6   | 7,3          |
| 1967        | 0,8   | 5,3   | 2,7   | 3,8   | 1,6   | 3,4          | 5,3   | 2,1   | 3,8   | 1,8   | 1,0  | 1,9                       | 6,9                | 4,5        | 2,2        | 1.0   | 5,8   | 6,8               | 6,0   | 9,0          |
| 1968        | 0.9   | 6,0   | 3.8   | 3,3   | 1,4   | 3,5          | 4,7   | 3,2   | 5,2   | 5,5   | 1,4  | 1,5                       | 5,9                | 3,3        | 1,5        | 3,3   | 6.6   | 7,1               | 4,3   | 9,7          |
| 1969        | 1,6   | 6,4   | 3,6   | 3,7   | 3,3   | 2,6          | 5,1   | 3,9   | 5,2   | 7,4   | 4,3  | 3,4                       | 5,8                | 2,9        | 2,1        | 2,3   | 5,4   | 6,5               | 6,2   | 7,4          |
| 1970        | 2,1   | 5,3   | 4,3   | 6,1   | 1,7   | 3,9          | 6,1   | 6,5   | 6,4   | 8,4   | 2,9  | 2,0                       | 4,4                | 9,6        | 4,7        | 2,8   | 6,0   | 6,4               | 3,6   | 7,6          |
| 1971        | 1,8   | 5,1   | 4,0   | 4,5   | 2,6   | 3,4          | 4,0   | 5,5   | 4,4   | 4,3   | 3,3  | 2,0                       | 3,9                | 4,5        | 4,0        | 4,1   | 7,3   | 4,0               | 3.7   | 7,6          |
| 1972        | 3,2   | 6,6   | 3,5   | 3,8   | 4,2   | 5,6          | 4,3   | 5,6   | 6,3   | 4,9   | 3,3  | 5,3                       | 2,7                | 5,5        | 4,4        | 4,3   | 4,2   | 4,5               | 4,1   | 9,7          |
| 1973        | 4,7   | 7,1   | 1.6   | 4,7   | 5,1   | 4,8          | 6,2   | 4,6   | 7,7   | 6,7   | 4,3  | 5,2                       | 3,9                | 7,4        | 5,7        | 3.6   | 5,3   | 2,9               | 3,6   | 8,0          |
| 1974        | 6,0   | 7,0   | 2,9   | 3,5   | 7,1   | 2,2          | 2,8   | 4,0   | 5,2   | 5,0   | 5,0  | 6,7                       | 5,8                | 4,6        | 4,4        | 4,5   | 4,2   | 2,8               | 5,0   | 6,4          |
| 1975        | 6,9   | 7,2   | 3,6   | 4,1   | 5,6   | 2,7          | 5,1   | 2,8   | 7,0   | 7,2   | 4,1  | 5,0                       | 4,3                | 6,6        | 5,6        | 3,1   | 4,4   | 2,9               | 4,3   | 5,9          |
| 1976        | 4,9   | 7,4   | 3,3   | 3,7   | 3,9   | 1,9          | 7,9   | 2,2   | 5,9   | 4,7   | 3,5  | 3,2                       | 5,7                | 5,6        | 6,1        | 1,8   | 4,3   | 2,9               | 3,7   | 5,0          |
| 1977        | 5,5   | 9,0   | 4,3   | 4,5   | 3.6   | 2,0          | 7.1   | 2,6   | 5.5   | 6,3   | 2,1  | 2,4                       | 4,8                | 6,5        | 6,7        | 8.0   | 4,0   | 3,2               | 2,7   | 4,9          |

Anexo 4 Base de datos del incremento radial en milímetros obtenido a partir de las mediciones de las muestras de los árboles de *Juglans neotropica* en el PUEAR.

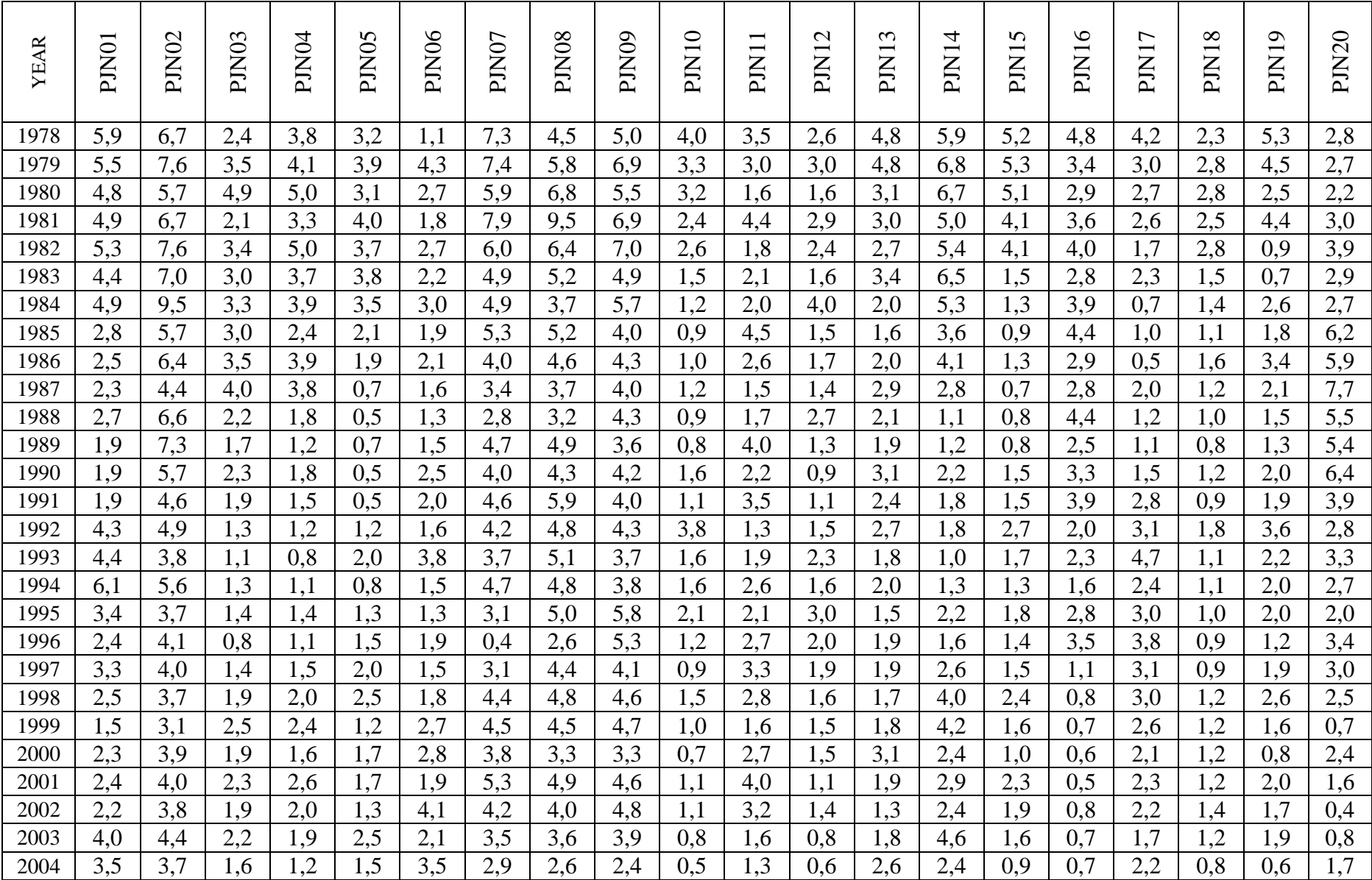

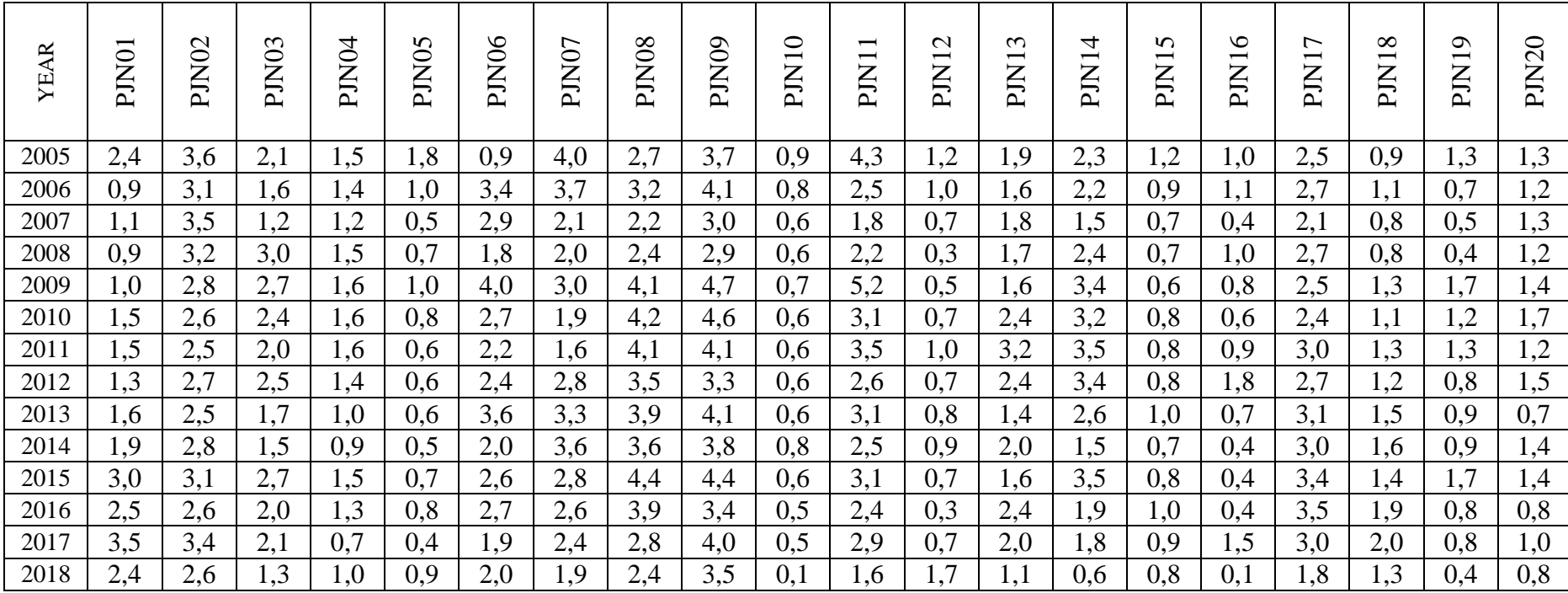

| <b>YEAR</b> | <b>SINOIG</b> | <b>SJNO1I</b> | SJ01O                    | SJNOIP | <b>SINOIS</b> | <b>SJNO1T</b>    | SJNOIU | <b>SJNOIV</b> | SJN01Z            | SJN <sub>021</sub> | SJN02P | SJN02T | SJNO2U | SJN03I | <b>SJNO3T</b>    | <b>SINO3U</b>    | SJN04I | <b>SJN04T</b>                          |
|-------------|---------------|---------------|--------------------------|--------|---------------|------------------|--------|---------------|-------------------|--------------------|--------|--------|--------|--------|------------------|------------------|--------|----------------------------------------|
| 1956        |               |               | 1,5                      |        |               |                  |        |               |                   |                    |        |        |        |        |                  |                  |        |                                        |
| 1957        |               |               | 6,1                      |        |               |                  |        |               |                   |                    |        |        |        |        |                  |                  |        |                                        |
| 1958        |               |               | 6,3                      |        |               |                  |        |               |                   |                    |        |        |        |        |                  |                  |        |                                        |
| 1959        |               |               | 4,0                      |        |               |                  |        |               |                   |                    |        |        |        |        |                  |                  |        |                                        |
| 1960        |               |               | 3,3                      |        |               |                  |        |               |                   |                    |        |        |        |        |                  |                  |        |                                        |
| 1961        |               |               | $\frac{5,2}{5,2}$<br>3,5 |        |               |                  |        |               |                   |                    |        |        |        |        |                  |                  |        |                                        |
| 1962        |               |               |                          |        |               |                  |        |               |                   |                    |        |        |        |        |                  |                  |        |                                        |
| 1963        |               |               |                          |        |               |                  |        |               |                   |                    |        |        |        |        |                  |                  |        |                                        |
| 1964        |               |               | 2,7                      |        |               |                  |        |               |                   |                    |        |        |        |        |                  |                  |        |                                        |
| 1965        |               |               | 2,4                      |        |               | 3,5              |        |               |                   |                    |        |        |        |        |                  |                  |        |                                        |
| 1966        |               |               | 2,2                      |        |               | $\overline{1,5}$ |        |               |                   |                    |        |        |        |        |                  |                  |        |                                        |
| 1967        |               |               | 2,2                      |        |               | 1,4              |        |               | 3,5               |                    |        |        |        |        |                  |                  |        |                                        |
| 1968        |               |               | 2,9                      |        |               | 1,1              |        |               | 0,9               |                    |        |        |        |        |                  |                  |        |                                        |
| 1969        |               |               | 2,4                      |        |               | 2,1              |        |               | 1,4               |                    |        |        |        |        |                  |                  |        |                                        |
| 1970        |               |               | $\overline{1,1}$         |        |               | 6,7              |        |               | 2,8               |                    |        |        |        |        |                  |                  |        |                                        |
| 1971        |               |               | 2,2                      |        |               | 8,0              |        |               | 1,9               |                    |        |        |        |        | 3,5              |                  |        |                                        |
| 1972        |               |               | 3,2                      |        |               | 9,5              |        |               | 7,8               |                    |        |        |        |        | $\overline{3,0}$ |                  |        |                                        |
| 1973        |               |               | $\overline{1,6}$         |        |               | $\overline{5,5}$ |        |               | 6,9               |                    |        | 3,5    |        |        | 1,2              |                  |        |                                        |
| 1974        |               |               | 2,6                      |        |               | 6,8              |        |               | 7,2               |                    |        | 2,7    |        |        | 2,6              | 3,5              |        |                                        |
| 1975        |               |               | 2,4                      |        |               | 5,7              |        |               | 5,0               |                    |        | 0,6    |        |        | $\overline{3,0}$ | 2,7              |        |                                        |
| 1976        |               |               | 3,2                      |        |               | $\overline{5,7}$ |        |               | 5,9               |                    |        | 0,3    |        |        | 3,5              | $\overline{3,0}$ |        |                                        |
| 1977        |               |               | 3,5                      |        |               | 3,9              |        |               | 3,4               |                    |        | 2,3    |        |        | 3,7              | 1,9              |        | $\frac{1,3}{1,2}$<br>$\frac{1,2}{1,0}$ |
| 1978        |               |               | 2,8                      |        |               | 4,1              |        |               | $\frac{4,6}{5,0}$ |                    |        | 5,8    |        |        | $\overline{3,0}$ | 1,0              |        |                                        |
| 1979        |               |               | 3,4                      |        |               | 2,8              | 3,5    |               |                   |                    |        | 4,8    |        |        | 3,8              | $\overline{1,7}$ |        |                                        |

Anexo 5 Base de datos del incremento radial en milímetros obtenido a partir de las mediciones de las muestras de los árboles de *Juglans neotropica* en Saraguro.

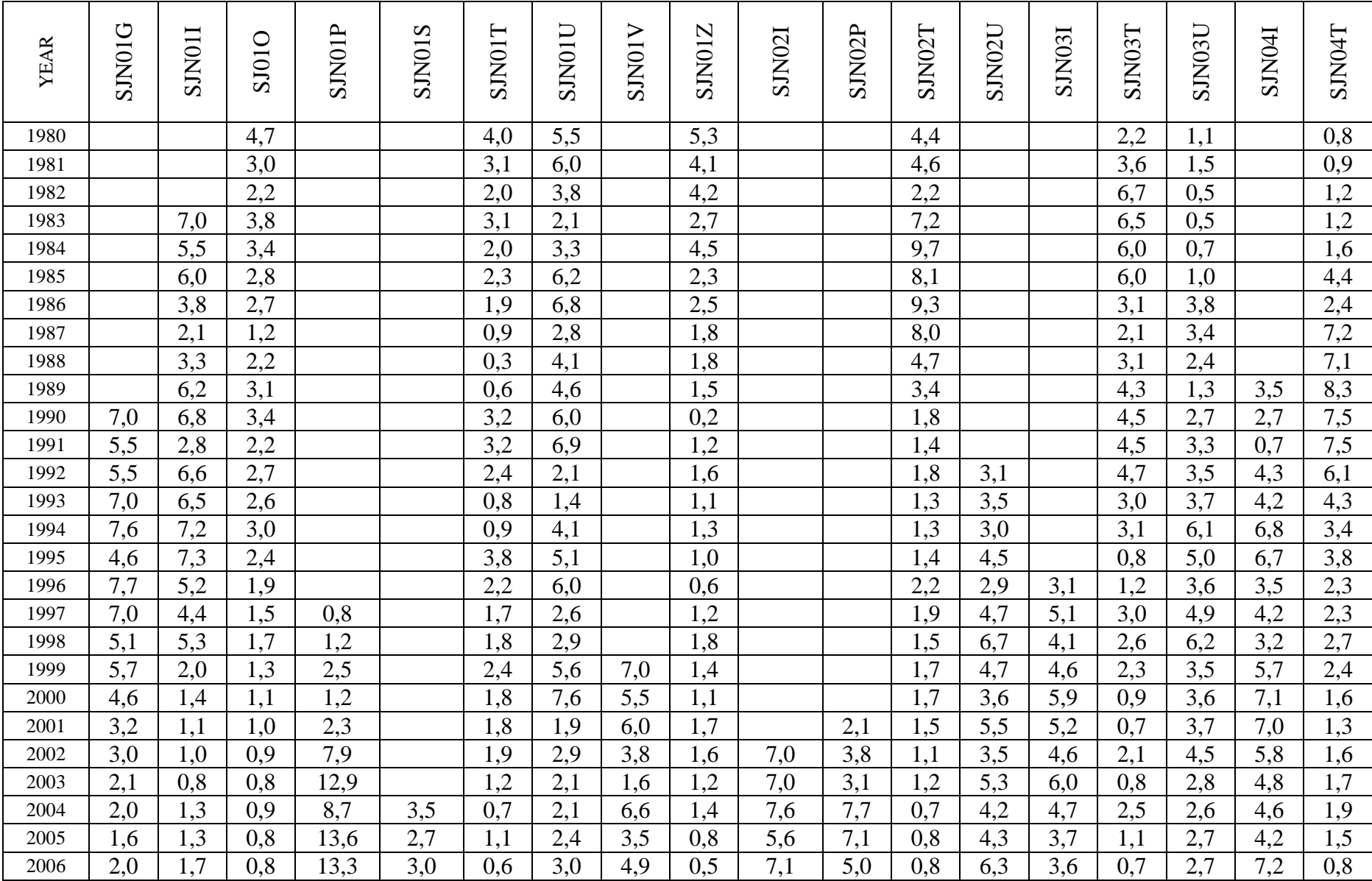

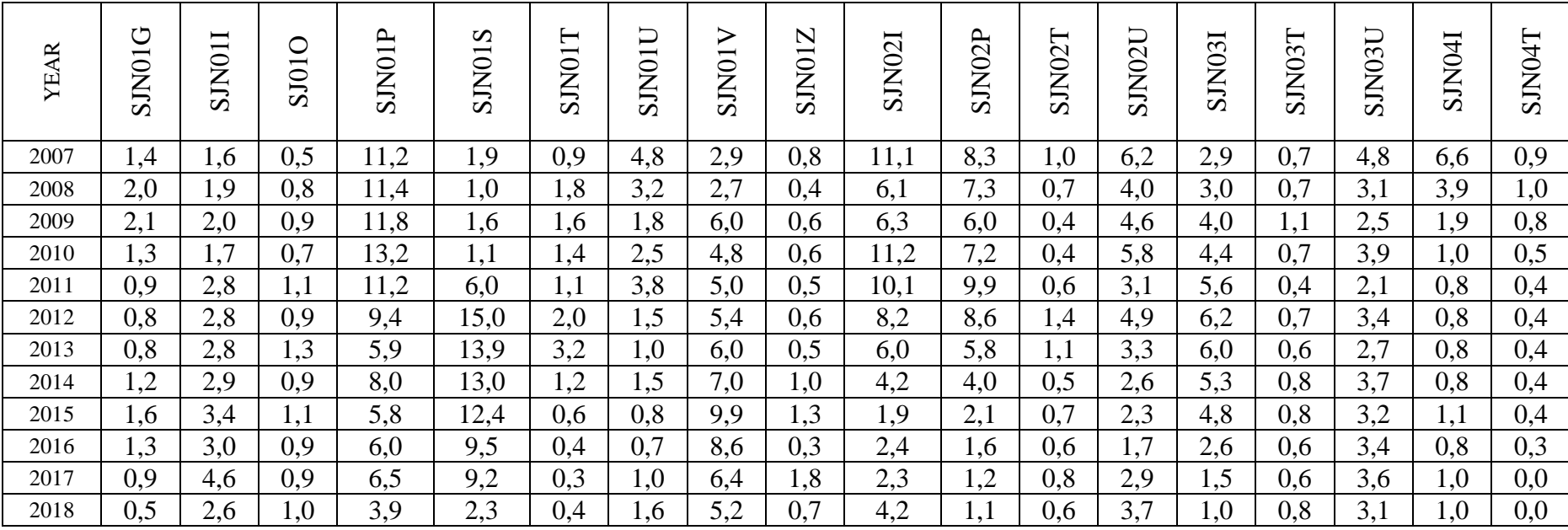

Anexo 6 Código R para gráficos radiales de muestras tomadas con el barreno de Pressler en el PUEAR y Saraguro.

### #SITIO: PUEAR

# Fijar directorio de trabajo

```
setwd("C:/Users/R/Juglans neotropica PUEAR/")
```
# Seleccionar la librería de dendrocronología en R

library(dplR)

# Importar archivo con datos en formato TsapWin \*.fh

path.p <- "C:/Users/R/*Juglans neotropica* PUEAR/PUEAR\_TODOS.fh"

```
data.p <- read.fh(path.p) # Abrir todos los datos del PUEAR
```

```
year.p <- as.numeric(row.names(data.p))
```
## # Árbol 1: PJN01

 $plotRings2(trwN = data.p$PJN01A1n, trwS = data.p$PJN01A1s,$ 

```
trwE = data.p$PJNO1B1e, trwW = data.p$PJNO1B1w, title = "PJN01 (PUEAR)",
 year.labels=F,
 col.inrings = "black",
 species.name = "Juglans neotropica " , 
year = year.p,ring.ticks = F,
col.ring.ticks = "black", \# "grey40",
axis.plot = F,
tick.freq = 5,
Lwd=0.5,
length.unit = "mm",animation = FALSE,
sys.sleep = 0.2,
 d2pith = 3.01, # tamaño de médula
```

```
xy.lim = 400)
```
#Sitio SARAGURO

# Fijar directorio de trabajo

```
setwd("C:/Users/R/Juglans neotropica PUEAR/")
```
# Seleccionar la librería dendrocronológica en R

library(dplR)

# Importar archivo con datos en formato TsapWin \*.fh

path.s <- "C:/Users/R/*Juglans neotropica* SARAGURO/SARAGURO\_TODOS.fh"

```
data.s <- read.fh(path.s) # Abrir todos los datos de SARAGURO
```

```
year.s <- as.numeric(row.names(data.s))
```

```
# Árbol 1
```

```
plotRings2(trwN = data.s$SJ01GA1n, trwS = data.s$SJ01GA1s,
```

```
trwE = data.s$SJ01GB1e, trwW = data.s$SJ01GB1w,
```

```
 title = "SJ01G (Saraguro - Gurudel)",
```

```
 year.labels=F,
```

```
col.inrings = "grey40",
```

```
 species.name = "Juglans neotropica",
```

```
year = year.s,
```

```
ring.ticks = F,
```

```
col.ring.ticks = "black", \# "grey40",
```

```
axis.plot = F,
```

```
tick.freq = 5,
```

```
length.unit = "mm",
```

```
 animation = FALSE,
```

```
sys.sleep = 0.2,
```

```
 d2pith = 3.19, # tamaño de médula
```

```
xy.lim = 400)
```
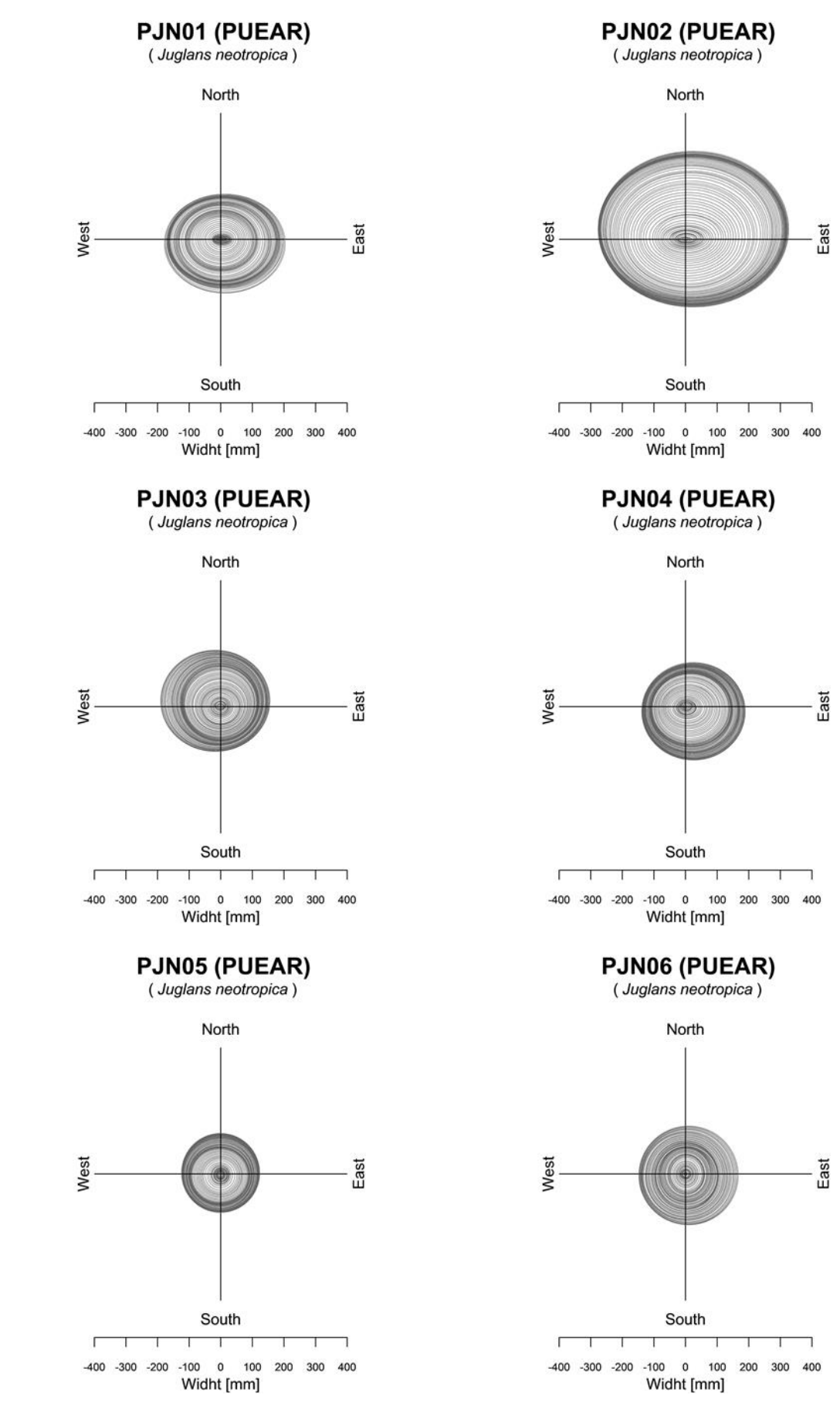

Anexo 7 Gráficos generados con la función plotRings en el PUEAR y Saraguro.

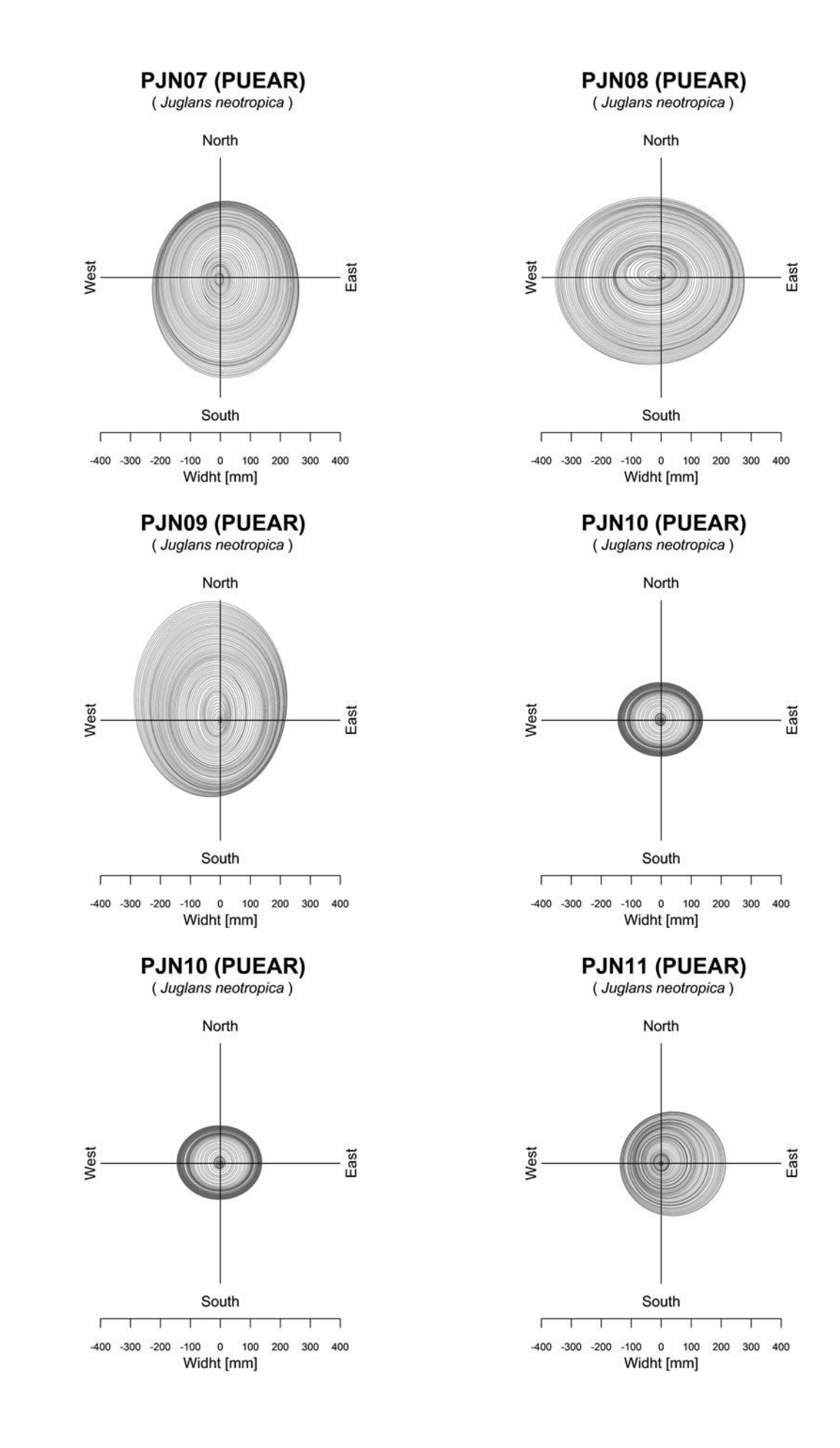

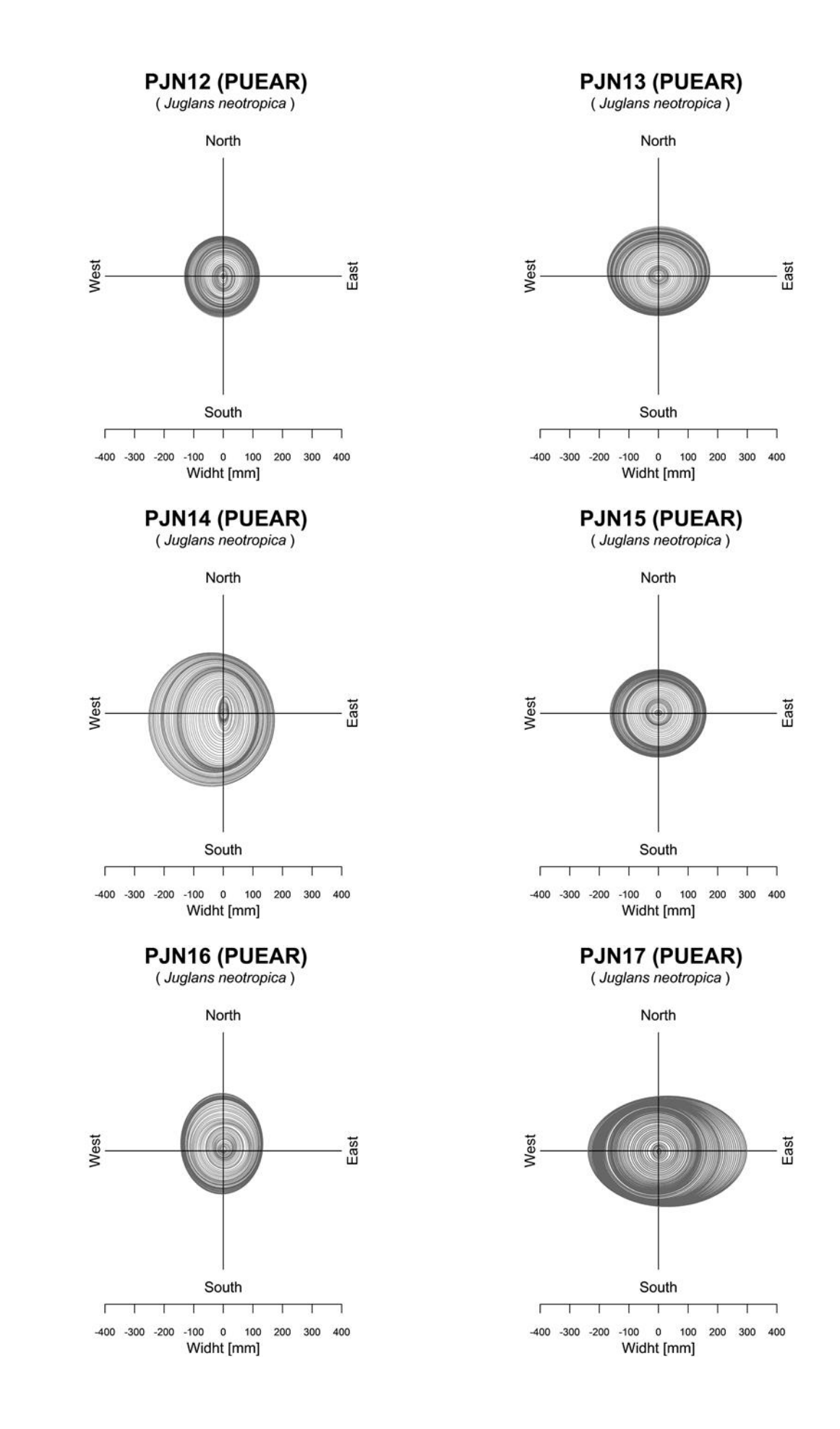

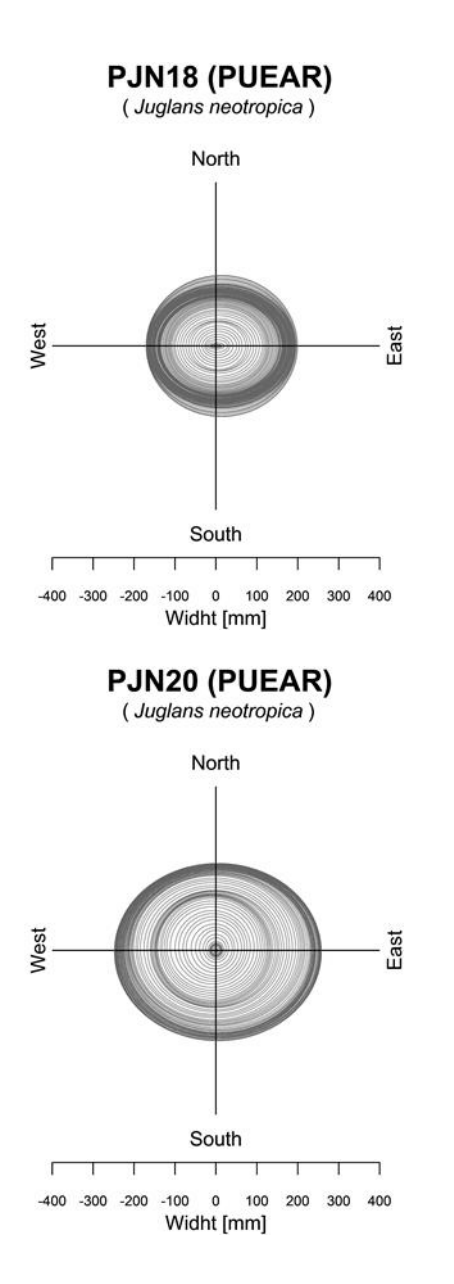

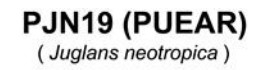

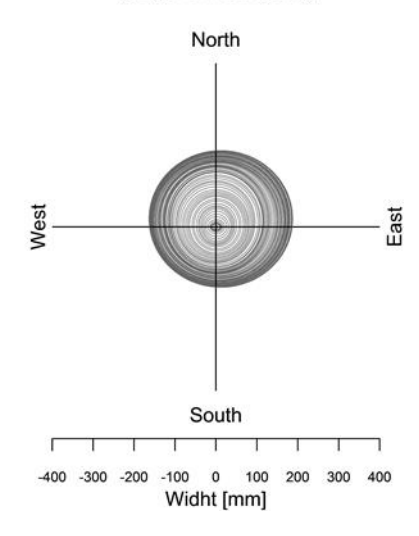

### SJ01G (Saraguro - Gurudel)

(Juglans neotropica)

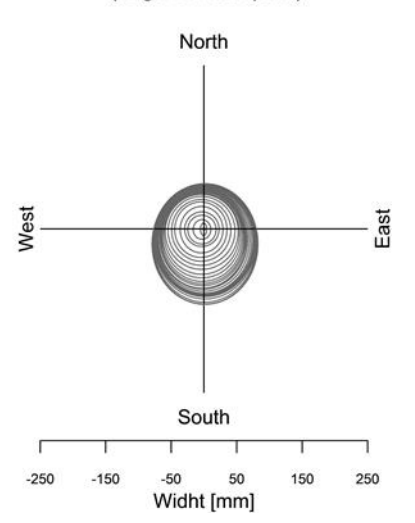

# SJ02P (Saraguro - Tambopamba)<br>(Juglans neotropica)

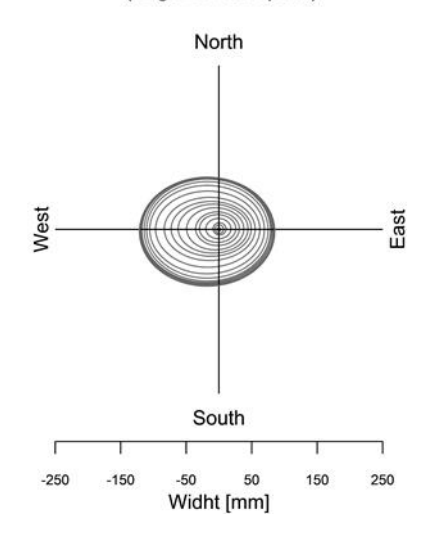

# SJ02U (Saraguro - Urdaneta)<br>(Juglans neotropica)

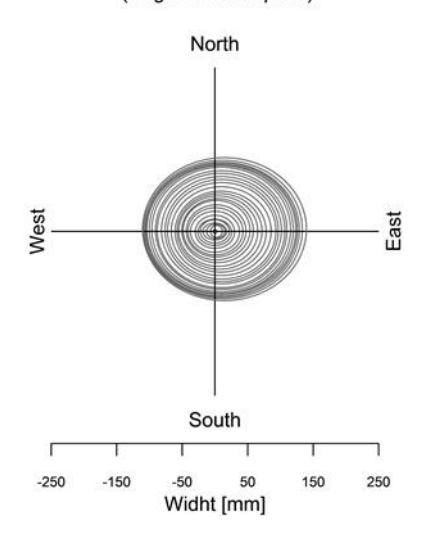

### SJ01P (Saraguro - Tambopamba)

(Juglans neotropica)

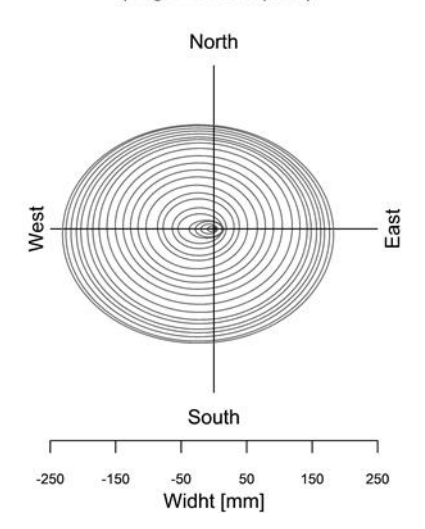

## SJ01U (Saraguro - Urdaneta)

(Juglans neotropica)

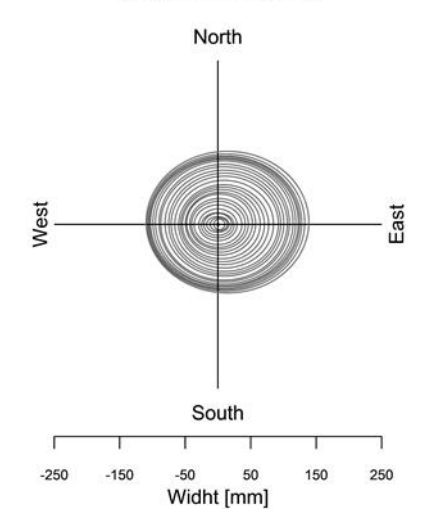

# SJ03U (Saraguro - Urdaneta)<br>(Juglans neotropica)

North West East South  $-250$  $-150$ 50 150 250  $-50$ Widht [mm]

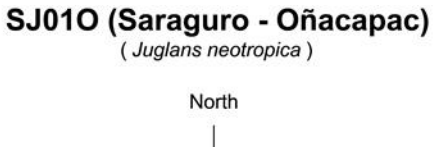

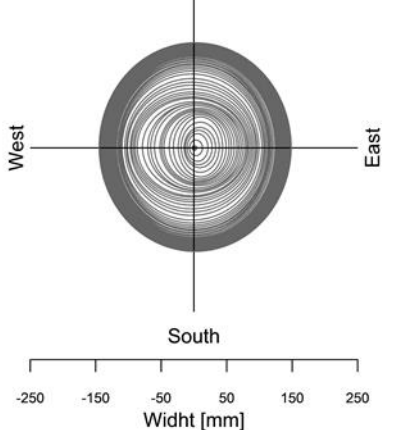

# SJ02T (Saraguro - Tuncarta)<br>(Juglans neotropica)

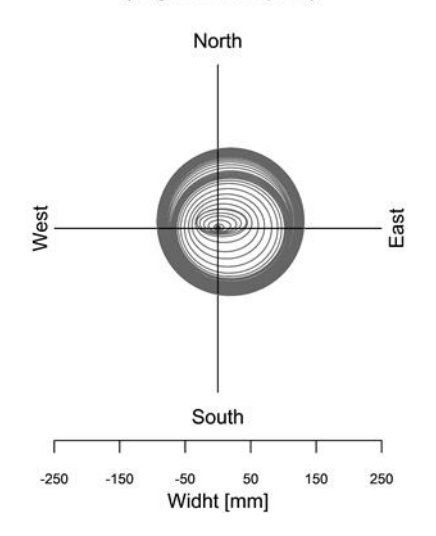

# SJ04T (Saraguro - Tuncarta)<br>(Juglans neotropica)

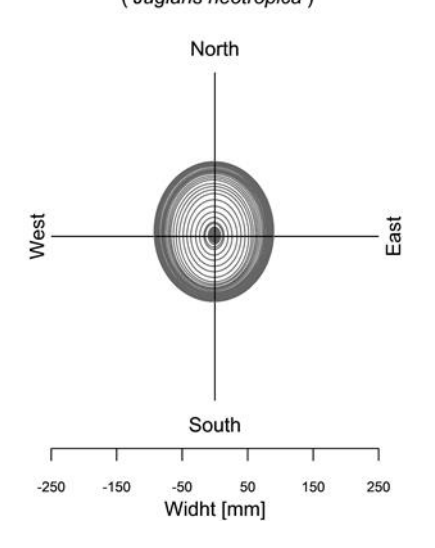

### SJ01T (Saraguro - Tuncarta)

(Juglans neotropica)

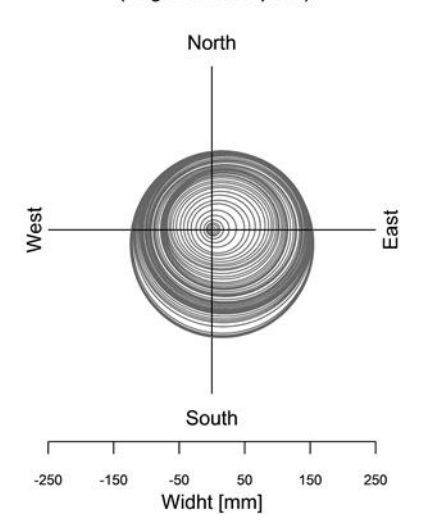

# **SJ03T (Saraguro - Tuncarta)**<br>(Juglans neotropica)

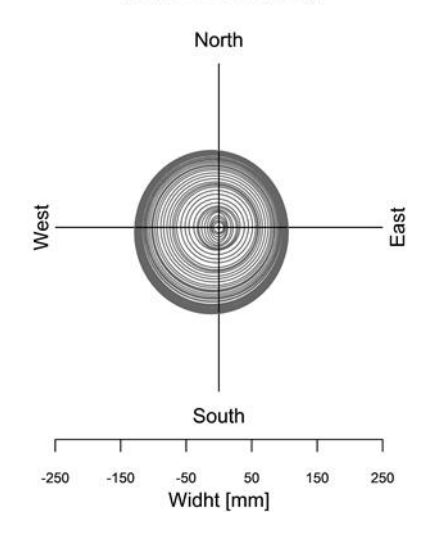

SJ011 (Saraguro - Ilincho)<br>(Juglans neotropica)

North

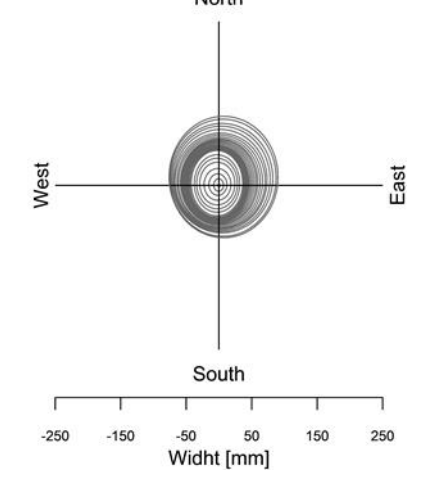

## SJ02I (Saraguro - Ilincho)

(Juglans neotropica)

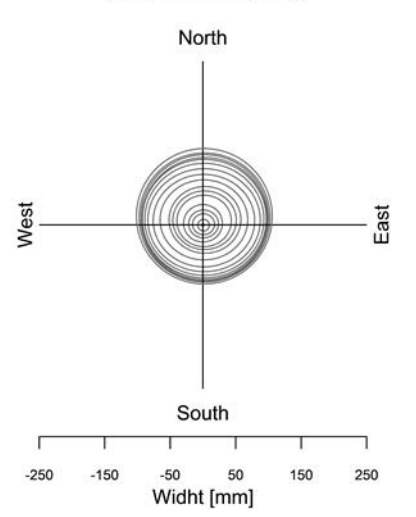

### SJ04I (Saraguro - Ilincho)

(Juglans neotropica)

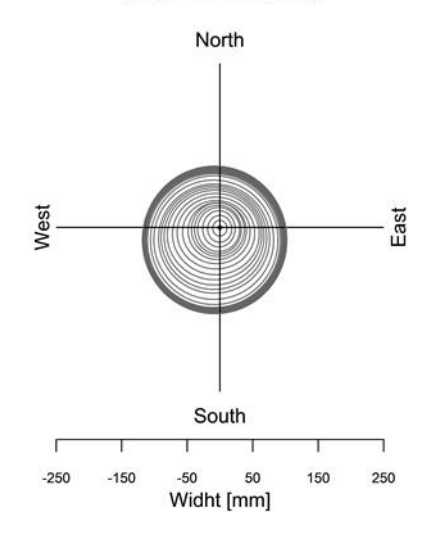

# SJ01V (Saraguro - San Vicente)<br>(Juglans neotropica)

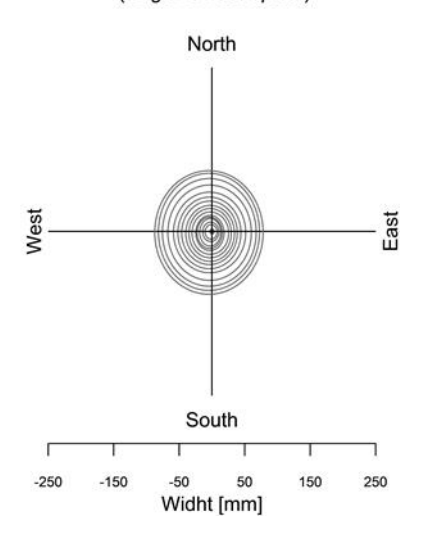

### SJ03I (Saraguro - Ilincho)

(Juglans neotropica)

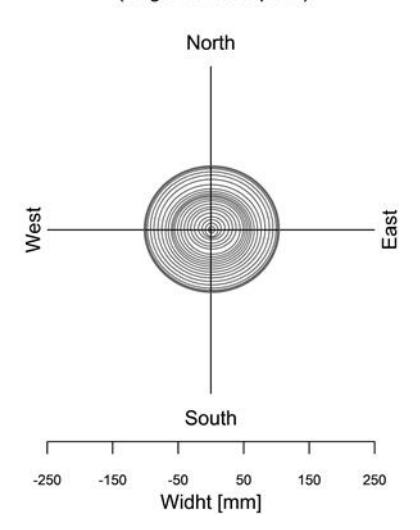

# SJ01S (Saraguro - San Isidro)<br>(Juglans neotropica)

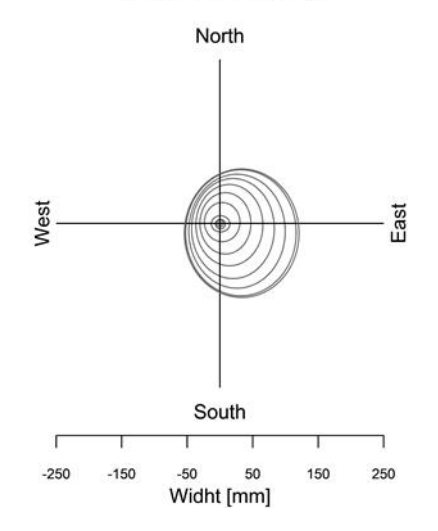

SJ01Z (Saraguro - Zhadampamba)<br>(Juglans neotropica)

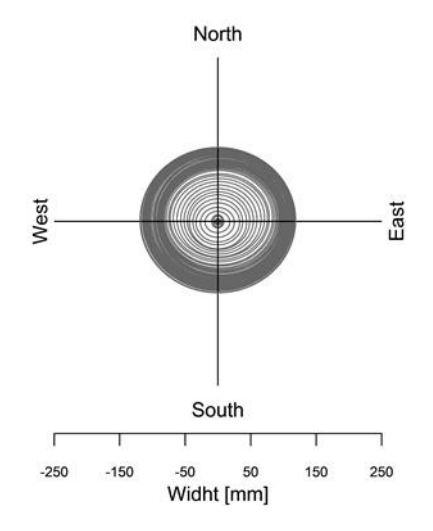

Anexo 8 Código en R para calcular el área basal con la función plotRings.

#SITIO: PUEAR

# Fijar directorio de trabajo

```
setwd("C:/Users/R/Juglans neotropica PUEAR/")
```
# Seleccionar la librería de dendrocronología en R

library(dplR)

# Importar archivo con datos en formato fh.

path <- "C:/Users/R/*Juglans neotropica* PUEAR/PUEAR\_TODOS.fh"

data.puear <- read.fh(path) # Abrir todos los datos del PUEAR

year.puear <- as.numeric(row.names(data.puear))

### #ARBOL PJN01

# Crear data.frame PJN01 a partir de la función plotRings

```
PJN01 <- plotRings(year = year.puear, 
       trwN = data.puear$PJN01A1n,trwS = data.puear$PJNO1A1s, trwE = data.puear$PJN01B1e,
       trwW = data.puear$PJN01B1w,main = "PJNO1",
```
species.name = "*Juglans neotropica* ")

**#** Datos de área basal, Incremento corriente anual e Incremento medio anual del PUEAR obtenidos mediante la función PlotRings.

### PUEAR

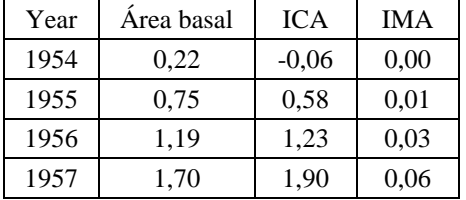

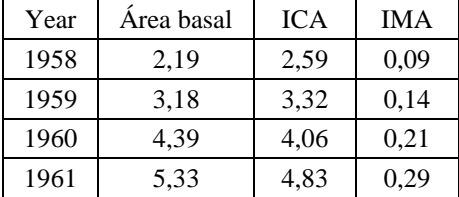

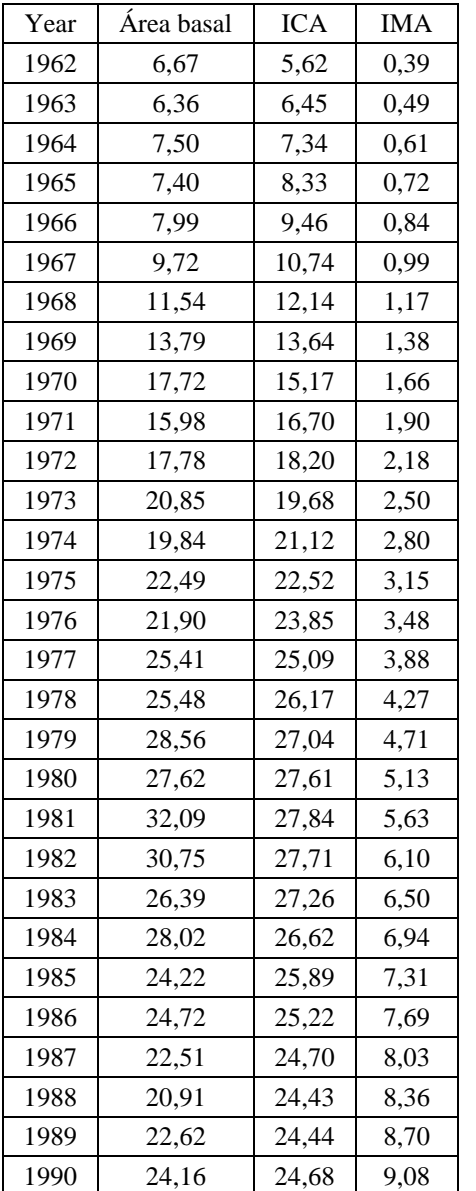

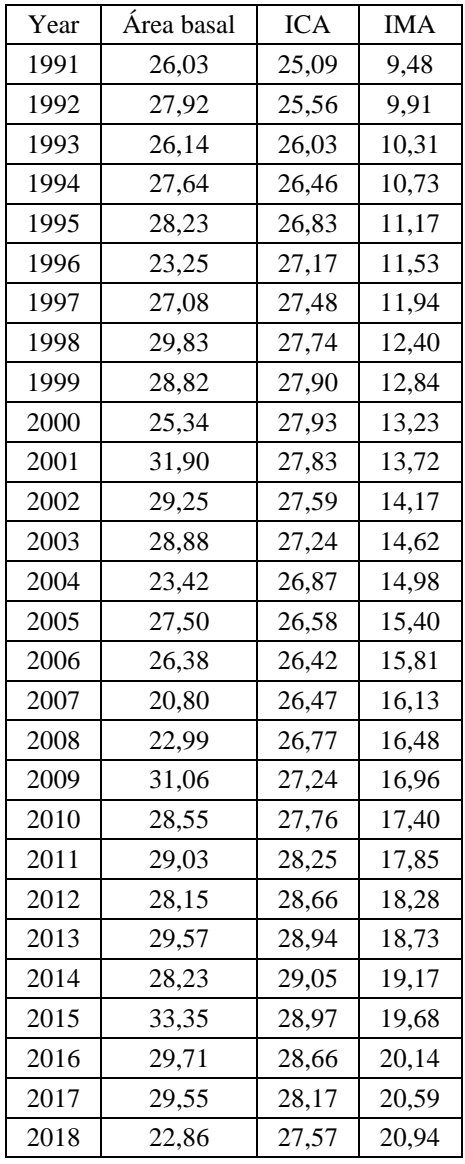

## #SITIO: SARAGURO

# Fijar directorio de trabajo

setwd("C:/Users/R/*Juglans neotropica* PUEAR/")

# Seleccionar la librería de dendrocronología en R

## library(dplR)

# Importar archivo con datos en formato fh.

path <- "C:/Users/R/*Juglans neotropica* SARAGURO/SARAGURO\_TODOS.fh"

data.saraguro <- read.fh(path) # Abrir todos los datos de SARAGURO

year.saraguro <- as.numeric( rownames(data.saraguro) )

### #ARBOL SJ01G

# Crear data.frame PJN01 a partir de la función plotRings

 $SJO1G \leq plotRings(year = year.saraguro,$ 

 trwN = data.saraguro\$SJ01GA1n, trwS = data.saraguro\$SJ01GA1s, trwE = data.saraguro\$SJ01GB1e,  $trwW = data.saraguro$SJ01GB1w,$  main = "SJ01G", species.name = "*Juglans neotropica* ")

# Datos de área basal, Incremento corriente anual e Incremento medio anual de Saraguro obtenidos mediante la función PlotRings.

## SARAGURO Year Área  $\begin{array}{c|c}\n\text{Area} & \text{ICA} & \text{IMA}\n\end{array}$  $1956$  | 1,12 |  $-0,05$  | 0,02 1957 | 2,50 | 1,81 | 0,06 1958 | 3,55 | 3,69 | 0,11 1959 4,52 5,65 0,19 1960 | 5,41 | 7,72 | 0,27 1961 8,92 9,90 0,41  $1962$  | 11,70 | 12,17 | 0,60 1963 | 13,60 | 14,46 | 0,81 1964 | 15,80 | 16,68 | 1,07 1965 | 18,88 | 18,76 | 1,37 1966 | 21,68 | 20,57 | 1,71 1967 24,99 22,01 2,11 1968 25,76 22,99 2,51 1969 25,40 23,50 2,92 1970 | 21,97 | 23,58 | 3,27  $1971 \quad | \; 22,86 \quad | \; 23,32 \quad | \; 3,46$ 1972 | 21,41 | 22,77 | 3,80 1973 | 23,12 | 21,97 | 4,04 1974 | 22,37 | 20,96 | 4,38 1975 | 20,09 | 19,77 | 4,70 1976 | 20,26 | 18,46 | 4,94 1977 | 18,36 | 17,13 | 5,23 1978 | 10,80 | 15,91 | 4,60

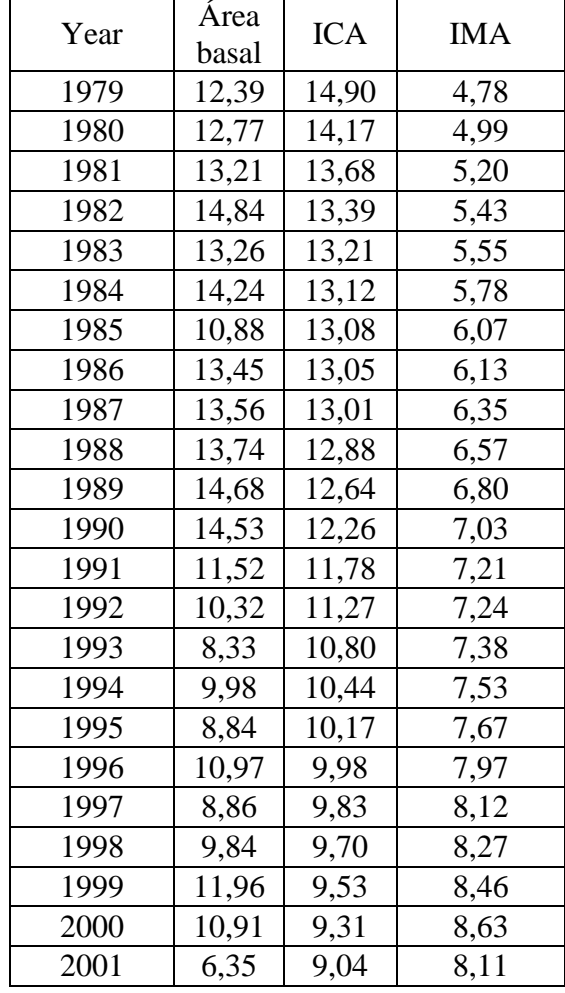

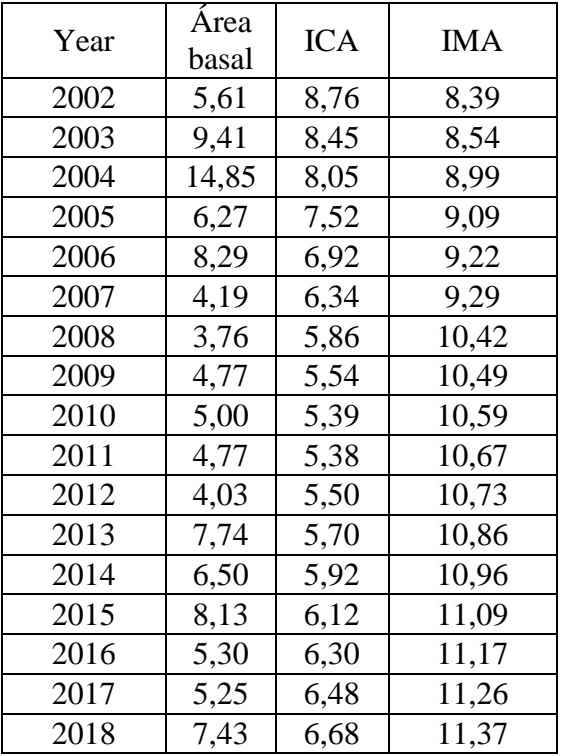

Anexo 9 Listado de integrantes del Ministerio del Ambiente presentes en la exposición de resultados de la investigación.

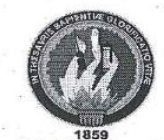

Universidad Nacional de Loja Facultad Agropecuaria de Recursos Naturales Renovables Carrera de Ingeniería Forestal

Loja, Lunes 30 de julio de 2018

Difusión de resultados de la tesis titulada: "Estimación del turno biológico de corta para Juglans neotropica Diels a través de métodos dendrocronológicos en dos ecosistemas forestales andinos de la provincia de Loja", en el Ministerio del Ambiente - Zona 7.

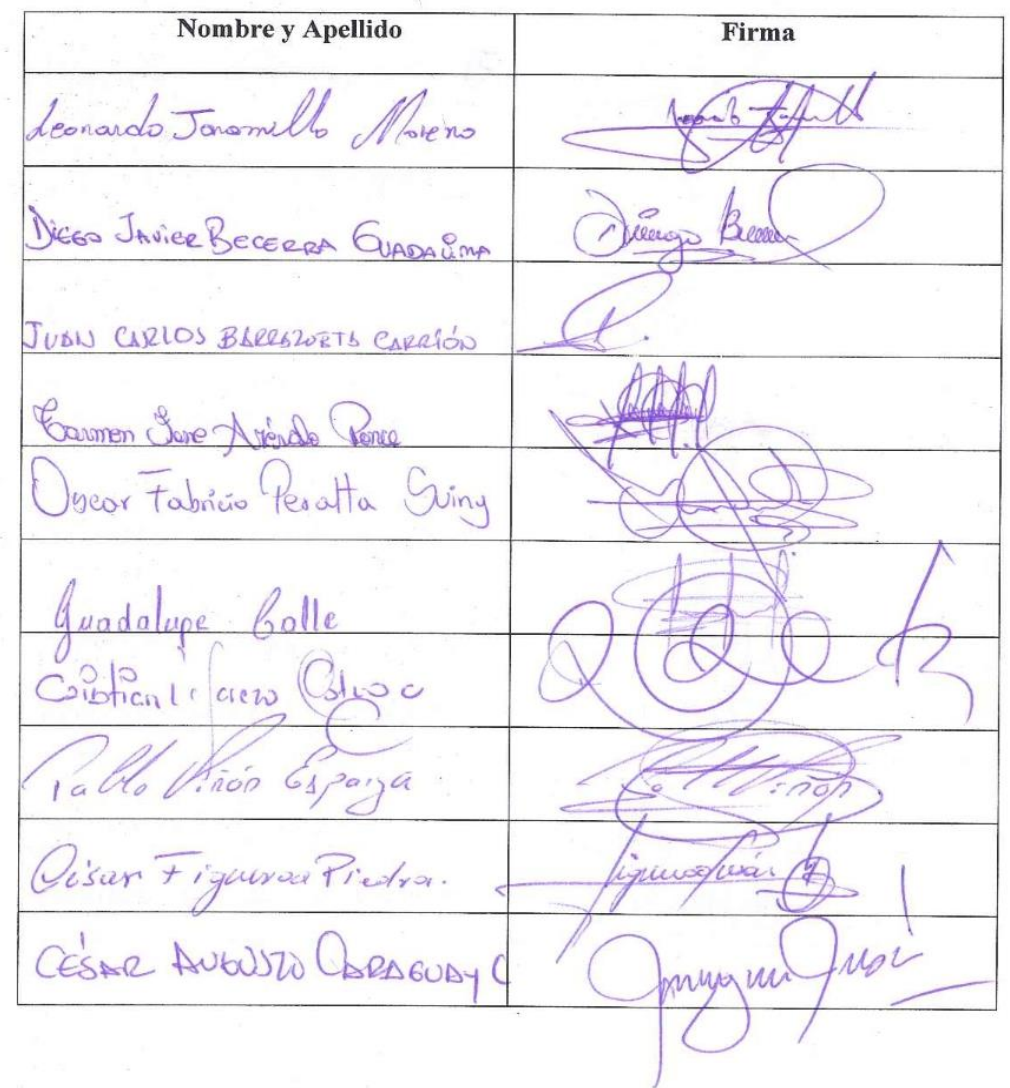

Expositora: Ariana Cueva Castillo alcuevac@unl.edu.ec

Director: Ing. Darwin Pucha Cofrep PhD. darwin.pucha@unl.edu.ec

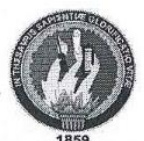

Universidad Nacional de Loja Facultad Agropecuaria de Recursos Naturales Renovables Carrera de Ingeniería Forestal

Loja, Lunes 30 de julio de 2018

Difusión de resultados de la tesis titulada: "Estimación del turno biológico de corta para Juglans neotropica Diels a través de métodos dendrocronológicos en dos ecosistemas forestales andinos de la provincia de Loja", en el Ministerio del Ambiente - Zona 7.

Vlasitin Placercia. B pravo / SANCHBZ Lenin Jaramillo Sonchez Educardo Calva C. TONY ZURVION SUARCE CLEMENCIA HERRESZA HERRES  $\partial (e)$ SANTOS CALDERON S. Com NOLSERVO POTIÃO NO UTEO. SMAHI PORZ C. Louidas Alexandra Guamon.

Expositora: Ariana Cueva Castillo alcuevac@unl.edu.ec

Director: Ing. Darwin Pucha Cofrep PhD. darwin.pucha@unl.edu.ec

### Anexo 10 Poster científico de la investigación realizada expuesto en el simposio de la Universidad Técnica Particular de Loja

URL: [https://www.researchgate.net/publication/328225559\\_Site-specific\\_biological\\_rotation\\_age\\_of\\_Juglans\\_neotropica\\_in\\_Southern\\_Ecuador](https://www.researchgate.net/publication/328225559_Site-specific_biological_rotation_age_of_Juglans_neotropica_in_Southern_Ecuador)

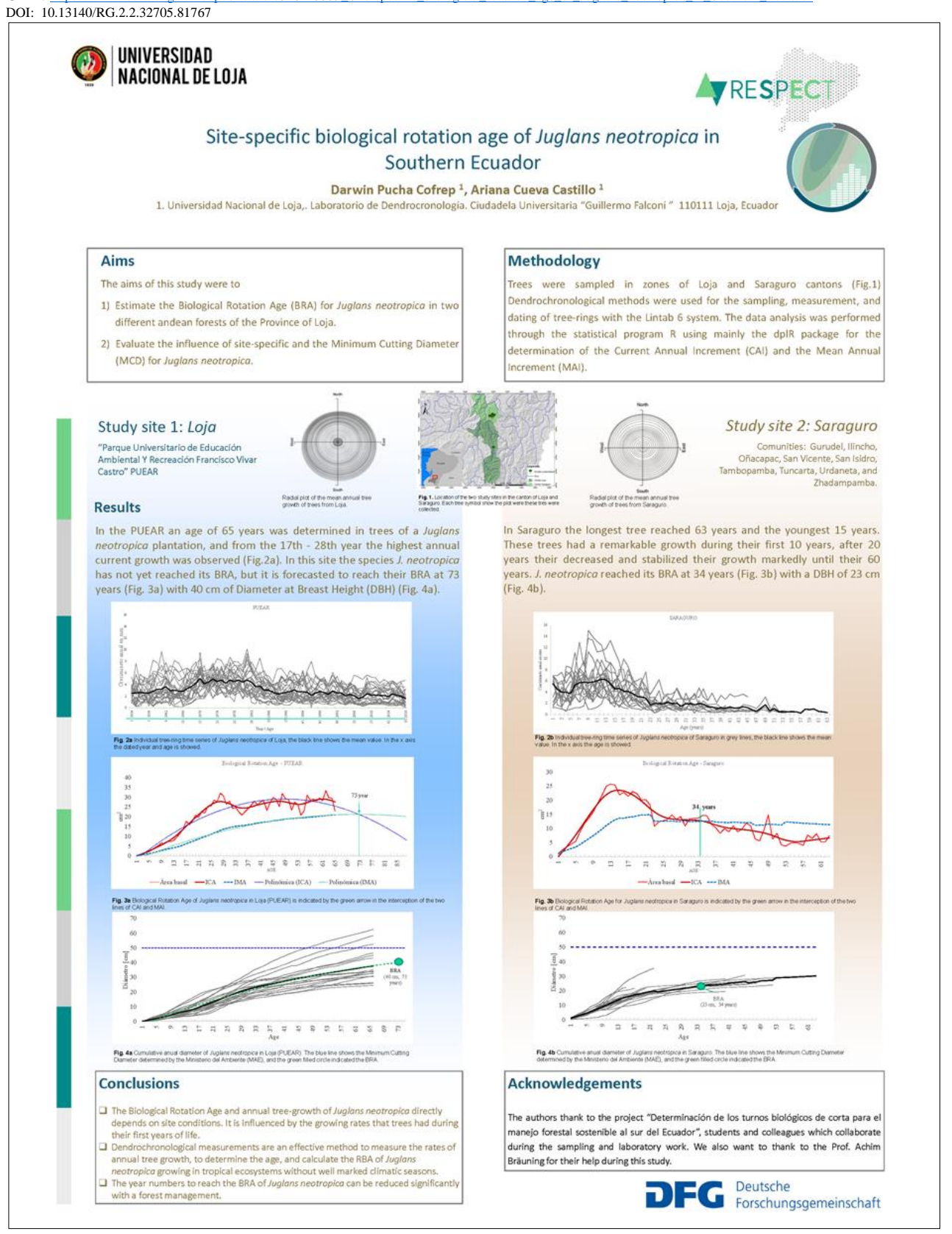